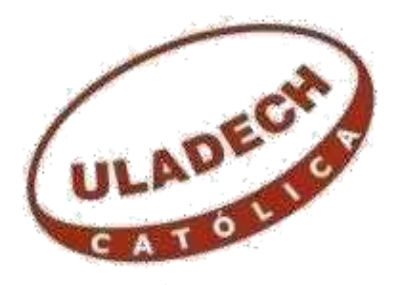

UNIVERSIDAD LOS ÁNGELES DE CHIMBOTE

# **FACULTAD DE INGENIERÍA ESCUELA PROFESIONAL DE INGENIERÍA CIVIL**

# **DISEÑO DEL SISTEMA DE ABASTECIMIENTO DE AGUA POTABLE DEL SECTOR DE PEDREGAL, PEÑAROL DISTRITO DE TAMBOGRANDE, PROVINCIA DE PIURA, REGION PIURA, JULIO 2020**

## **TESIS PARA OPTAR EL TITULO PROFESIONAL DE**

## **INGENIERO CIVIL**

**AUTOR:**

BACH. FARFAN CRISANTO CARLITOS Orcid: 0000-0001-5234-7194

### **ASESOR:**

ING. CARMEN. CHILON MUÑOZ

Orcid: 0000-0002-7644-4201

### **PIURA – PERU**

### **2020**

### **2 EQUIPO TRABAJO**

### **AUTOR:**

### BACH. FARFAN CRISANTO CARLITOS

Orcid:0000-0001-5234-7194

Universidad Católica los Ángeles Chimbote, estudiante pregrado,

Chimbote, Perú

### **MGTR. ING. CARMEN CHILON MUÑOZ**

ORCID: 0000-0002-7644-4201

### ASESOR DEL JURADO

Universidad Católica los Ángeles Chimbote, faculta de Ing. civil, escuela

profesional de ingeniería civil

### **3. HOJA DE FIRMA DEL JURADO Y ASESOR**

## MGTR. ING. MIGUEL ANGEL CHAN HEREDIA 0RCID: 0000-0001-9315-8496 PRESIDENTE

## ING. WILMER OSWALDO CORDOVA CORDOVA ORCID: 0000.0003-2435-5642 SECRETARIO

## DR.ING.ALZAMORA ROMAN HEMER ERNESTO ORCID: 0000-0002-2634-7710 MIEMBRO

MGTR. ING. CARMEN CHILON MUÑOZ ORCID: 0000-0002-7644-4201 ASESOR DEL JURADO

#### **4 AGRADECIMIENTO**

Agradezco Dios, por haberme dado las fuerzas necesarias para salir adelante y cumplir las metas trazadas en mi proyecto de vida.

A mi madre por darme la vida, y enseñarme a ser constante y perseverante, en mí formación como profesional, y a mi esposa que con su amor y apoyo incondicional es el complemento necesario en mi vida.

Y, para terminar, también agradezco a mi asesor de tesis el ING.MGTR: Carmen Chilón muñoz por haberme dado la oportunidad de recurrir a su capacidad, experiencia y conocimiento científico en la culminación de mi tesis final.

### **DEDICATORIA**

A DIOS por darme las fortalezas necesarias para continuar día a día, y por permitirme llegar a este momento tan especial que siempre soñé llegar en mi sustentación de mi tesis que será parte de mi formación profesional.

A MI MADRE Y ESPOSA porque son mi soporte emocional que me impulsa a lograr el éxito en mi carrera profesional.

#### **5. RESUMEN Y ABSTRACT**

El presente trabajo de investigación consiste en el diseño de agua potable del caserío Pedregal y Peñarol, Este tipo de trabajo reúne las condiciones metodológicas de una investigación de tipo descriptiva porque estudia fenómenos en cuanto a sus componentes, mide conceptos y define variables.

El nivel de investigación del presente sistema de diseño de agua potable es cualitativo como también su diseño es tipo no experimental, de corte transversal.

La metodología que utilizamos para desarrollar adecuadamente el presente estudio fue con la finalidad de alcanzar los objetivos de brindarles un sistema de mejor calidad de vida a los pobladores de dichos caseríos, ya que muchas veces esta deficiencia ha ocasionado el contagio de enfermedades como son: *la tifoidea, enfermedades parasitarias y enfermedades intestinales.*

Para ello se propuso diseñar un sistema de agua potable, en el sector de pedregal y Peñarol aplicando todos los criterios técnicos requeridos de la normatividad peruana. Como también diseñar las líneas de conducción, aducción, redes de distribución, válvulas de aire y válvulas de purga.

La población es de 5 personas por vivienda de los resultados obtenidos nos da el caudal promedio total Q promedio total=0.9095 (lt⁄s).

El Diseño de la línea de impulsión es de 4" y el caudal de bombeo 25.54 m3/h con una línea de succión de 4".

Para la proyección de la población es el del método matemático aritmético considerando una tasa de crecimiento de 2.52%.

### Palabras claves: Agua potable, rural, abastecimiento salud, vivienda, población.

#### **ABSTRACT**

The present research work consists of the design of drinking water in the Pedregal and Peñarol village of the Tambogrande district - Piura, due to the fact that the inhabitants of this area have difficulty in supplying and consuming the liquid element of water, which leads them to consume water from the irrigation canals since they do not have a drinking water network system, for this purpose a water design purpose was carried out in these places.

This type of work meets the methodological conditions of a descriptive research because it studies phenomena in terms of their components, measures concepts and defines variables.

The research level of the present drinking water design system is qualitative as well as its design is non-experimental, cross-sectional.

The methodology we used to adequately develop this study was in order to achieve the objectives of providing a system with a better quality of life to the inhabitants of these villages, since many times this deficiency has caused the spread of diseases such as: typhoid, parasitic diseases and intestinal diseases.

The population is 5 people per dwelling. The results obtained give us the total average flow Q total average =  $0.9095$  (lt/s).

The design of the impulsion line is 4 "and the pumping flow 25.54 m3 / h with a 4" suction line.

For the population projection it is the arithmetic mathematical method considering a growth rate rate of 2.52

## **6. CONTENIDO**

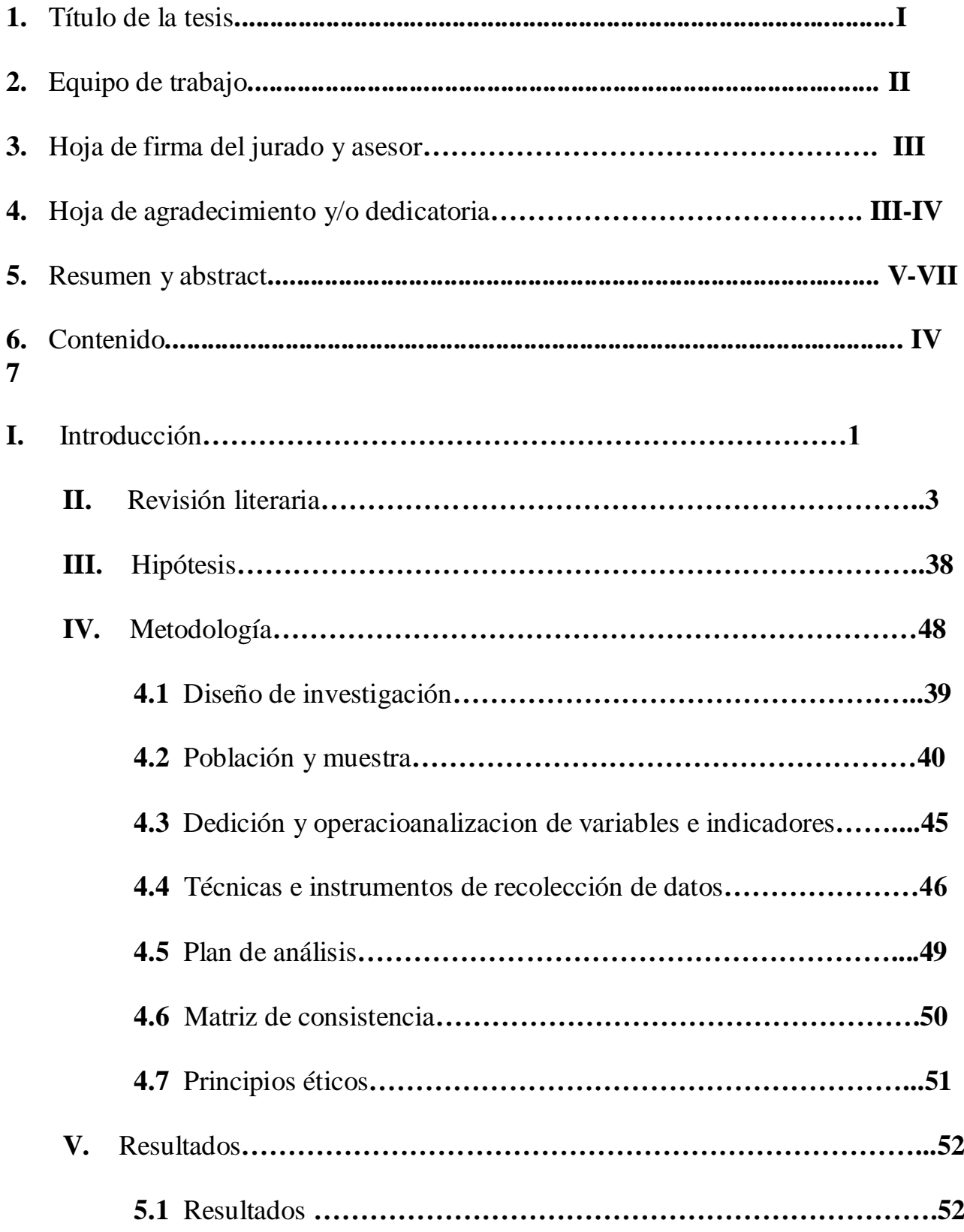

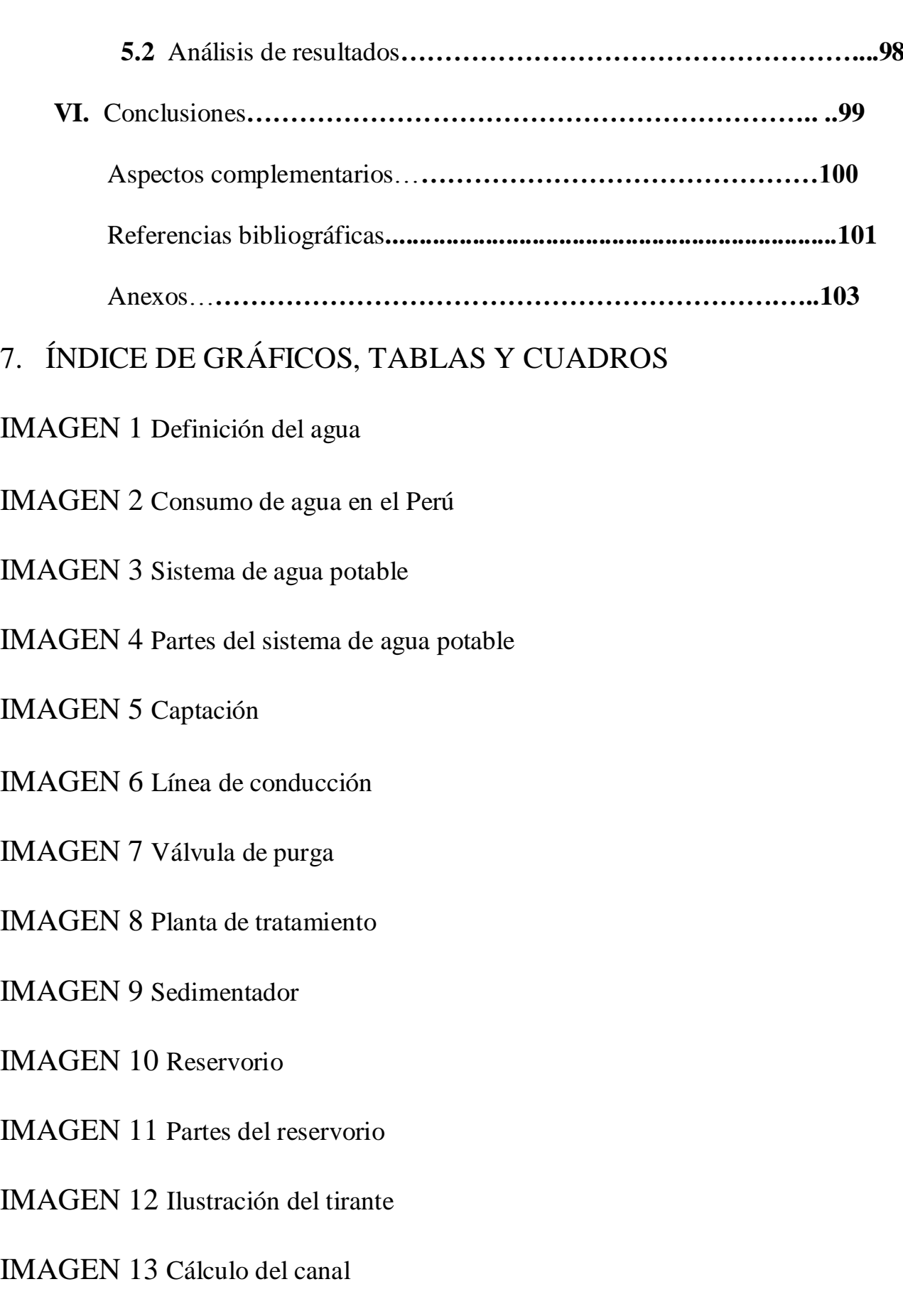

IMAGEN 14 Línea de impulsión

IMAGEN 15 Localización del proyecto

IMAGEN 16 Memoria de calculo

IMAGEN 17 Datos de exel

IMAGEN 18 Datos del wátercad

Imagen 19 Datos de AutoCAD

Imagen 20 Certificado de zonificación

### Imagen 21 Informe técnico para el consumo de agua

Imagen 22 Fotos tomadas en campo

#### **I. INTRODUCCION**

Este proyecto de tesis tiene la finalidad de DISEÑAR EL SISTEMA DE ABASTECIMIENTO DE AGUA POTABLE DEL SECTOR DE PEDREGAL, PEÑAROL DISTRITO DE TAMBOGRANDE, PROVINCIA DE PIURA, REGION PIURA, JULIO 2020 Actualmente la población de los Caseríos de PEDREGAL, PEÑAROL, no cuenta un Sistema de Saneamiento Básico de Agua Potable, esto predispone a la población afectada a sufrir enfermedades infecciosas, parasitarias y facilita el incremento de la mortalidad a los pobladores.

Esta forma de diseño no cuenta con un adecuado sistema de tratamiento convencional, puesto que la misma es utilizada para fines agrícolas y pecuarios, pero ante la necesidad y carencia del líquido elemento los pobladores utilizan esta agua de riego para el consumo humano. Otro punto de captación del agua es la "Laguna" formada por agua proveniente del mismo canal el tablazo donde a diario llegan los animales y consumen agua de este depósito aumentando el riesgo de consumo de los pobladores. Este diseño reúne las condiciones metodológicas de una investigación de tipo descriptiva porque estudia fenómenos en cuanto a sus componentes, mide conceptos y define variables.

El nivel de investigación del diseño de agua potable es cualitativo, como también Es de tipo no experimental, de corte transversal. La metodología que utilizamos para desarrollar adecuadamente el presente estudio fue con la finalidad de alcanzar los objetivos es de brindarles un sistema de mejor calidad de vida a los pobladores de dichos caseríos.

Ya que no cuentan con un adecuado sistema de tratamiento convencional, motivando que las enfermedades infecciosas y parasitarias no sean muy frecuentes en la zona, a

1

esto se suma la escasa cultura sanitaria, ya que al no contar con letrinas o silos, la población realizan sus necesidades fisiológicas al aire libre, o en campos cercanos a sus viviendas originando contaminación del medio ambiente. Cabe recordar que si bien es cierto que algunos pobladores han construido letrinas estas se han realizado sin los criterios técnicos y algunas ya cumplieron su vida útil.

Ante esta situación las autoridades locales, y la población asentada en los caserío s de La Zona, han planteado este problema como prioridad número uno a resolver en el corto plazo, y ello se ha ratificado en las distintas reuniones que ante los daños ocasionado.

La elaboración de la presente tesis se ha desarrollado teniéndose como base, los estudios definitivos de Topografía, análisis estudio de agua, y el análisis de los datos recolectados por la población beneficiada. La metodología fue que teniendo en cuenta el actual estado de la zona se propuso realizar un planteamiento con métodos adecuados para poder así elaborar el diseño basándose en la recopilando datos, búsqueda de información y llegando a un análisis.

#### **PLANTEAMIENTO DEL PROBLEMA**

Diseño del sistema de agua potable del sector de pedregal Peñarol es obtener el estado y condición actual y de servicio de dicha estructura para dar solución al problema, se propone como El software que se usan es el AutoCAD y WATERCAD que nos ayuda a llegar al diseño del sistema de agua potable del caserío pedregal y Peñarol dando la alternativa para esta investigación y poder beneficiar a los habitantes de esta zona y darles una mejor calidad de vida

#### **OBJETIVOS**

#### **Objetivos generales:**

Diseñar el servicio del sistema de agua potable para toda la comunidad lo cual va a cumplir un factor muy significativo para un excelente tipo de mejor calidad de vida del sector de pedregal, Peñarol distrito de Tambogrande, provincia de Piura, región Piura"

#### .**Objetivos específicos:**

- Ejecutar el análisis físico- químico y microbiológico de la captación del agua que beneficia a los sectores de Pedregal y Peñarol
- > Calcular el volumen del reservorio
- Diseñar las líneas de conducción, aducción ,redes de distribución, válvulas de aire y válvulas de purga
- Garantizar el acceso al agua potable a la comunidad
- ejecutar un reservorio de agua potable en el sector de pedregal y Peñarol del distrito Tambogrande provincia Piura, región Piura

### **JUSTIFICACIÓN**

Se **Justifica** por la importancia de conocer la condición de servicio y estado actual del sistema de agua potable del sector de pedregal y Peñarol, la misma que nos permite determinar y evaluar las patologías existentes, Se planteó una metodología de manera descriptiva con un nivel de investigación de tipo cualitativa

#### **I .ANTESEDENTES: . REVISION LITERARIA**

#### **2.1.1. ANTECEDENTES**

#### **2.1.1.1. ANTECEDENTES INTERNACIONALES**

## **A. "Diseño de la red de Distribución de agua potable para la Aldea Yolwitz del municipio de San Mateo Ixtatán, Huehuetenango" – enero 2010.** (1)

(Billy R. Martínez M.). El diseño de la red se efectuó por medio del método de ramales abiertos, debido a las características del lugar. También se realizó el presupuesto general de construcción del proyecto incluyendo la cuantificación de materiales y mano de obra necesarios. Se presenta una propuesta de tarifa basada en los gastos de operación y mantenimiento del sistema, además se realizó una evaluación socio económica que indicará si el proyecto será rentable. Final mente se hizo la evaluación de impacto ambiental del proyecto.

**Objetivo** General**;** Contribuir al desarrollo la aldea Yolwitz del municipio de San Mateo Ixtatán, Huehuetenango, con el diseño de una red de distribución de agua potable que pueda satisfacer la demanda real de sus habitantes.

Objetivo Específicos;

a) Mejorar la calidad de vida y propiciar el desarrollo socio económico de las familias, dotándoles de un servicio básico de subsistencia.

b) Reducir las enfermedades

provocadas por el consumo de agua que no cumple con las normas mínimas de salubridad.

c) Dar un uso adecuado a los recursos hídricos con que cuenta el municipio, informando y haciendo conciencia a los usuarios sobre el uso y administración del sistema de agua potable. d) Evaluar la factibilidad y rentabilidad de la inversión que será necesaria para llevar a cabo la ejecución del proyecto.

**Metodología;** El diseño de la red se efectuó por medio del método de ramales abiertos, debido a las características del lugar. También se realizó el presupuesto general de construcción del proyecto incluyendo la cuantificación de materiales y mano de obra necesarios. Se presenta una propuesta de tarifa basada en los gastos de operación y mantenimiento del sistema, además se realizó una evaluación socio económica que indicará si el proyecto será rentable. Final mente se hizo la evaluación de impacto ambiental del proyecto.

**Conclusiones**; a**)** Con la implementación del servicio de agua potable se impulsará el desarrollo socioeconómico del pueblo, dado que las familias ya no tendrán que acarrear el agua de uso doméstico de lugares retirados. También podrán instalar sistemas de riego efectivos para sus cultivos, mejorando considerablemente su calidad de vida. b) Las enfermedades

disminuirán considerablemente en la población; dado que con el servicio de agua potable en las viviendas se podrán implementar mejores medidas de higiene. Además, el agua que las familias utilizarán para su consumo llevará un tratamiento a base de cloro, que eliminará los organismos patógenos causantes de enfermedades gastrointestinales, principalmente en niños. c) El costo real que implica llevar el agua potable hasta las viviendas no solo se cubrirá con la cuota mensual de Q10.00, que los usuarios deberán cancelar; sino que también se incluirán los gastos de la inversión inicial utilizados para la construcción del proyecto, que suman Q305,000.00, cuyo monto no será cubierto por los usuarios. Conociendo el costo real, por parte de los usuarios provocará una mejor concientización para que el servicio de agua sea utilizado adecuadamente. d)El resultado del estudio socioeconómico indica que el proyecto no será rentable económicamente, debido a que con los ingresos obtenidos con la tarifa mensual cobrada a los usuarios de Q10.00 solamente se cubrirán los costos de administración, operación y mantenimiento del sistema y no alcanza para cubrir los costos de la inversión inicial de Q305,000.00 utilizados en su construcción, dado que este es un proyecto de carácter social y de beneficio único para la población.

## **B. Estudios y diseños del sistema de agua potable del barrio San Vicente, parroquia Nambacola, cantón Gonzanamá – junio 2013.** (2)

(Alvarado E. Paola). Los servicios básicos de los que dispone la comunidad de San Vicente no permiten que su condición de vida sea de calidad, debido a la falta de infraestructura en lo referente a los servicios básicos de agua potable. El proyecto desarrollado a continuación consiste en la construcción de un Sistema de Agua Potable que brindará el servicio a 55 familias que viven en la comunidad indicada. Para esto se ha realizado los diseños del sistema de infraestructura hidrológica, ambiental, económica e hidráulica proyectada a 20 años, actualmente la comunidad cuenta con 202 habitantes y en la vida útil del sistema se tendrá una población final de 251 habitantes. El aporte del Estudio de Impactos Ambientales, se concluye que no existe un impacto negativo de consideración, ya que no afecta ni a la flora, ni a la fauna del ecosistema. Los parámetros analizados en el estudio técnico económico como son el VAN, TIR y Beneficio/Costo arrojan resultados favorables para la ejecución del proyecto de Agua Potable en la comunidad indicada.

**Objetivo** general**;** Realizar el estudio y diseño del sistema de abastecimiento de agua para

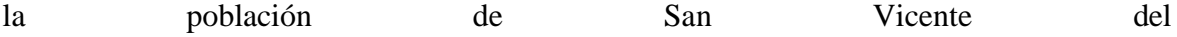

Cantón Gonzanamá, Provincia de Loja.

#### **Objetivos específicos**;

a) Identificar las zonas a servir de la población.

b) Calcular y establecer criterios de diseño para el sistema de agua potable.

c) Analizar física, química y bacteriológicamente el agua de la captación y aforar la fuente de abastecimiento.

d) Obtener el presupuesto referencial para la construcción del sistema de abastecimiento.

e) Elaborar un manual de operación y mantenimiento.

**Metodología;** Existen varios métodos para el cálculo de la población futura, de los cuales enunciaremos aquellos que en la práctica han dado buenos resultados. Estos métodos son de tipo analítico, algunos de ellos se basan en el método de los mínimos cuadrados; pero todos estos métodos se aplican a poblaciones ya establecidas y algunos años de existencia.

#### **Conclusiones:**

**a)** La realización de este tipo de proyectos, favorece a la formación profesional del futuro Ingeniero Civil, ya que permite llevar a la práctica la teoría, adquiriendo criterio y experiencia a través del planteamiento de soluciones viables a los diferentes problemas que padecen las comunidades de nuestro país.

b) Con el buen uso y mantenimiento adecuado del proyecto, se beneficiará a las futuras generaciones.

c) El presente estudio se constituye la herramienta fundamental para la ejecución o construcción, será posible implementar un sistema de abastecimiento para la

comunidad de San Vicente, que cumpla las condiciones de cantidad y calidad y de esta manera garantizar la demanda en los puntos de abastecimiento y la salud para los moradores de este sector.

d) De las encuestas socio-económicas aplicadas se determinó: de la población mayor de 6 años, el 4% son analfabetos, y quienes saben leer y escribir representa el 96%, la principal actividad económica es la ganadería 74% de la población y los ingresos promedio familiar fluctúan de 50 dólares mes.

e) En la determinación de la población futura del proyecto, primeramente, se procedió a realizar una encuesta

socio – económica a todas las familias del barrio San Vicente.

Obteniéndose 202 habitantes a servir además existen un establecimiento escolar con una población estudiantil de 22 alumnos más 2 profesores.

f) El tipo de suelo donde se implantará la captación y planta de tratamiento, se encuentra formado de granos finos de arcillas inorgánicas de baja plasticidad y con una carga admisible de 0.771 kg/cm2 y 1.20 kg/cm2 respectivamente lo que presenta una buena resistencia. g) En la normativa ecuatoriana NTE INEN 1 108:2006 y de acuerdo a los resultados obtenidos en los respectivos análisis

físico – químico y bacteriológico, se observa que en las dos

muestras el límite permisible de los gérmenes totales se encuentra fuera del rango; por

tal motivo se eligió

10

desinfección como único tratamiento, y los parámetros

restantes físico – químicos como es pH, turbiedad, dureza y sólidos totales cumplen con los requerimientos de la normativa.

h) La línea de aducción del sistema de abastecimiento de agua potable se diseñó con tubería de Policloruro de vinilo (PVC) de

diámetro de 1" (32 mm), la velocidad se encuentra en el rango

recomendados por la normativa ecuatoriana de 0.45 – 2.5 m/s.

## **C. "Diseño de la red de Distribución de Agua Potable de la Parroquia El Rosario del Cantón San Pedro de Pelileo,**

#### **Provincia de Tungurahua." – Julio 2016.**(3)

(Mena C. Maria J.). En la elaboración de este proyecto se establece una investigación de campo a fin de conocer la situación actual del agua que se consume en la parroquia, se inició con el levantamiento topográfico de toda la zona de estudio que suministró los datos precisos y que por medio de trabajo de oficina se obtuvo los planos correspondientes. Comprende el diseño de una red de distribución a gravedad, fue necesario tomar en cuenta factores como la densidad poblacional actual, la topografía del sector, características de la zona, etc. se consideró parámetros como: área de aportación, período de diseño, caudal, dotación, entre otros. Para complementar el diseño se utilizó el software libre EPANET especializado que permite una mayor confiabilidad en los

resultados. El proyecto está conformado de planos, presupuesto referencial, especificaciones técnicas y cronograma valorado de trabajo para tener un panorama claro de lo que conlleva la ejecución satisfactoria del mismo y su funcionamiento. Para realizar el diseño se utilizó las normas del INEN (Instituto Ecuatoriano de Normalización) para el diseño de sistemas de abastecimiento de agua potable, disposición de excretas y residuos líquidos en el área rural y las de la Secretaría del Agua (Código Ecuatoriano de la construcción) y las normas para medio ambiente TULSMA. Contiene la ubicación de equipos de medición para optimizar perdidas en la red lo cual brindara un manejo adecuado del líquido vital para evitar desperdicios y uso indebido del mismo, además de un manual de manejo del equipo. **Objetivo** General; Diseñar la Red de Distribución de Agua Potable para la parroquia El Rosario del Cantón San Pedro de Pelileo, Provincia de Tungurahua. Objetivos Específicos: a) Reducir pérdidas de caudal en la Red de Distribución de Agua Potable con la utilización de caudalímetro. b) Establecer un manual de manejo para el uso de caudalímetros en la Red de Distribución de Agua Potable. c) Comparar los costos en la Red de Distribución de Agua Potable convencional con la red a implementar.

**Metodología;** Se hará referencia los métodos que más se utiliza debido que

son de fácil entendimiento y utilización para determinar la población futura. Estos métodos si bien es cierto no son muy confiables en el cálculo ya que no son exactos porque se toma una aproximación para el cálculo, pero esto se puede tener en cuenta que la exactitud se ve reducida cuando:

- El periodo de tiempo de la previsión aumenta.
- La población de la localidad disminuye.
- Aumenta la velocidad de variación de la población.

**Conclusiones;** a) El diseño del sistema de distribución de agua potable ha sido íntegramente diseñado desde la salida del tanque repartidor una distancia de 4.03km de manera que funcione al 100% durante toda su vida útil, se tomaron en cuenta las recomendaciones descritas en la norma CPE INEN

005 9.1 y 9.2 cumpliendo así con todos los parámetros y criterios de diseño establecidos; además se ha realizado una sectorización del sistema considerando las mallas de la red del sector a servir, para que en caso de existir un daño el resto del sistema puede seguir funcionando normalmente mientras se repara el sector perjudicado. b) En el capítulo II parte 2.3.14.1 del presente trabajo se elaboró un manual en el cual se detalla la ubicación calibración y manejo del caudalímetro a

implementar en la red.

c) Se debe hacer los diseños de las redes utilizando caudalímetros porque en base a la ley orgánica de recursos hídricos en el Artículo 59 dice que establecerá la cantidad vital de agua por persona para satisfacer sus necesidades básicas y de uso doméstico, la cantidad vital de agua cruda destinada al procesamiento para el consumo humano es gratuita en garantía del derecho humano al agua, cuando exceda la cantidad mínima vital establecida, se aplicará la tarifa correspondiente, razón por la cual el equipo de medición será esencial para el control de pérdidas de flujo y que el usuario no se vea afectado 182 económicamente así como también la entidad que estará contralando el manejo de este recurso.

d) Para poder comparar los costos de la red convencional con los costos de la red con implementación de caudalímetro se menciona primeramente que las fugas son pérdidas económicas y que recuperar a tiempo la perdida de flujo en la red haciendo una inversión al inicio tendría un costo inferior a recuperar la pérdida del líquido ya que la vida útil del caudalímetro es aproximadamente igual a la vida útil del proyecto y el mantenimiento no es elevado.

e) De acuerdo con el estudio de impacto ambiental el presente proyecto es factible ya que los impactos ambientales negativos que se generan en

la etapa de construcción son mínimos es decir no causan daños ni en el ecosistema ni a la comunidad.

#### **2.1.1.2. ANTECEDENTES NACIONALES**

## **A. "Diseño del Sistema de Agua Potable y su Influencia en la Calidad de Vida de la Localidad de Huacamayo – Junín – junio 2017".**(4)

(Yabeth M. Adriano). Se consideró como alternativa de solución para este sistema una captación (tipo ladera), línea de conducción de 852 m, reservorio Circular apoyado de 25 m3, línea de aducción de 93667m, red de distribución de 2085 m, 5 cajas de válvula de control, 2 cajas de válvulas de purga, conexiones domiciliarias, lavadero para instituciones educativas.

**Objetivo** General; diseñar un sistema de agua potable para mejorar la calidad de vida de los habitantes de la localidad de Huacamayo. Objetivos Específicos; a) Fueron determinar el tipo de captación adecuado para este sistema. b) Analizar los parámetros de agua y comprobar que cumplan con el reglamento de calidad de agua para consumo humano según el Decreto Supremo N° 031-2010-SA. c) Determinar la demanda de consumo, puesto que esta localidad actualmente cuenta con sistema deficiente. **Metodología;** Según (Murillo,

2008, p. 2), la investigación aplicada recibe el nombre de

"investigación práctica o empírica", que se caracteriza porque

busca la aplicación o utilización de los conocimientos adquiridos, a la vez que se adquieren otros, después de implementar y sistematizar la práctica basada en investigación. El uso del conocimiento y los resultados de investigación que da como resultado una forma rigurosa, organizada y sistemática de conocer la realidad. Según (Sampieri, 2010, p.

111) La investigación de diseño no experimental son los estudios que se realizan sin la manipulación deliberada de variables y en los que solo se observan los fenómenos en su ambiente natural para después analizarlos. El presente trabajo de investigación es de diseño no experimental porque no es posible manipular las variables. Según Dankhe (1986) este tipo de estudio está dirigido a responder a las causas de los eventos físicos o sociales, su principal interés es explicar por qué ocurre un fenómeno y en qué condiciones se da este según esta definición la presente investigación se clasifica como nivel explicativo. **Conclusiones;** a) La fuente elegida para el proyecto es de tipo subterránea y tiene la disponibilidad para satisfacer la demanda de agua para el consumo humano en condiciones de cantidad, oportunidad y calidad. b) Luego de la comparación y análisis del resultado de los ensayos realizados y en concordancia con el Decreto Supremo. N° 031-2010-SA,

se concluye que casi todos los parámetros cumplen los valores determinados según norma, a excepción de Numeración de Coliformes Fecales (2). razón por la cual se considera el proceso de cloración en el reservorio mediante un sistema de goteo el cual realiza el proceso de desinfección. Y finalmente será distribuida a la población para su consumo. c) De acuerdo a los aforos obtenidos, comparados con la demanda de la Población actual y futura se determinó que el caudal de la fuente denominada Manantial Sharico tiene un rendimiento total de 1.16 l/seg. Es suficientes para cubrir la demanda de la población actual y futura. d) El Diseño del sistema de abastecimiento de agua potable contara con las siguientes estructuras; captación de tipo ladera, línea de conducción, reservorio, línea de aducción, Redes de distribución, Conexiones domiciliarias. e) El reservorio será de tipo apoyado circular y tendrá un volumen de almacenamiento de 25 m3 con

2 horas de reserva. f) La línea de conducción se ha diseñado teniendo en cuenta el caudal máximo diario Qmd=0.99 L/s. Se ha considerado para su diseño una presión máxima de 50 mca para la clase 7.5 con el fin de asegurar el funcionamiento del sistema. g) La línea de aducción se ha diseñado teniendo en cuenta el caudal máximo horario Qmh= 1.52 L/s. Se ha considerado para su diseño una presión máxima de 50 mca para

la clase 7.5 con diámetro 2", con el fin de asegurar el

funcionamiento del sistema, obteniéndose 936.67 m de línea de aducción.

# **B."Diseño de Abastecimiento de Agua Potable y El Diseño de Alcantarillado de las Localidades: El Calvario y Rincón de Pampa Grande del Distrito de Curgos - La Libertad – junio**

#### **2014"**(5)

(Francesca L. M. Jara S. - Kildare D. Santos M.). La presente Tesis proyecto a nivel de ingeniería y su impacto ambiental del *Diseño De Abastecimiento de Agua Potable y El Diseño de Alcantarillado de las Localidades: El Calvario y Rincón de Pampa Grande del Distrito de Curgos - La Libertad*, nos permite dar una solución ante un abastecimiento deficiente de agua potable, privando a la población de satisfacer sus necesidades más elementales. Para abastecer de Agua Potable, se plantea un servicio de agua potable adecuado, Instalación de Construcción e Instalación del Sistema de Agua Potable y Alcantarillado, Implementación de una Unidad de Administración del Servicio, Capacitación al Personal Operativo y Educación Sanitaria, permitiendo mejorar la calidad de vida de los pobladores de los Caseríos de Pampa

Grande y el Calvario. **Objetivos** General; Realizar el "diseño

de abastecimiento de agua potable y el diseño de alcantarillado

de las localidades: el calvario y el rincón de pampa grande,

distrito de Curgos -la libertad". Objetivos Específicos: a) Dotar

a los beneficiarios de servicios básicos de agua potable y Alcantarillado, que permita. b) Dotar a los beneficiarios de servicios básicos de agua potable y Alcantarillado, que permita. c) Realizar el Levantamiento Topográfico en la zona de Estudio. d) Realizar el Diseño de la Captación. e) Realizar el Diseño de la Línea de Conducción del Sistema de Agua Potable aplicando un software especializado (Loop). f) Realizar el Diseño del Reservorio. g) Realizar el Diseño del Sistema de Alcantarillado. h) Mejorar el Medio Ambiente, en lo Físico, Biológico y Social en los Sectores beneficiados de los Caseríos de Pampa Grande y el Calvario. i) Mejorar las condiciones de vida de los beneficiarios, sobre todo en lo concerniente a la Salubridad y Aspecto Sanitario.

**Metodología;** Un sistema de mantenimiento de agua se proyecta de modo de atender las necesidades de una comunidad durante un determinado periodo. En la fijación del tiempo en el cual se considera funcional el sistema, intervienen una serie de variables que deben ser evaluadas para lograr un proyecto económico aconsejable. Por lo tanto, el periodo de diseño, puede definirse como el tiempo para el cual el sistema es eficiente al 100%, ya sea por capacidad en la conducción del gasto deseado o por la

resistencia física de las instalaciones.

**Conclusiones;** a) La topografía de la zona de estudio es accidentada. b) El cálculo poblacional y desarrollo urbano, presentado para el año 2034 (Horizonte de Estudio) es de 2,609 habitantes. c) Con la infraestructura de saneamiento proyectada se logrará elevar el nivel de vida y las condiciones de salud de cada uno de los pobladores, así como el crecimiento de cada una de las actividades económicas; de ahí que si el presente proyecto llegase a ser ejecutado se habrá contribuido en gran manera para este de los Caseríos de Pampa Grande y el Calvario den un paso importante en su proceso de desarrollo. d) Las presiones, pérdidas de carga, velocidades y demás parámetros de las redes de agua potable han sido verificados y simulados mediante el uso del programa Establecido por FONCODES y de amplio uso en nuestro país. e) Se realizó el Estudio del Proyecto de Diseño del Sistema de Agua Potable y Alcantarillado de los Caseríos de Pampa Grande y el Calvario, del Distrito de Curgos, Departamento La Libertad, Obteniendo los diámetros a usar en Conducción, Aducción y matrices del agua potable de 4", Clase A-7.5 y para el Alcantarillado Tubería de Ø 6".

## **C. "Diseño Hidráulico de la Red de Agua Potable y Alcantarillado del Sector La Estación de la Ciudad de Ascope - La Libertad – marzo 2013"**(6)

(Bernal V. Juan P. - Rengifo C. Juan C.). El presente trabajo de

Suficiencia Profesional titulado "Diseño Hidráulico de la Red de Agua Potable y

Alcantarillado del Sector La Estación de La Ciudad De Ascope-La Libertad", fue desarrollado debido a la

problemática que presenta los sistemas de agua y alcantarillado sanitario los cuales fueron instalados hace más de 32 años. A esto se suma que el alcantarillado fue construido con tubería de asbesto-cemento por PROGESA, situación que en la actualidad las tuberías de asbesto y cemento se han destruido por el sarro del desagüe causando infiltraciones en las viviendas domiciliarias y causando aniegos con olores desagradables. De igual forma presenta problemas la red de agua de las calles Libertad, Tarapacá, Arica y José Olaya, por las constantes fugas de agua, las válvulas no existen y el hidrante ubicado en la calle Arica en desuso.

**Objetivos** General; Realizar el diseño hidráulico de la red de agua potable y alcantarillado del sector La Estación de la Ciudad de Ascope- La Libertad. Objetivos Específicos; a) Realizar los estudios básicos de ingeniería: Topografía y mecánica de suelos. b) Determinar los parámetros de diseño. c) Realizar el diseño hidráulico que conforman el

sistema de abastecimiento de agua. d) Realizar el diseño del sistema de alcantarillado. - Realizar estudios de impacto ambiental. - Presentar los planos respectivos del trabajo. **Metodología;** para la identificación y evaluación del impacto ambiental que generará el proyecto sobre el medio ambiente urbano y rural, se han utilizado metodologías basadas en la comparación de escenarios a corto, mediano y largo plazo. Es decir, se han tomado las previsiones de análisis para las etapas de construcción y operación de cada alternativa del proyecto, bajo una concepción integral de tipo discrecional, que permite identificar el impacto ambiental desde una perspectiva general a una perspectiva específica. **Conclusiones;** a) La población beneficiada será de 104 familias que ocupen los 104 lotes del sector La Estación de la ciudad de Ascope, que, considerando

5 habitantes por lote, resulta una población beneficiada de 520 habitantes. b) Por información topográfica se ha determinado que esta localidad se encuentra entre las cotas 230 y 236 m.s.n.m., presentando una topografía semiplana con pendientes

entre 7% y 8%, con direcciones norte – sur y este – oeste

respectivamente. c) En esta zona se aprecia arena fina (eólica) donde tiene un relleno de aproximadamente 0.40 m. de espesor en promedio que está conformado por arena en estado suelto. Subyacente a este relleno, y en una profundidad que se inicia

desde 0.40 metros hasta la profundidad explorada que fue de

3.00m, encontramos a la misma arena pobremente graduada (SP) de color pardo amarillento con un contenido de humedad de 3.33%, una densidad máxima 1.32 gr/cm3, una densidad mínima de 1.62 gr/cm3. d) Actualmente este centro poblado cuenta con un sistema de agua potable y alcantarillado actualmente en funcionamiento, el cual fue construido hace más de 32 años, pero el problema principal es que no tiene un régimen de servicio permanente y el deterioro de la red de tuberías en ambos sistemas.

#### **2.1.1.3. ANTECEDENTES LOCALES**

a) **"**DISEÑO DE LA RED DE DISTRIBUCIÓN DE AGUA POTABLE EN EL CASERIO SESTEADERO DE TUNAL, DISTRITO TAMBOGRANDE – PIURA,JULIO 2019."

**Diáz Pérez, L. (2019) 7**

**El objetivo** de investigación tiene como finalidad diseñar la red de distribución de agua potable en el caserío Sesteadero de Tunal, perteneciente al distrito de Tambogrande, Región Piura.

**La metodología** empleados que sustentan esta investigación es descriptiva, cualitativa, no experimental y hace uso de conocimientos de software de diseño como el Wáter Cad y el entorno Autocad, en los cuales se ejecutó exitosamente el modelamiento de las redes de abastecimiento en el caserío Sesteadero de Tunal.

**Los resultados** más resaltantes son el Qmd = 0.44lt/seg, el Qmh = 0.68lt/seg y una población de diseño de 302 habitantes, empleando un reservorio de

23

acuerdo a la norma de diseño RM 192- 2018 de 10 m3. Se concluye que los diámetros interiores de las tuberías de pvc a emplear son de 43.4 mm (1 1/2"), 22.9 mm (3/4"), PVC tipo SAP Clase 10, la presión máxima del sistema se localiza en el nodo J-5 con 47.57 m.c.a y la presión mínima se localiza en el nodo J-1 con 17.13 m.c.a, las velocidades en el diseño son apropiadas, dando como resultado la V máx. = 2.65 m/s, V min = 0.36 m/s, el reservorio es de tipo apoyado y tiene las siguientes medidas interiores ancho 2.1m, largo 2.1m, altura 2.6metros. Se ubicaron 2 cámaras rompe presión ubicados entre el manantial y el reservorio

# b) "DISEÑO DE LOS SERVICIOS DE AGUA POTABLE DEL CENTRO POBLADO PUNTA ARENA MARGEN IZQUIERDA DEL RÍO PIURA, DISTRITO DE TAMBOGRANDE, PROVINCIA Y DEPARTAMENTO DE PIURA, ENERO 2019"

#### **Sernaque, YJ. (2019)** (8)

**El objetivo** será diseñar un sistema que garantice la calidad del agua y en las condiciones adecuadas de salubridad, además del abastecimiento de agua en forma continua y confiable durante el día y en las cantidades suficientes.

**La metodología** a utilizar será exploratorio, correlacional y cualitativa. El universo o población estará conformado por localidades del centro poblado de Punta Arena del distrito de Tambogrande, provincia de Piura, y La muestra de investigación será el centro poblado Punta Arena donde se obtiene mediante la técnica nombrada, muestreo de juicio como método no probabilístico donde se suprime la probabilidad en la recolección de la muestra dependiendo esta del discernimiento u opinión del investigador.

Resultados el estudio que se realizó en la zona, se determinó que la fuente más apropiada sea el Canal Tablazo con un aforo de 10.83 m3 /s ya que ofrece las condiciones de cantidad y calidad adecuadas. 3. La dotación adoptada es de 90/lt/hab-dia para habitantes de la costa con una tasa de crecimiento anual de 2.3%. Se diseñó una cisterna de almacenamiento de 937 m3 que regulará las variaciones de consumo de la población. 4. Se realizaron pruebas de laboratorio para analizar la calidad del agua cuyos resultados principales fueron: Turbiedad: 90.6 UNT, Coliformes: 9.2 x 10 3 NPM/100ml. Siendo una agua que con un tratamiento puede ser apta para consumo humano. 5. El

programa Watergems cumplió ampliamente con lo previsto, pues su manejo es más seguro y fácil debido al rápido manejo de edición y análisis de simulación hidráulica, es mucho y amplio a diferencia del Epanet.

c) "DISEÑO DEL SERVICIO DE AGUA POTABLE EN EL CASERÍO CARRIZO DE LA ZONA DE MALINGAS DEL DISTRITO DE TAMBOGRANDE, PROVINCIA DE PIURA, DEPARTAMENTO DE PIURA-MAYO 2019"

#### **Carhuapoma, JE (2019)** (9)

La presente tesis tiene como **objetivo** instalar el servicio de agua potable en el Caserío Carrizo de la zona de Malingas del Distrito de Tambogrande, Provincia de Piura, Departamento de Piura.

Para el diseño de la investigación se utilizaron los principales **métodos** de investigación tales como: Análisis, deductivo, descriptivo, estadístico, longitudinal, no experimental y de corte transversal. Se concluye: Que al no contar la población con el servicio de agua potable, el diseño Del sistema de agua potable, contará con las siguientes estructuras: línea de conducción de 1187,72 m, planta de tratamiento de agua potable, reservorio = 10m3, sistema de desinfección, línea de aducción de 682,48 m, redes de distribución y 50 conexiones domiciliarias.
#### **2.1 Marco conceptual:**

#### 2.1.1 Definición de diseño:

La página web que contiene diccionario Oxford Living Dictionaries dice que es el cambio o progreso de una cosa que está en condición precaria hacia un estado mejor.  $(11)$ 

2.1.2 LA RESOLUCIÓN MINISTERIAL N° 192 - VIVIENDA – 2019 Norma Técnica de Diseño nos habla y nos informa: Opciones Tecnológicas para Sistemas de Saneamiento en el ámbito rural (MVCS)

La resolución se enmarca en la búsqueda de la sostenibilidad de los proyectos de saneamiento en el ámbito rural a nivel nacional, para ello, deben cumplirse condiciones que aseguren que los servicios de saneamiento sean permanentes, dichas condiciones son: técnicas (relacionadas a las condiciones del lugar y su compatibilidad con la opción tecnológica seleccionada), económicas (relacionadas a los costos operativos y de mantenimiento) y sociales (relacionadas al nivel de aceptación de la opción tecnológica seleccionada en cuanto a la operación y diseño); en general, dichas opciones tecnológicas deben asegurar el adecuado uso del agua evitando el desperdicio desmedido y a la vez la opción tecnológica para la

Disposición sanitaria de excretas permitir una disposición adecuada, además de ser de fácil operación y diseño. <sup>(12)</sup>

Cuando hablamos y hacemos un estudio de diseño del sistema de agua potable tenemos que tener en cuenta tres puntos principales:

2.1.3 Población:

Para la presente Investigación, la población se determinó que el conjunto total de individuos, que poseen algunas características comunes observables en un lugar y en un momento determinado. Cuando se vaya a llevar a cabo alguna investigación debe de tenerse en cuenta algunas características esenciales al seleccionarse la población bajo estudio. <sup>(13)</sup>

2.1.4 Estado o nivel de la organización de la población:

Para llevarse a cabo un proyecto de mejoramiento de un sistema de agua potable es muy importante conocer el estado y nivel en el que se encuentra para poder organizar un proyecto de calidad y poder beneficiar a la población.  $(14)$ 

2.1.5 La economía:

Hay que tener en cuenta la ocupación de los pobladores así como la disponibilidad de recursos. Aprovechando la permanencia en la zona de estudio, se recopilara también información sobre los jornales promedio, la mano de obra disponible: Operio, Oficial y peones de obra etc. Además, se solicitara información sobre la manera en que la población contribuirá en la ejecución de la obra, tanto con aporte económico, material o en mano de obra. <sup>(15)</sup>

## **2.2 Bases teóricas**

### 2.2.1 Definición de Agua:

La calidad de cualquier masa de agua, superficial o subterránea depende tanto de Factores naturales como del acción humana. Sin la acción Humana, la calidad del agua vendría determinada por la erosión de Substrato mineral, los procesos atmosféricos de evapotranspiración y Sedimentación de lodos y sales, la lixiviación natural de la materia orgánica y los Nutrientes del suelo por los factores hidrogeológicos, y los proceso Biológicos en el medio acuático que pueden alterar la composición física química de agua.

Por lo general, la calidad del agua se determina comparando la característica Física y química de una muestra de agua con unas directrices de calidad del Agua o estándares. En el caso del agua potable, estas normas se establecen para Asegurar un suministro de agua limpia y saludable para el consumo humano y, De este modo, proteger la salud de las personas. Estas normas se basa Normalmente en unos niveles de toxicidad científicamente aceptables tanto para los humanos como para los organismos acuáticos.

Por tanto siendo el agua es uno de los bienes más importantes y escasos que tienen las personas en el mundo y para los caseríos de la zona. Pedregal y Peñarol ubicados en el distrito de Tambogrande , departamento de Piura, no es una excepción; por tanto, el análisis de la calidad de la fuente de agua.

El agua es un elemento esencial para mantener nuestras vidas. el acceso al agua

potable reduce la expansión de numerosas enfermedades infecciosas .necesidades vitales humanas, como el abastecimiento de alimentos dependen de ella los recursos energéticos y las actividades industriales que necesitemos también dependen del agua.

El agua es un compuesto químico muy estable, formado por átomos de hidrogeno y oxígeno, de formula H2O. El agua es inodora, insípida e incolora, y su enorme presencia en la Tierra (el 71% de ésta se encuentra cubierta de agua) determina en buena parte la existencia de vida en nuestro planeta. El agua es la única sustancia que existe a temperaturas ordinarias en los tres estados de la materia. Existe en estado sólido como hielo, encontrándose en los glaciares y casquetes polares, y en forma de nieve, granizo y escarcha. Como líquido se halla en las nubes de lluvia formadas por gotas de agua, en forma de rocío en la vegetación, y en océanos, mares, lagos, ríos, etc. **.**

# **CRITERIOS DE DISEÑO PARA EL SISTEMA DE AGUA. Mediante Resolución Ministerial Nº192-2018-Vivienda. (15)**

Definiremos los objetivos de diseño de opciones tecnológicas para el proyecto, los criterios de selección, Diseño, formato Implementación de proyectos de saneamiento en las zonas rurales, además, contiene parámetros y cálculos según la alternativa del sistema de agua potable

Tabla N° 2: Periodo de Diseño.

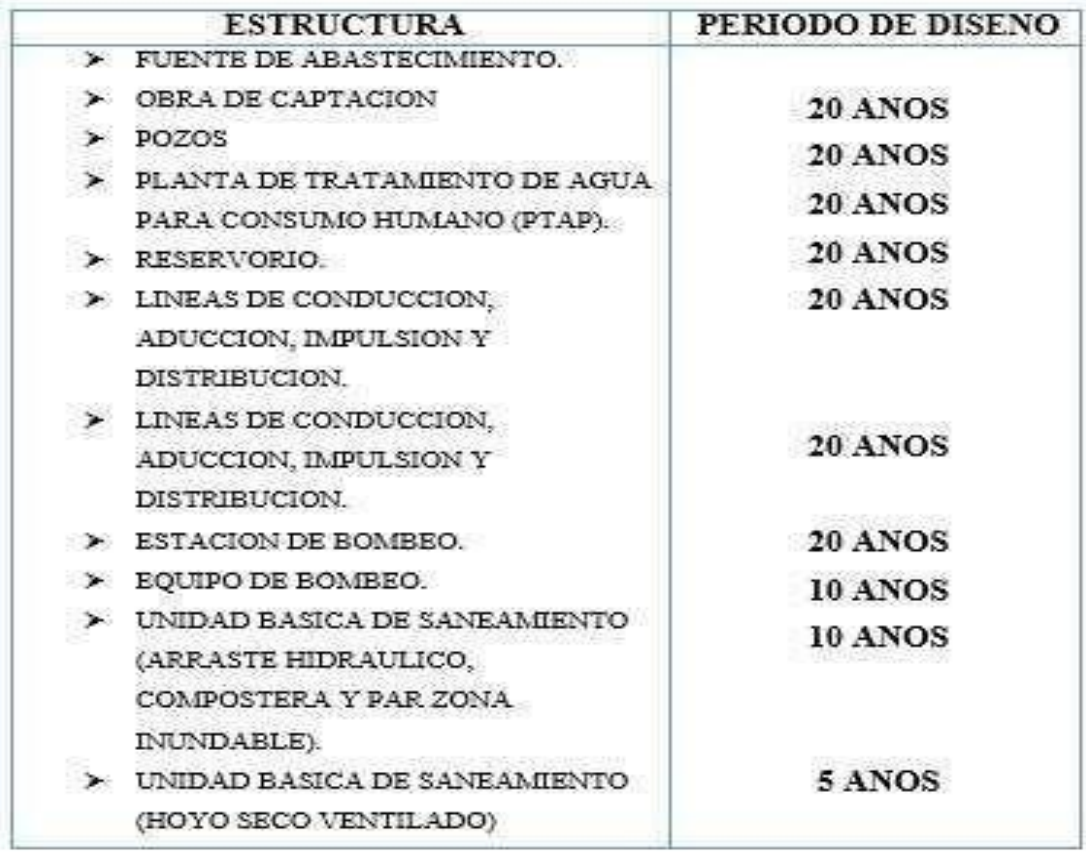

Fuente: Norma de saneamiento rural RM-192-año2018.

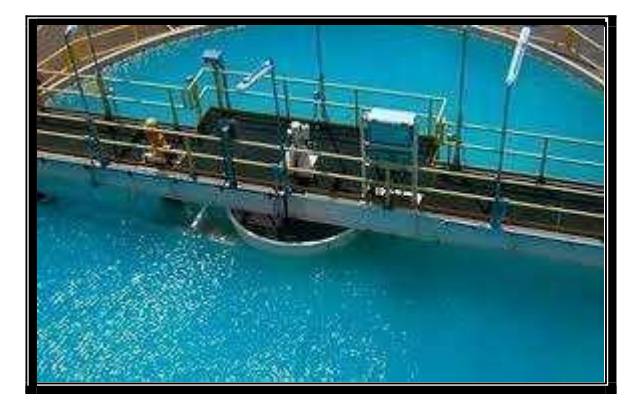

*Planta de tratamiento* Fuente: Guía de Mitigación en Agua y Saneamiento rural

(16)

2.2.2 Consumo de agua en el Perú:

Sedapal aseguro que el peruano promedio consume un máximo de 163 Litros de agua por día, pese a Que la organización mundial de la salud (OMS) indica que una persona tiene Que consumir 100 litros diarios La fuente informática nos da a conocer los porcentajes del consumo del agua en todo el Perú sobre todo en las regiones del mundo el agua es un recurso cada vez más escaso frente al aumento demográfico y las consecuentes actividades agrícolas, ganaderas, mineras, entre

Otras. Este escenario está ocasionando una demanda y esta que genera la búsqueda de nuevas fuentes de abastecimiento.

> En el caso del Perú, el servicio de agua es todavía un serio problema; según el Instituto Nacional de Estadística e Informática (INEI) en febrero del 2017 hasta enero 2018, el 10,6% de la población total de todo el país, no pudo tener acceso a agua por red pública, esto quiere decir que, se abastecen de agua de otras formas como camión/ cisterna (1,2%), pozo (2,0%), río/acequia/manantial (4,0%) y otros (3,3%). En el área urbana, el 5,6% de su población no tiene acceso a agua por red pública y consumen agua que proveniente de camión cisterna (1,3% de población), de pozo (1,2%) y de río, acequia o manantial u otro (3,2%) Por otro lado, el 28,1% de las personas del área rural no tienen acceso a agua por red pública, de los cuales en mayor porcentaje (16,9%) acceden a agua de río, acequia o manantial, seguido de pozo (5,1%) Al aumentar la demanda de agua trae serios problemas de contaminación de naturaleza química y biológica, cuya corrección requiere de costosos sistemas de control. Al respecto, se deduce que las enfermedades diarreicas causan alrededor del 3,6% del total de los años de vida ajustados en función de la discapacidad debidos a enfermedades y causan 1,5 millones de fallecimientos cada año. (17)

2.2.3 diseño de agua potable.

El proceso del suministro de agua potable comprende, de manera general, la captación, conducción, tratamiento, almacenamiento de

Agua tratada y distribución del recurso hídrico. Los sistemas convencionales de abastecimiento de agua utilizan para su captación aguas superficiales o aguas subterráneas. Las superficiales se refieren a fuentes visibles, como son ríos, arroyos, lagos y lagunas, mientras las subterráneas, a fuentes que se encuentran confinadas en el subsuelo, como pozos y galerías filtrantes.

La segunda etapa consiste en la conducción del agua desde el punto de captación hasta la planta de tratamiento o el sitio de consumo; puede ser un canal abierto o red de tuberías. La siguiente etapa se refiere a la necesidad de almacenar agua en alguna reserva cuando la fuente no presenta un caudal suficiente durante el año para satisfacer la demanda de la población.

En la etapa de tratamiento, el agua obtiene, mediante diferentes procedimientos, las características físico-químicas necesarias para consumo humano. Finalmente, la distribución del agua desde el tanque de almacenamiento de agua tratada, estaciones de Rebombeo y red de tuberías, permite la entrega del agua potable al usuario final. (18)

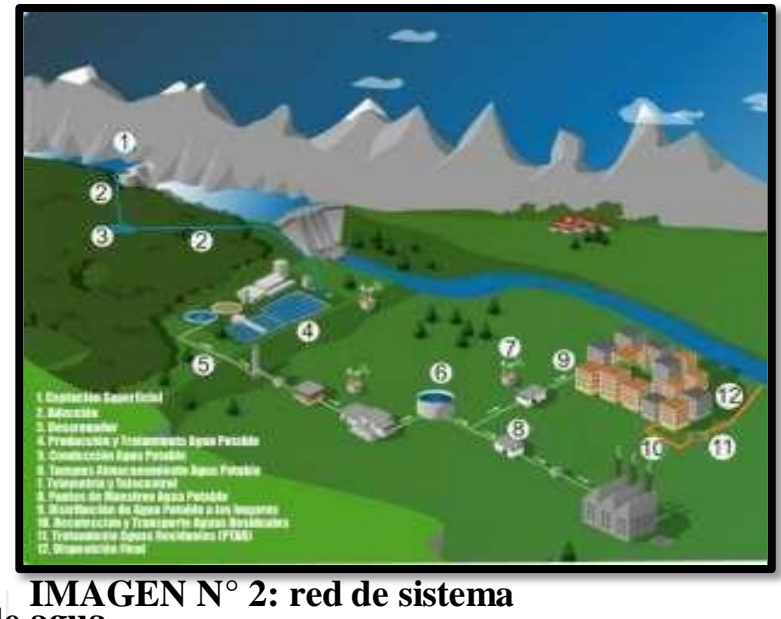

**de agua . Fuente: Guía de Mitigación en Agua y Saneamiento rural**

### 2.2.3.1 Captación

Es una estructura de concreto que permite la recepción del agua de un manantial de ladera, río, riachuelo, lago o laguna, que luego será distribuido a la población. La calidad del agua de las fuentes superficiales, por lo general, no son las adecuadas para el consumo humano, por lo que se requiere que se les dé un tratamiento y desinfección previo a su consumo.

# 2.2.3.2 Línea de conducción

Es el tramo de tubería y de pequeñas estructuras que conducen el agua desde la captación (planta de tratamiento) hasta el reservorio. 93 Programa de Agua Potable y Alcantarillado En lugares con mucha pendiente (más de 50 m de desnivel), see

instalan cámaras rompe presión, que sirven para regular la presión del agua para que no ocasione problemas en la tubería y sus estructuras. es de concreto armado, y tiene los siguientes accesorios.

- Tubería de entrada con 01 válvula de compuerta y una válvula flotadora
- > Tubería de salida y una canastilla.
- > Tubería de ventilación.
- Tapa sanitaria, con dispositivos de seguridad.

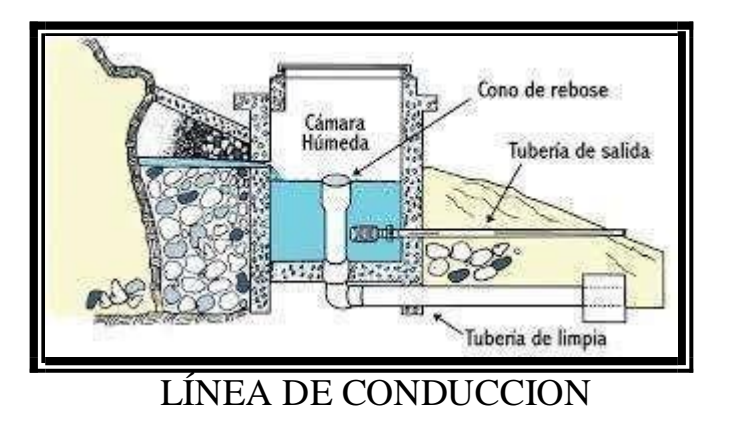

Válvula de aire:

Sirve para sacar el aire atrapado en las tuberías. Son colocados en las partes

altas de la línea de conducción

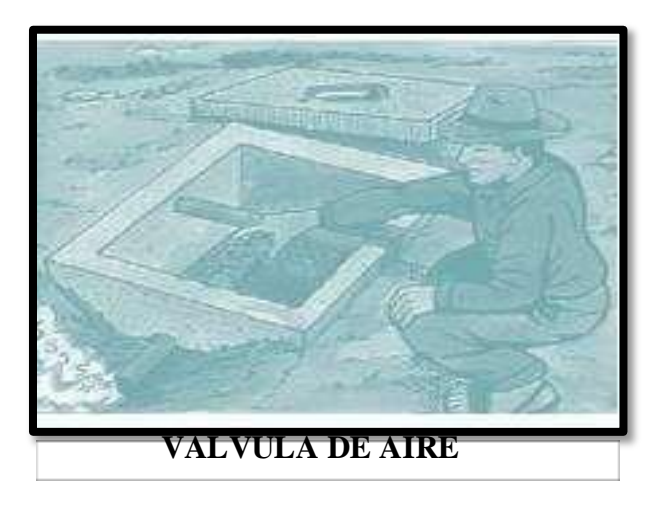

*FUENTE: itacanet.*

Válvula de purga:

Se coloca en los puntos más bajos del terreno que sigue la línea de conducción. Sirve para eliminar el barro o arenilla que se acumula en el tramo de la tubería.

# 2.2.3.3 Planta de tratamiento

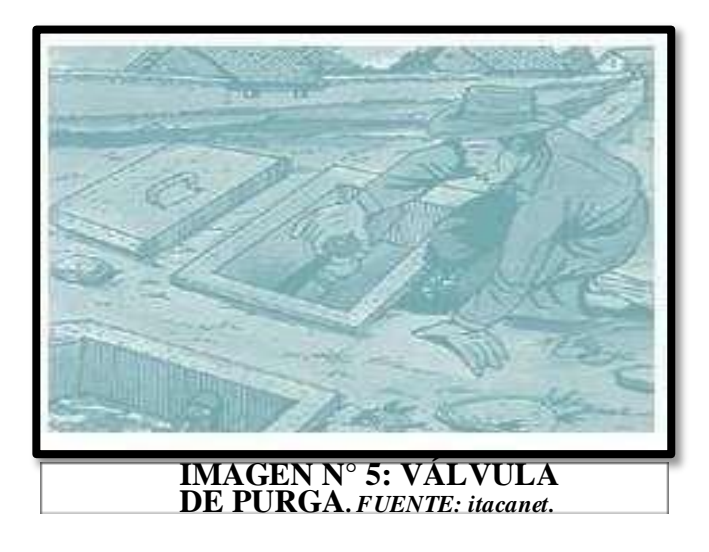

Es un acumulado de estructuras las cuales sirven para hacer que el agua pase por distintos procesos, para así puede quedar

purificada y pueda quedar apta para que las personas la consuman, disminuyendo y eliminando bacterias, sustancias venenosas, turbidez, olor, sabor, etc.

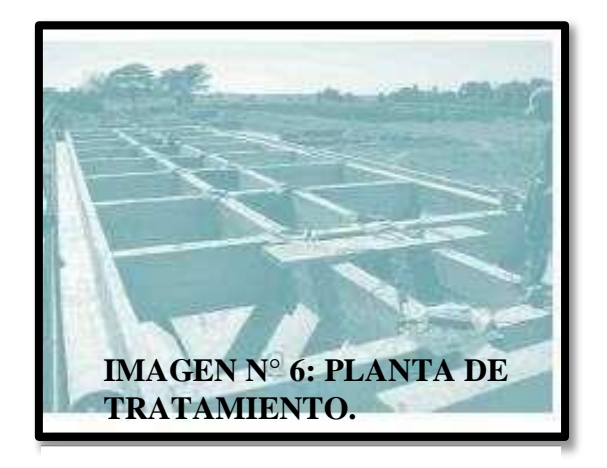

#### *FUENTE: itacanet.*

### PARTES DE LA PLANTA DE TRATAMIENTO:

### A. Presedimentador

Se relata a la depuración (asentamiento) de las partículas esparces en un medio líquido que por su tamaño y peso podrán ser enviadas hacia el fondo de la estructura por acción de la gravedad.

Finalidad:

I. Reducir el daño de las estructuras y accesorios.

II. Reducir la recolección de depósitos de arena en los siguientes procesos de la planta de tratamiento.

¿El prosedimentador cuanto tiempo tiene el agua acumulada?

Los presedimentadores tienen variación de tiempo del agua con respecto a su duración, generalmente es de 1 a

2 horas. Para que el material retenido sea removido, es necesario que fluya hacia un punto dentro del pozo de depósito, para esto el fondo debe tener una inclinación de 60°.

### B. Sedimentador

Los sedimentadores permiten conseguir un efluente de baja turbiedad y de menor material suspendido

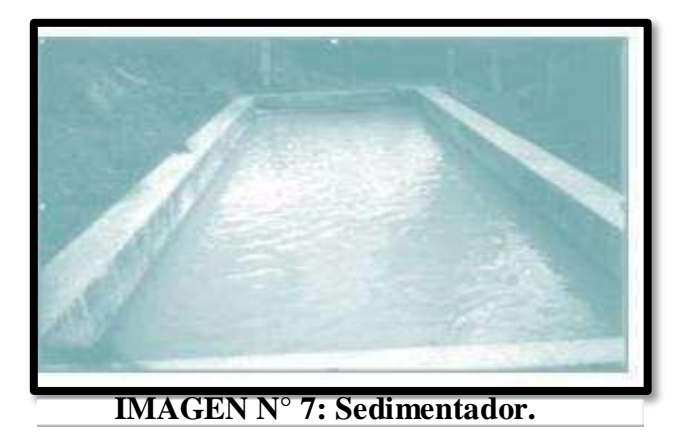

*FUENTE: itacanet.*

> Finalidad:

Disminuir la materia en detención del agua, mediante la precipitación de las partículas, por la gravedad, pudiendo conseguir que el agua pase con el mínimo de turbidez a los filtros. El sedimentador presenta cuatro zonas:

 Zona de entrada La cual hace que el ingreso del agua al sedimentador sea de manera uniforme. En esta zona existe un vertedero y un bafle (que es una pared con muchos orificios, forma de malla), que el

cual sirve para homogeneizar el agua y reducir su velocidad.

- Zona de sedimentación Son los tanques de sedimentación, cuya relación entre el largo y el ancho debe ser 3 a 1 y el ancho no debe llegar a 12 m, para evitar la alineación de corrientes transversales. La profundidad debe ser de 2 m como máximo. Aquí se sedimentan las partículas.
- Zona de salida Formada por un vertedero, canaletas, tubos con perforaciones que tiene la función de recolectar el agua limpia.
- Zona de recolección de lodos Es donde se almacena el lodo sedimentado.

Tiene una tubería de desagüe para la limpieza.

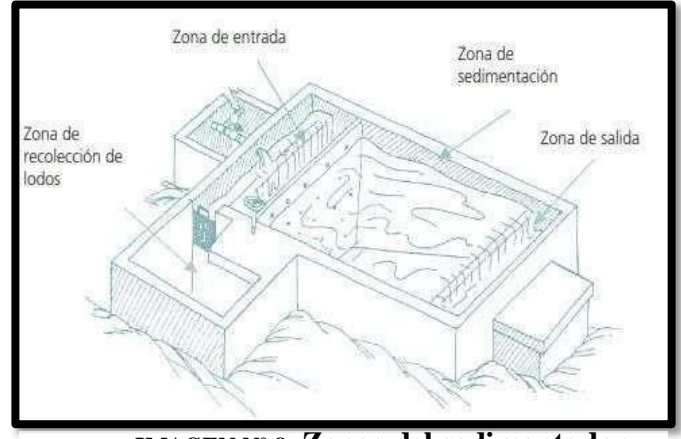

**IMAGEN N° 8: Zonas del sedimentador.** *FUENTE: itacanet.org*

### C. Filtración (filtro lento)

Es el lapso de purificación, en donde se elimina del agua la materia en suspensión y tiene como principal objetivo la eliminación de los microorganismos que lograron pasar el proceso de sedimentación.

$$
\geq \underset{\text{consiste?}}{_{\text{i}}}
$$
qué

Se basa en que el agua pase a través de capas porosas, como la arena, para poder así lograr un agua de mejor calidad y sin carga bacteriológica.

$$
\geq \underset{\text{existence}}{\iota} \text{Qué} \qquad \text{tipos}
$$

a) Filtración lenta

b) Filtración rápida.

En la zona rural se utiliza con mayor frecuencia la filtración lenta debido a su simplicidad operativa y de mantenimiento. Por esto pasamos a detallar el tipo de filtración:

Filtración lenta Es el paso del agua a través de una capa de arena. Esta acción biológica se hace posible por los siguientes factores:

- Debido a la formación de colonias de microorganismos encargados de la separación de las impurezas orgánicas y de bacterias.
- $\triangleright \square$  Disposición de las colonias de microorganismos en una capa sobre la zona de la arena, llamada película

Biológica Schmutz Decke. Aquí las bacterias penetran hasta 4 cm de la arena.

- El tiempo para la maduración de la película biológica es de 1 a 4 meses.
- > Características

:

 Son dos cajas de concreto armado, en donde los dos filtros están conectados entre sí, funcionando paralelamente.

 En la base del filtro lento se instalan unas tuberías de drenaje que sirven para recolectar el agua filtrada.

- El material filtrante o lecho está compuesto por granos de arena dura y redonda, los cuales deben estar libres de limo o material orgánico.
- La capa de soporte está compuesta por piedras que deben ser duras y redondas, con un tamaño determinado.

# **2.2.3.4 Reservorio**

Es un almacén de concreto el cual sirve para poder almacenar y controlar el agua que se distribuye a la población, además garantiza la disponibilidad continua en el mayor tiempo posible.

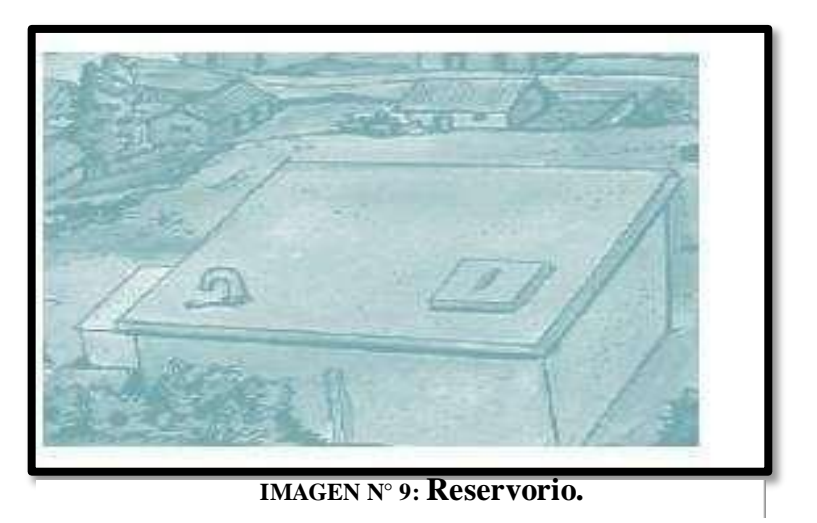

*FUENTE: itacanet.org*

# Partes del reservorio:

a) Tubería de ventilación. Permite la circulación del aire.

b) Tapa sanitaria. Es una tapa metálica la cual permite el ingreso al interior del reservorio.

c) Tanque de almacenamiento. Depósito de concreto que puede ser de forma circular o cuadrada.

d) Tubo de rebose. Sirve para eliminar el agua excedente.

e) Tubería de salida. Es una Tubería de PVC que consiente en la salida del agua a la red de distribución.

f) Tubería de rebose y limpia. Elimina el agua excedente y para realizar el mantenimiento del reservorio.

g) Canastilla. Permite la salida del agua de la cámara de recolección.

h) Caseta o cámara de válvulas. Es una caja de concreto simple, provista de una tapa metálica que protege las válvulas de control del reservorio.

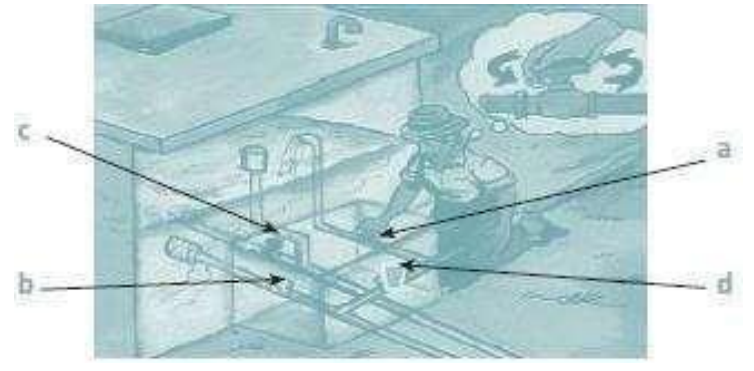

**IMAGEN N° 10: Partes del reservorio.**

#### *FUENTE: itacanet.org*

Aquí se encuentran ubicadas las válvulas de control para ser operadas satisfactoriamente. Se les asigna un color específico:

Válvula de entrada de agua al reservorio = a Válvula de salida de agua a la población = b Válvula de desagüe y rebose = c Válvula de paso directo  $(by pass) = d$ 

# **Redes de distribución**

Es el conjunto de tuberías, accesorios y estructuras que se instalan para conducir el agua desde el reservorio hasta las tomas domiciliarias o piletas públicas.

## **Componentes principales**

Válvula de control. Se coloca en la red de distribución, sirve para regular el caudal del agua por sectores y para realizar la labor de mantenimiento y reparación.

Válvula de paso. Sirve para controlar o regular la entrada del agua al domicilio y para el mantenimiento y reparación.

Válvula de purga. Se coloca en los puntos más bajos del terreno que sigue la línea de conducción. Sirve para eliminar el barro o arenilla que se acumula en el tramo de la tubería.

Además, también podemos encontrar una cámara rompe presión en la red de distribución (TIPO 7), cuando se presenta un gran desnivel entre el reservorio y las viviendas. Se coloca para disminuir la presión del agua, y en el caso inverso para aumentar la presión del agua dentro de la tubería cuando ésta no es consumida, accionándose el cierre de la boya y permitiendo de esta manera, abastecer de agua a las viviendas de las partes altas. Deben estar ubicadas en lugares estratégicos dentro de la línea de distribución para que le permita cumplir con su objetivo.

2.2.3.5 Conexión domiciliaria y/o pileta pública.

Son tuberías y accesorios las cuales son instaladas desde la red de distribución hacia cada vivienda, para que así las familias puedan utilizarla en la preparación de sus alimentos e higiene.

La conexión se basa de las siguientes partes:

Elemento de toma. Que puede constar de una te o una abrazadera.

Elemento de conducción. Va desde la toma hasta la vivienda.

Elemento de control. Lo constituye una valvula de compuerta o de paso a la entrada de la vivienda.

Conexión al interior. Es la distribución interna de la vivienda. (19)

# **2.2.4 Topografia.**

La topografía de la zona es suave a ondulada, un rasgo fisiográfico importante lo constituye el Cerro denominado Santa Cruz, lugar donde se encuentra emplazado el asentamiento humano del mismo nombre. Este alto estructural lo constituye un afloramiento de hierro en forma de sombrero o Gossan. Dentro del sombrero se puede distinguir claramente fragmentos de rocas volcánico sedimentarias, en parte formadas por exhalaciones submarinas de aguas poco profundas (baritina, chart y hematita) y en parte clásticas costeras (areniscas, vulcanógenicas), así como también rocas volcánicas Porfiríticas intensamente .

La zona en estudio se encuentra ubicada en la parte noroccidental del Perú, dentro de una unidad morfológica regional conocida como la Llanura Pre-Andina. Esta unidad es un cinturón angosto que se extiende hacia el norte y hacia el sur entre la Cordillera Occidental de los Andes y la Cordillera de la Costa. Entre las latitudes 3°S y 6°S, la llanura Pre-Andina tiene 100 km de ancho y es cortada por los ríos Chira y Piura. La Llanura Pre-Andina limita con la Plataforma Costera, que se extiende al occidente de la costa y con depresión Para-Andina, que se extiende al este a los pies de la Cordillera Occidental. Los depósitos de Tambogrande se ubican en la Depresión Andina, dentro de la cuenca del río Piura.

La topografía es la ciencia que estudia los objetivos de la superficie de la tierra,

con sus formas y detalles, tanto naturales como artificiales Esta representación tiene lugar sobre superficies planas, limitándose a pequeños aumento de terreno, usando la denominación de «geodesia» que es una ciencia matemática que estudia y determina la [figura](https://conceptodefinicion.de/figura/) y magnitud de todo el globo [terrestre](http://www.aplicaciones.info/sociales/geo06.htm) que construye los mapas proporcionado o correspondiente para áreas mayores, pero en el caso de la topografía la [Tierra es](http://www.astromia.com/solar/tierra.htm) plana geométricamente, mientras que para la geodesia no lo es.

Los mapas topográficos usan el Sistema de representación de planos acotados, mostrando la parte más alta del terreno usando las líneas que conectan los puntos con la misma cota, que es el número que en los mapas indica la altura de un punto sobre el [nivel](https://conceptodefinicion.de/nivel/) del mar o sobre otro [plano de](https://conceptodefinicion.de/2812/) nivel con denominadas curvas y dicen que el mapa es topográfico, es el que estudia la [distribución](http://www.economia48.com/spa/d/distribucion/distribucion.htm) de la parte más alta de la superficie de la Tierra.<sup>(20)</sup>

2.2.5 Formulas de la Resolución Ministerial n° 192 - Vivienda – 2018.

Criterios de diseño para sistemas de agua para consumo humano El período

de diseño se determina con los siguientes factores:

- $\triangleright$  Vida útil de las estructuras y equipos.
- Vulnerabilidad de la infraestructura sanitaria.
- $\triangleright$  Crecimiento poblacional.
- $\triangleright$  Economía de escala.

Como año cero del proyecto se considera la fecha de inicio de la recolección de Información e inicio del proyecto, los períodos de diseño máximos para los sistemas de Saneamiento deben ser los siguientes:

| <b>ESTRUCTURA</b>                                                                               | PERIODO DE<br><b>DISENO</b> |
|-------------------------------------------------------------------------------------------------|-----------------------------|
| « Fuente de abastecimiento                                                                      | 20 años                     |
| √ Obra de captación                                                                             | 20 años                     |
| $\sqrt{P}0205$                                                                                  | 20 años                     |
| - Planta de tratamiento de agua para consumo humano (PTAP)                                      | 20 años                     |
| √ Reservono                                                                                     | 20 años                     |
| √ Lineas de conducción, aducción, impulsión y distribución                                      | 20 años                     |
| ← Estación de bombeo                                                                            | 20 años                     |
| Equipos de bombeo                                                                               | 10 años                     |
| √ Unidad Básica de Saneamiento (arrastre hidráulico, compostera y para zona<br><b>Inundable</b> | 10 años                     |
| V. Unidad Basica de Saneamiento (boyo seco ventilado).                                          | 5 años                      |

**TABLA N° 1: Diseños máximos para los sistemas de Saneamiento.**

# **Población de diseño:**

Para estimar la población a futura se debe aplicar el método aritmético según la

siguiente formula.

$$
P_d = P_i * (1 + \frac{r * t}{100})
$$

En donde:

**Pi**: Población Inicial (habitantes) **Pd** : población futura o de diseño

(habitantes)

**r**: tasa de crecimientos anual (%) **t** : periodo de diseño (años)

**Consumo máximo diario (Q md):** se debe considerar un valor de 1,3 del consumo promedio diario anual, Q <sup>p</sup> de este modo:

$$
Q_{\mathbf{p}} = \frac{\text{Dot} \times P_{\mathbf{d}}}{86400}
$$
  

$$
Q_{\mathbf{md}} = 1.3 \times Q_{\mathbf{p}}
$$

Donde:

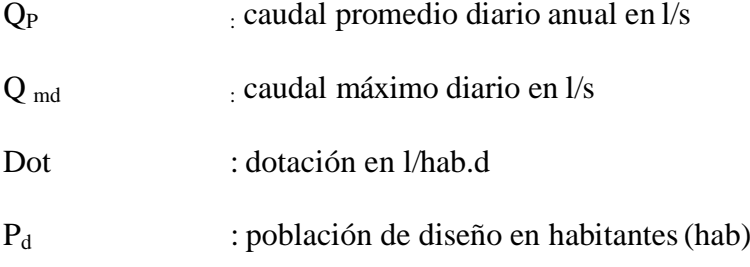

La velocidad mínima debe ser de 0,60 m/s. Las velocidades máximas según el tipo de material se presentan en la siguiente tabla del RM.

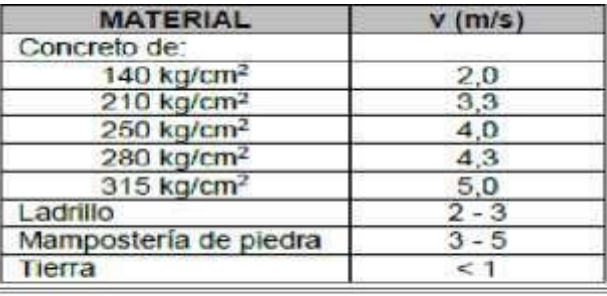

**TABLA N° 2: Velocidades máximas admisibles.**

### **Fórmula para el tirante.**

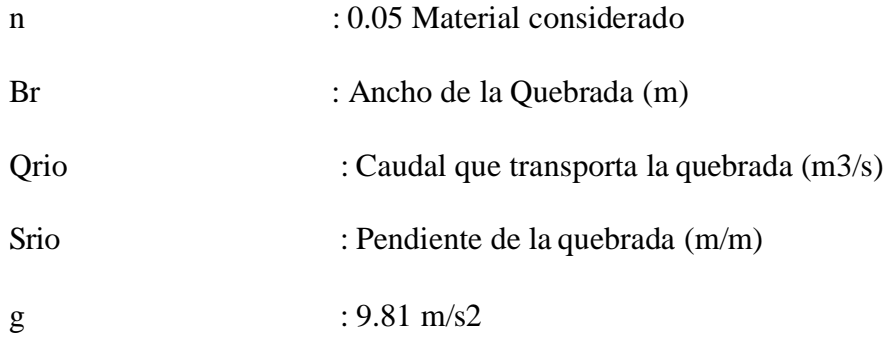

$$
Q_R = \frac{A^{\frac{5}{3}}.S^{\frac{1}{2}}}{n \cdot R^{\frac{2}{3}}} = \frac{(B_r \cdot Y_{nr})^{5/3}.S^{1/2}}{n(2Y_{nr} + B)^{2/3}}
$$

#### **IMAGEN N° 11: Ilustración del Tirante.**

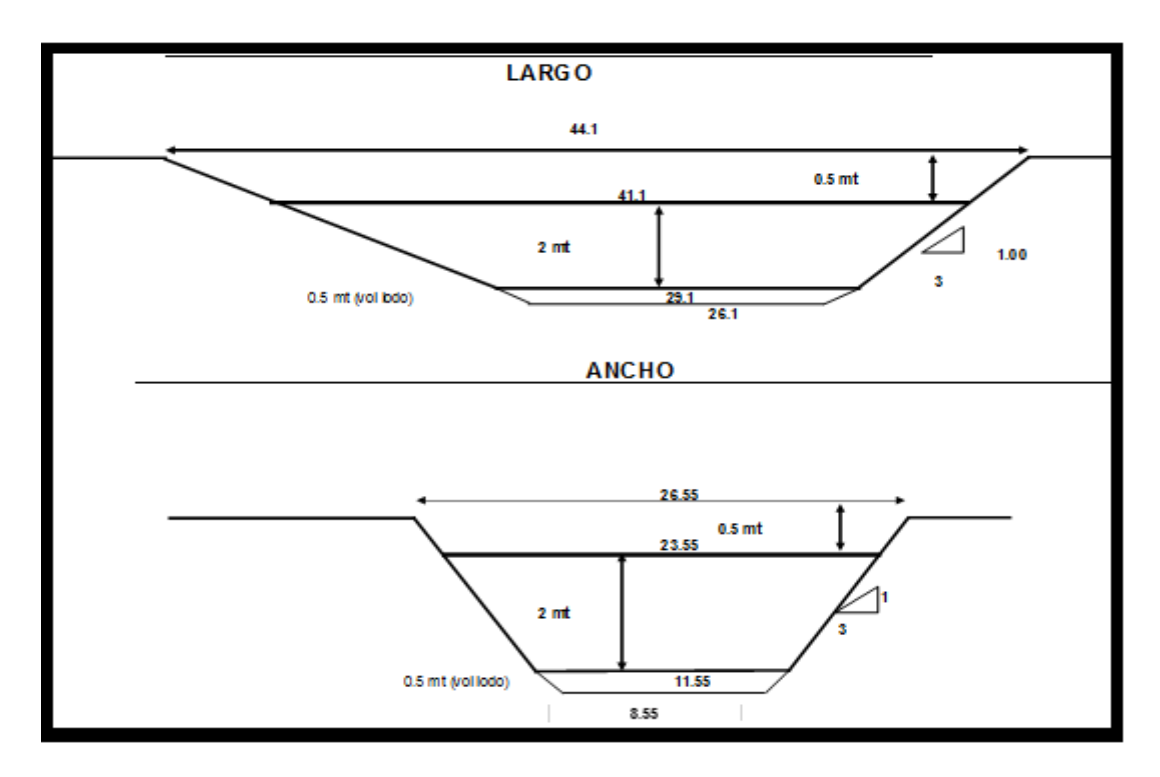

**Cálculo Del Canal:** El aumento de agua que puede transportar un canal está en función de la velocidad y el área de escurrimiento, de acuerdo con la ecuación de continuidad.

$$
Q = v * A
$$

Dónde:

Q: Caudal de cálculo en m3/s V: Velocidad del

agua en m/s

A: Sección de escurrimiento en m2

**Para el cálculo** de la cámara rompe presión se utiliza la siguiente formula.

$$
Ht = A + H + BL
$$

A: altura mínima (0.10 m)

H: altura de carga requerida para que el caudal de salida pueda fluir

BL: borde libre (0.40 m).

Ht: altura total de la Cámara Rompe Presión.

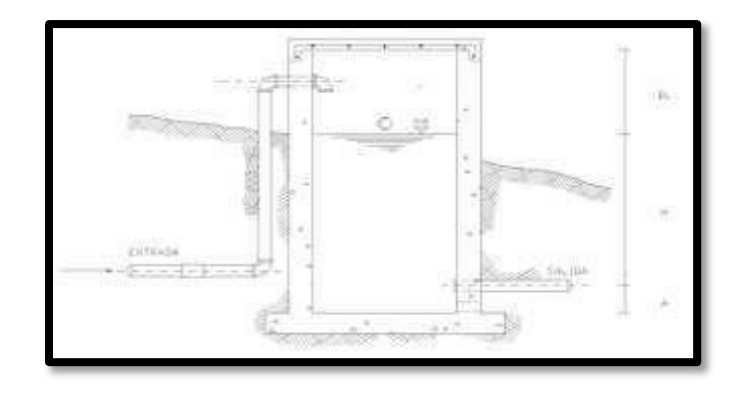

**IMAGEN N° 12: CÁLCULO DEL CANAL.**

# **Línea de impulsión:**

Las líneas de impulsión se utilizan para conducir agua desde la cota menor hasta la cota que este en la zona más alta.

El diseño de la línea de impulsión para el cálculo de caudal de bombeo (l/s).

a.

$$
Q_{\mathbf{b}} = Q_{\mathbf{m}\mathbf{d}} \times \frac{24}{N}
$$

 $Q_{\text{md}}$  : caudal máximo diario (l/s)

N : número de horas de bombeo al día

**Para el cálculo** del diámetro de la tubería de impulsión (m) a continuación la siguiente formula

$$
D = 0.96 * \left(\frac{N}{24}\right)^{1/4} * (Q_b^{0.45})
$$

- D : Diámetro interior aproximado (m).
- N : Número de horas de bombeo al día.
- Qb : Caudal de bombeo obtenido de la demanda horaria por persona, del análisis poblacional y del número de horas de bombeo por día en (m3/s).

Para la velocidad media del flujo:

$$
V = 4 * \frac{Qb}{(pi * Dc^2)}
$$

Dónde:

V : Velocidad media del agua a través de la tubería (m/s).

Dc :Diámetro interior comercial de la sección transversal de la tubería (m).

Qb : Caudal de bombeo igual al caudal de diseño (m3/s).

(21)

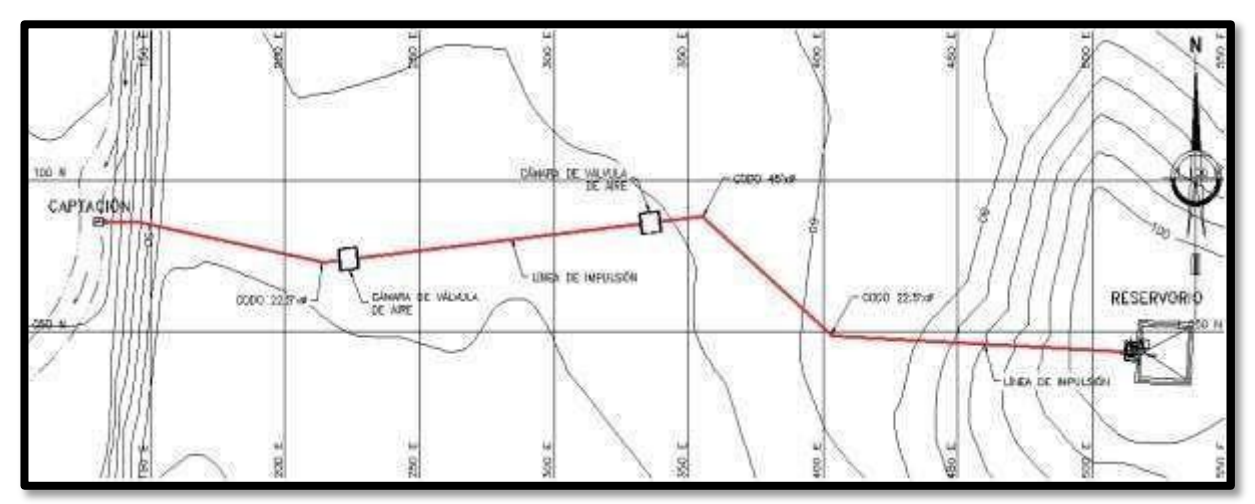

**imagen n° 13: línea de impulsión.**

# **III. HIPÓTESIS**

### **3.1. Hipótesis general:**

El diseño del sistema de agua potable del sector de pedregal Y Peñarol del Distrito de Tambogrande, Provincia de Piura, Región Piura; beneficiará a los habitantes de dicho lugar y contribuye a satisfacer las necesidades básicas como como son el suministro de agua potable a los pobladores.

# **IV. METODOLOGÍA.**

### **4.1 Tipo de la Investigación.**

El tipo de investigación del presente trabajo reúne las condiciones metodológicas de una investigación de tipo descriptiva porque estudia fenómenos en cuanto a sus componentes, mide conceptos y define variables.

El nivel de investigación del presente sistema de diseño de agua es cualitativo.

El diseño de la presente investigación fue de tipo no experimental, de corte transversal y nivel cualitativo. La metodología que utilizamos para desarrollar adecuadamente el presente estudio fue con la finalidad de alcanzar los objetivos. El diseño será ejecutado , con la ayuda de planos que conforman el sistema de red de agua potable, se aplicara el software WaterCAD facilitando la aplicación de métodos como cálculos de bomba, elevaciones, entre otros.

#### **4.2 Nivel de la investigación.**

El nivel de investigación del presente Diseño de agua potable es cualitativo, porque reúne las condiciones de un estudio de tipo descriptivo.

#### **4.3Diseño de investigación de tesis.**

.

El diseño de la presente investigación fue de tipo no experimental, de corte transversal y nivel cualitativo. La metodología que utilizamos para desarrollar adecuadamente el presente estudio fue con la finalidad de alcanzar los objetivos planteados:

 Compilación de información necesaria, la misma que fue ordenada, analizada y validada para poder cumplir con los objetivos de la investigación para este diseño de agua potable.

- Elaboración de encuestas con formatos adecuados para recolectar los datos en campo.
- Análisis de datos, para llevar a cabo este procedimiento utilizamos el software de Microsoft Office Excel para procesar la información de las fichas de inspección y obtener resultados reflejados en gráficos.

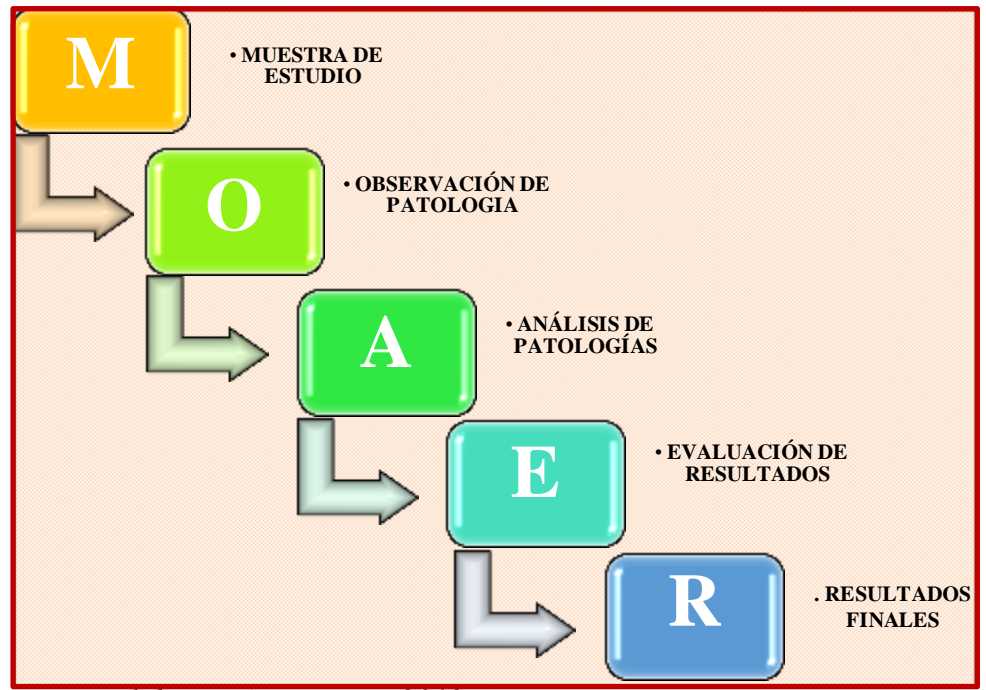

*Fuente: Elaboración Propia – 2019.*

## **4.4 Población y Muestra.**

### **a) Población:**

El diseño del proyecto se basará en la población dado por la delimitación geográfica que está contemplada, habiendo como referencia el Departamento de Piura y con la población de los Caseríos de Pedregal y Peñarol ubicado en el distrito de Tambo grande Provincia de Piura.

# **b) Muestra:**

Está conformada y complementada por la red (sistema) de agua potable de los Caseríos Pedregal y Peñarol del distrito de Tambo Grande, Provincia de Piura Departamento de Piura

### **c) Muestreo:**

Para el diseño del sistema de abastecimiento de agua potable en los sectores mencionados, utilizaremos la tecnología aplicando los softwares como son: WATERCAD y AUTOCAD, programas que nos facilitarán los trabajos en cuanto a cálculos se refiere para obtener los resultados deseados cumpliendo con los parámetros que exige la normativa peruana para el diseños de sistemas de agua potable y asi lograr alcanzar los objetivos planteados

Algoritmo de selección de sistema de agua potable para el ámbito rural de la Guía de Norma Técnica de Diseño: Opciones Tecnológicas para Sistemas de Saneamiento en el Ámbito Rural *(16)*

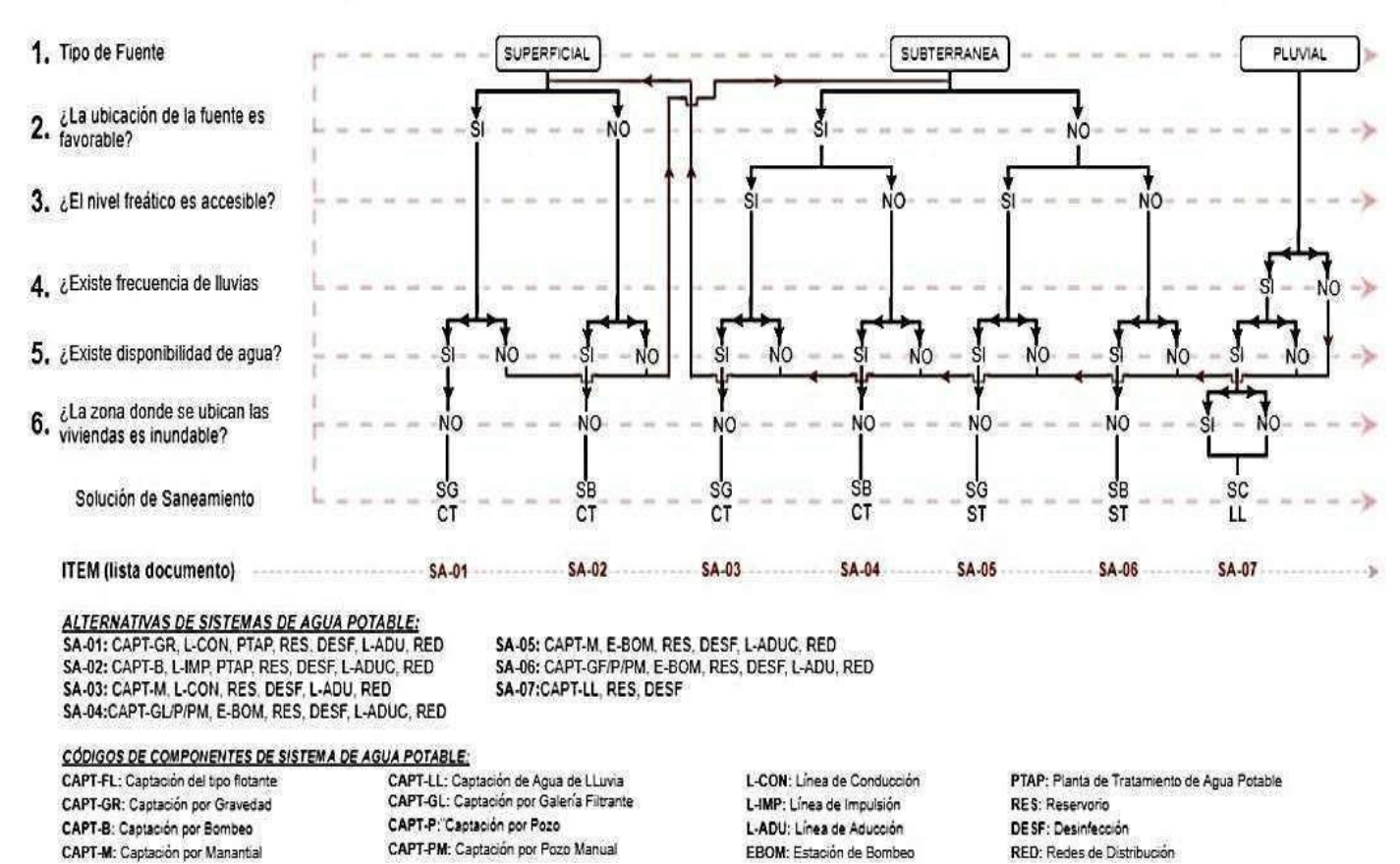

### ALGORITMO DE SELECCIÓN DE SISTEMAS DE AGUA POTABLE PARA EL ÁMBITO RURAL

R.M. Nº192-2018-VIVIENDA", GUIA TECNICAS DEL DISEÑO OPCIONES TECNOLOGICAS PARA EL SISTEMA DE SANEAMIENTO EN EL AMBITO RURAL-APROBADO POR EL PNSR.(16)

EL OBJETIVO DE DICHA DE LA R.M. Nº192-2018-VIVIENDA, ES ESTABLECER

CONDICIONES Y OPCIONES TECNOLÓGICAS DEL SISTEMA DEL ABASTECIMIENTO DE AGUA PARA EL CONSUMO HUMANO SANEAMIENTO EN LOS ÁMBITOS RURALES DEL PERÚ.

EL ALCANCE DE LA NORMA, CUBRE A AMBITOS RURALES DEL PERÚ, QUE NO SOBREPASEN LÍMITE DE POBLACIÓN CORRESPONDIENTE A LOS 2,000 HABITANTES DE LA ZONA RURAL

# **LOCALIZACIÓN DEL PROYECTO**

**.**

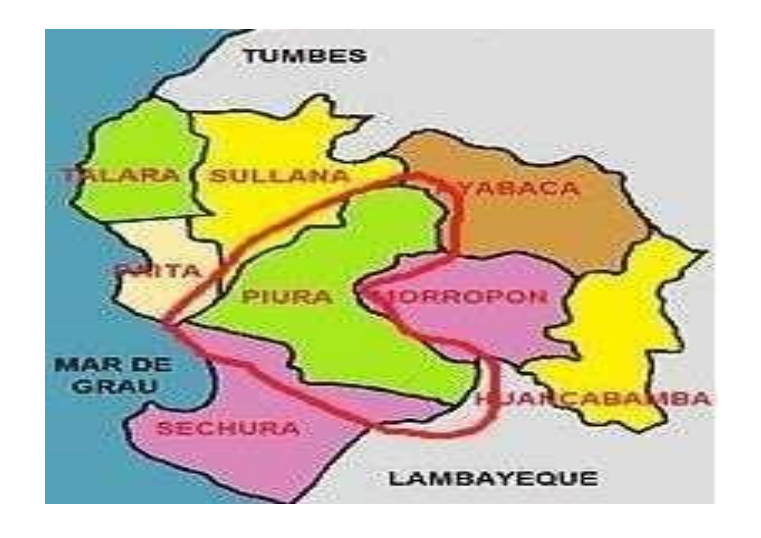

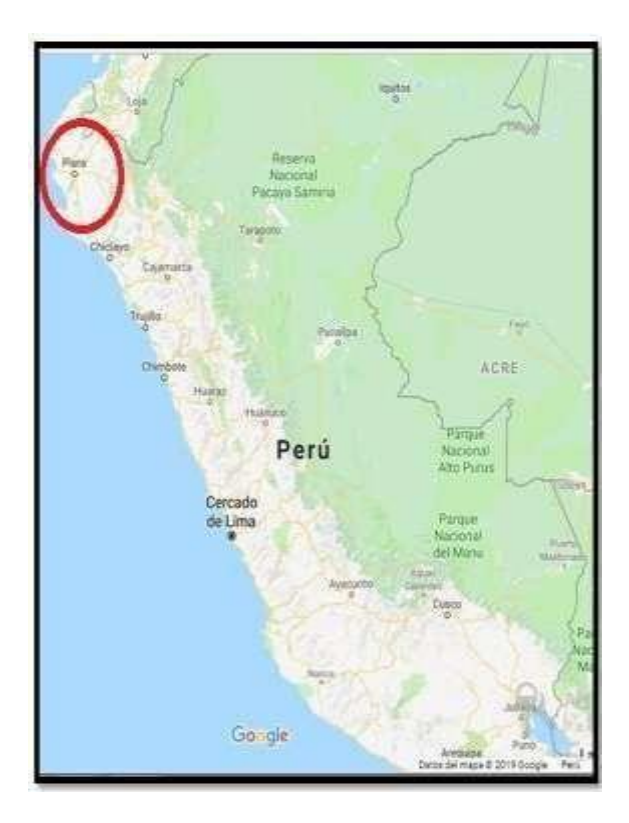

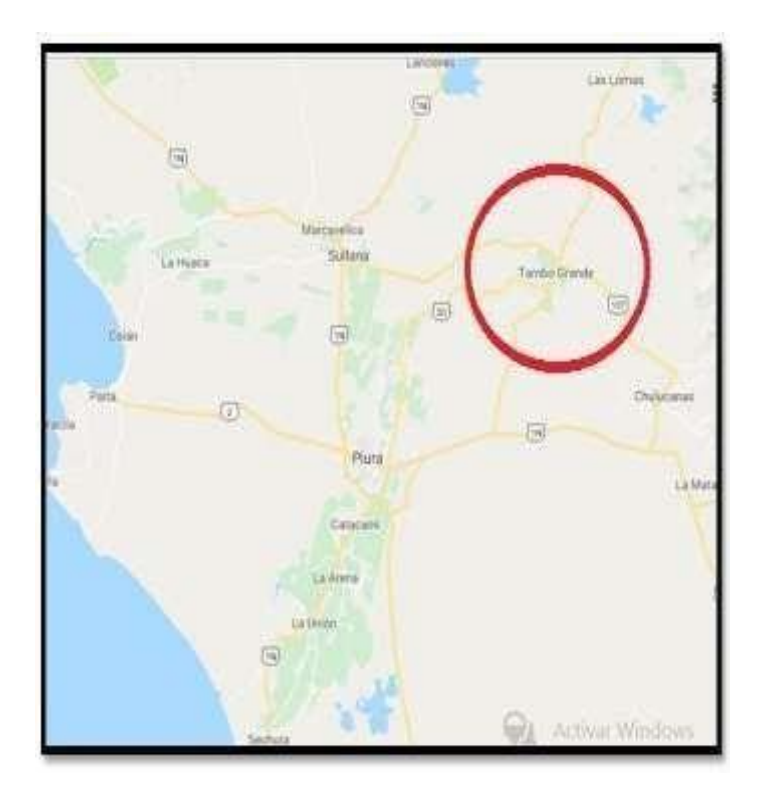

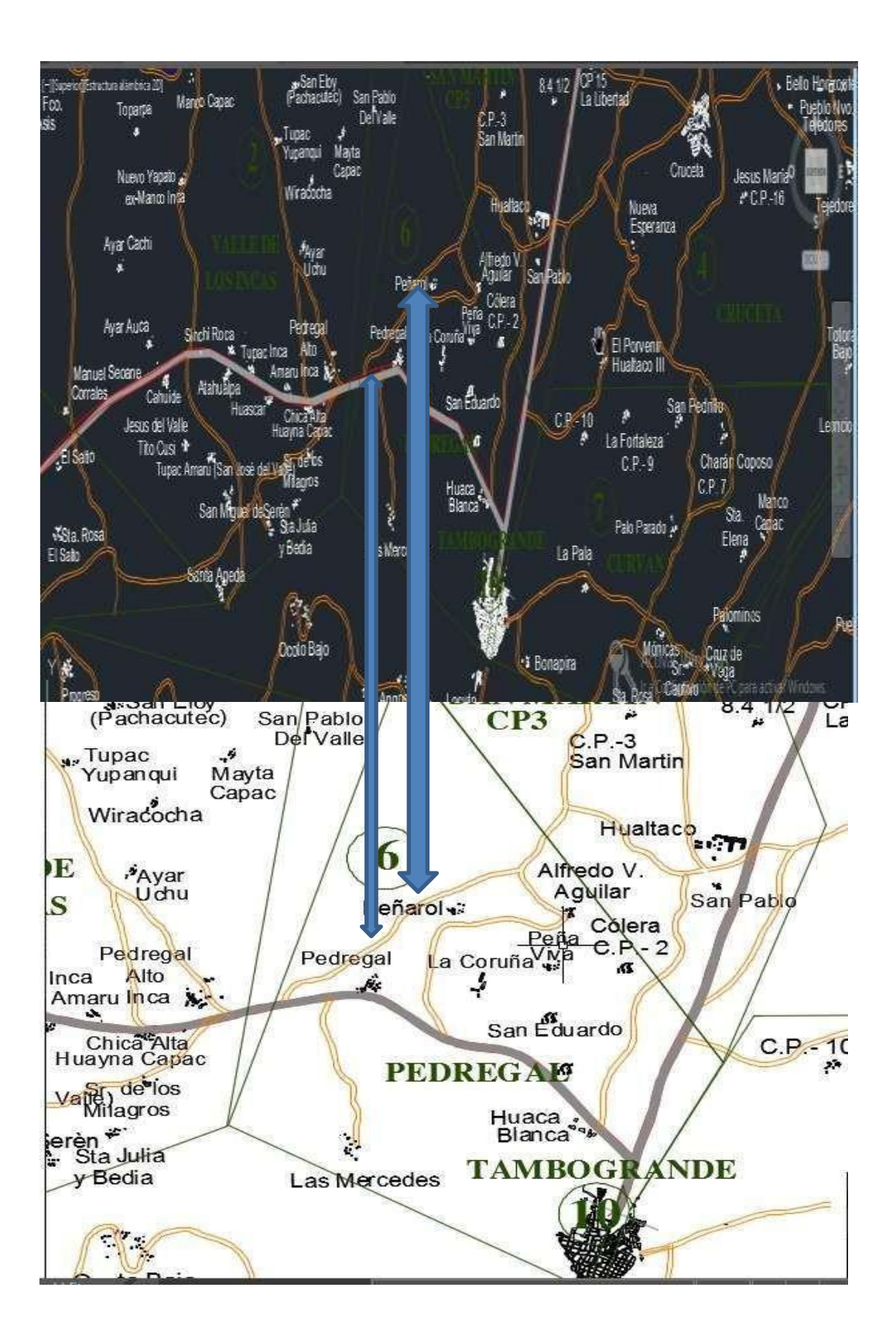

# **Definición y Operacioanalizacion de Variables. ""MEJORAMIENTO DEL SISTEMA DE AGUA POTABLE DEL SECTOR DE**

# **PEDREGAL Y PEÑAROL, DISTRITO DE TAMBOGRANDE, PROVINCIA DE PIURA, REGION PIURA"**

# **4.5**

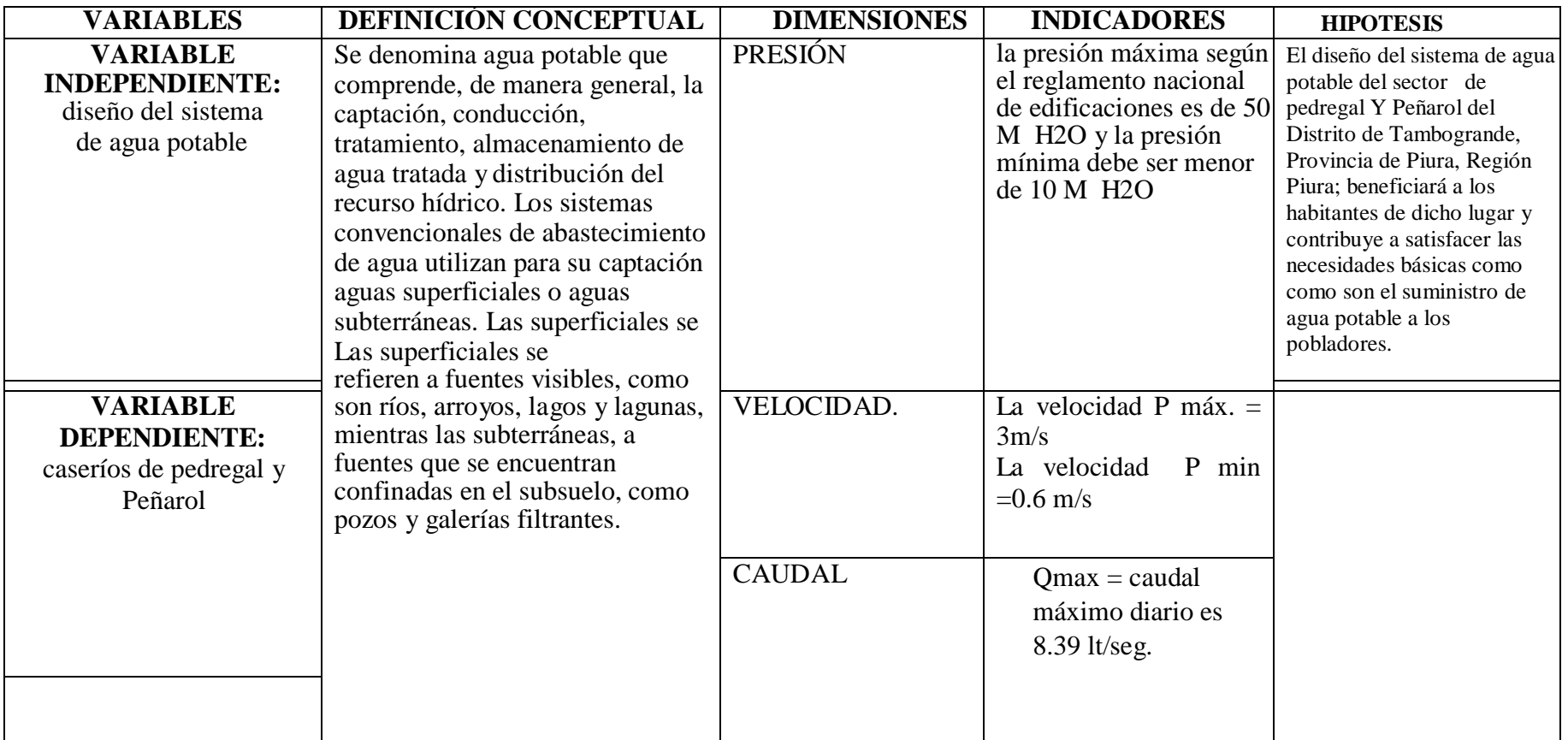

**TABLA N° 3: Definición y Operacionalización de variables.**

*Fuente: Elaboración propia*

### **4.6 Técnicas e instrumentos de medición.**

4.6.1 Técnicas de recolección de datos.

El método que se utiliza para este diseño del sistema de agua potable fueron mediante encuestas que me ayudo ver la población, economía y la salud. También mediante documentos que brindo la municipalidad distrital de tambogrande que nos sirve de guía para este mejoramiento. Así mismo se utilizó software AUTOCAD Y WATERCAD.

4.6.2 Instrumentos de recolección de datos.

Se utiliza la evaluación visual y toma de datos como instrumento de recolección de datos en la muestra.

En el mejoramiento, incluimos los siguientes Equipo:

a) Equipo y materiales:

| <b>DESCRIPCIÓN</b> |
|--------------------|
| SOFTWARE           |
| <b>AUTOCAD</b>     |
| WATER CAD          |

**TABLA N° 4: Equipo y materiales.**

*Fuente: Elaboración Propia.*
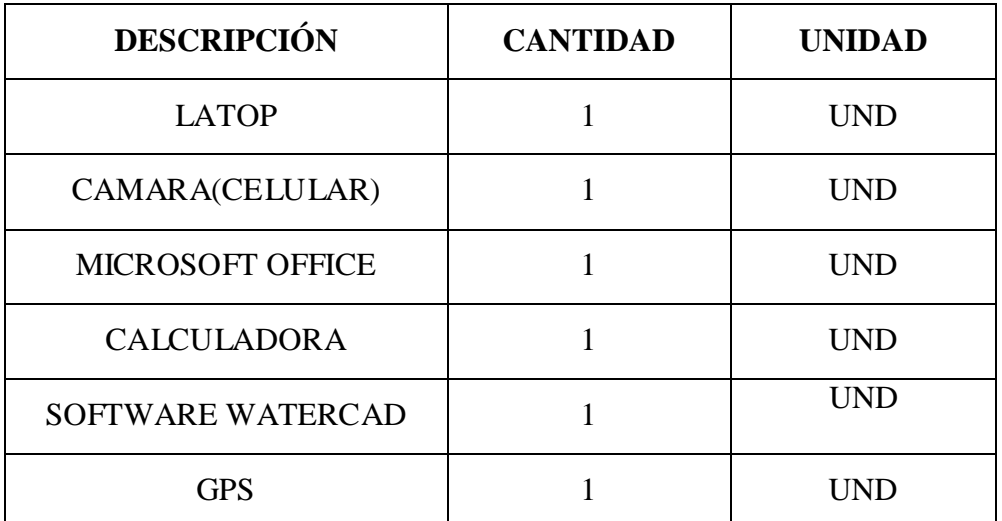

b) Equipo de Computación y otros equipos tecnológicos:

**TABLA N° 5: Equipo de computación y otros equipos tecnológicos.**

*Fuente: Elaboración Propia.*

c) Equipos de Protección Personal (EPP).

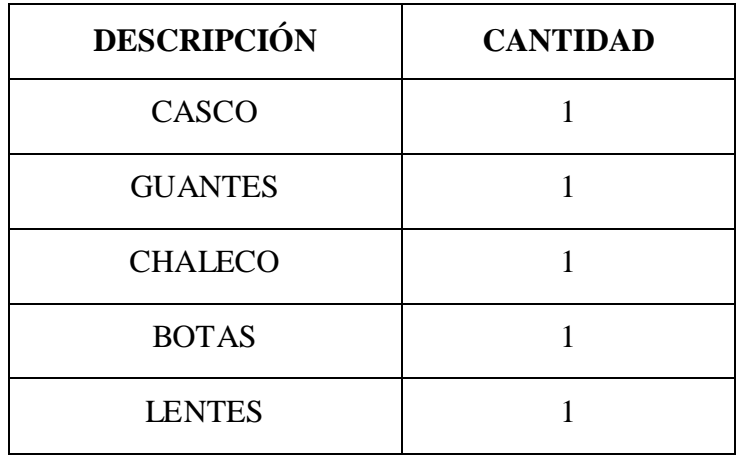

*Fuente: Elaboración Propia.*

d) RESOLUCION MINISTERIAL. 192-2019-VIVIENDA "Norma Técnica de Diseño: Opciones Tecnológicas para Sistemas de Saneamiento en el ámbito rural"

## **4.7 Plan de análisis.**

Para llegar a una solución, empleamos un plan de análisis el cual se desarrolló de la siguiente manera:

- Inicialmente visitamos el lugar en donde se realizará el diseño de abastecimiento del sistema de agua potable.
- Especificamos y evaluamos las viviendas de los sectores indicados mediante una encuesta simple.
- Ubicamos los puntos de las captaciones para ejecutar diseño de abastecimiento de agua potable.
- $\triangleright$  Seguido hacemos un estudio para verificar y potabilizar el agua y dar un servicio de calidad a los habitantes de los centros poblados.
- Precisamos la topografía de los centros poblados.
- definimos la red de distribución mediante el uso de software como el watercad y el AutoCAD.
- Creamos un análisis de los resultados que nos da el software.

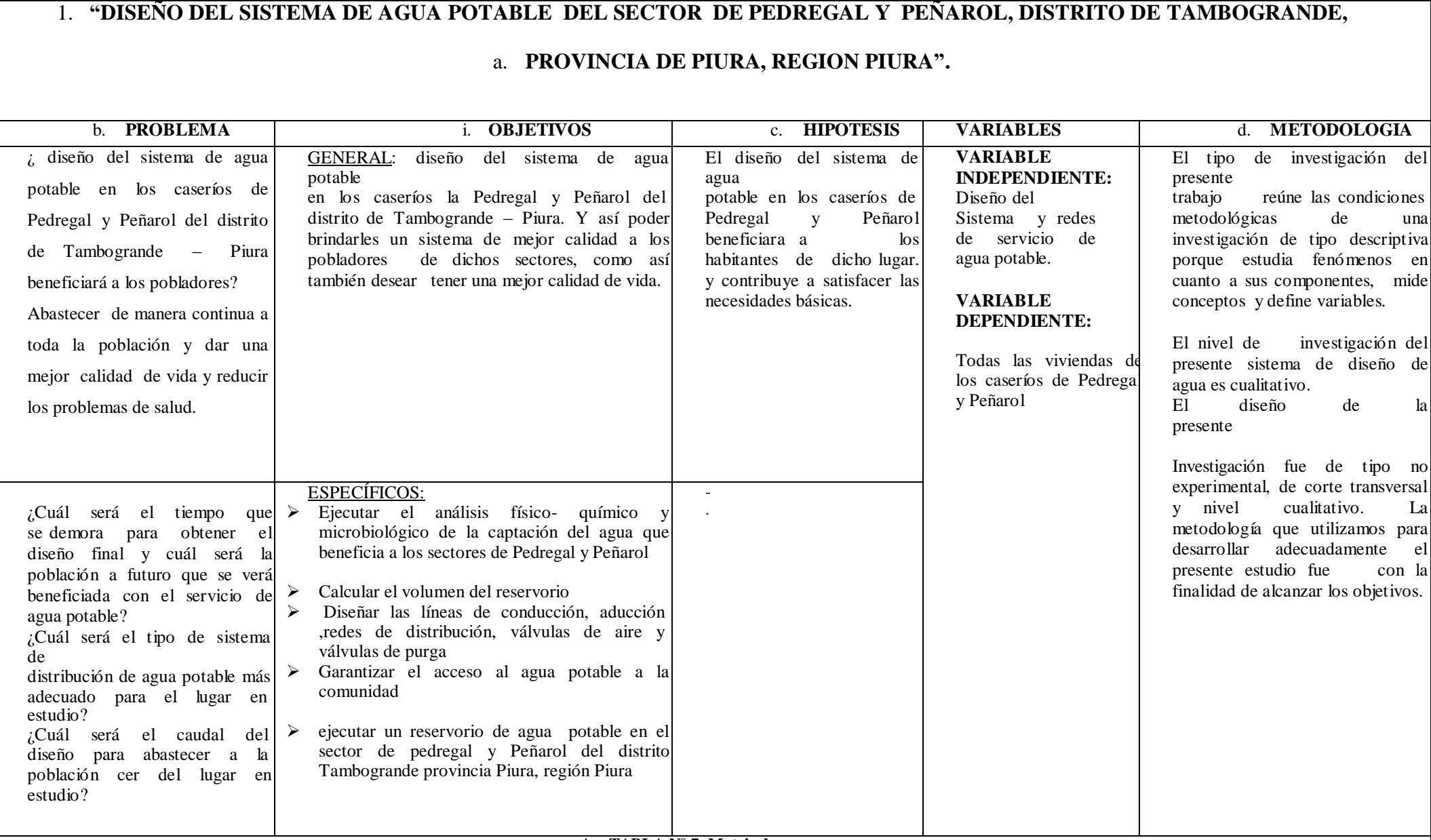

## **4.8 Principios Éticos.**

- Este proyecto de investigación básica tiene sus principios éticos. La experimentación y publicación de los resultados no se debe considerar como un pare a la investigación sino como un valor al científico que actúa con orden y disciplina para la sociedad.
- Mejorar el estado de los objetos, que intervienen los aspectos morales y científicos que corresponden al realizar una investigación. Comúnmente, estos principios son basados a la información obtenida en los antecedentes y/o conceptos básicos apoyándose en lo científico al momento de realizar la búsqueda del tema principal del estudio.
- $\triangleright$  la presente investigación es de manera individual ya que es inédita y no presenta ningún un plagio para cualquier otro tipo de diseño.

 $\circ$  .

#### **V. RESULTADOS.**

## **5.1 Resultados.**

**NOMBRE DEL PROYECTO: "**DISEÑO DEL SISTEMA DE AGUA POTABLE EN LOS SECTORES PEDREGAL Y PEÑAROL, DISTRITO DE TAMBOGRANDE, PROVINCIA DE PIURA, REGION PIURA, JUNIO - 2020".

#### **5.1.1 Encuesta.**

Se realizó un formato denominado hoja de inspección (encuesta) como herramienta de recolección de datos, para obtener datos estadísticos como la densidad poblacional, dato requerido para obtener la población de diseño y así calcular correctamente el caudal de diseño del sistema de agua potable.

Así mismo, a través de la encuesta aplicada pudimos extraer información como la principal fuente de abastecimiento de la cual los moradores se abastecen diariamente del líquido elemento.

También podemos rescatar que, de la encuesta aplicada pudimos extraer información relevante acerca de la calidad de agua que vienen consumiendo los moradores de los sectores involucrados en esta investigación.

Después de haber encuestado a los pobladores de los caseríos Pedregal y Peñarol, mostramos los resultados obtenidos a través de cálculos estadísticos; los mismos que se muestran reflejados en cuadros y gráficos de acuerdo al orden.

La encuesta aplicada estuvo conformada por 19 preguntas, de las cuales escogimos las más relevantes que nos ayudarán a realizar una mejor evaluación para el diseño de este mejoramiento de sistema de agua potable.

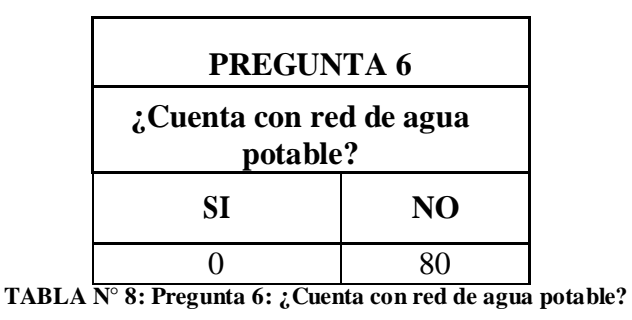

*Fuente: Elaboración propia.*

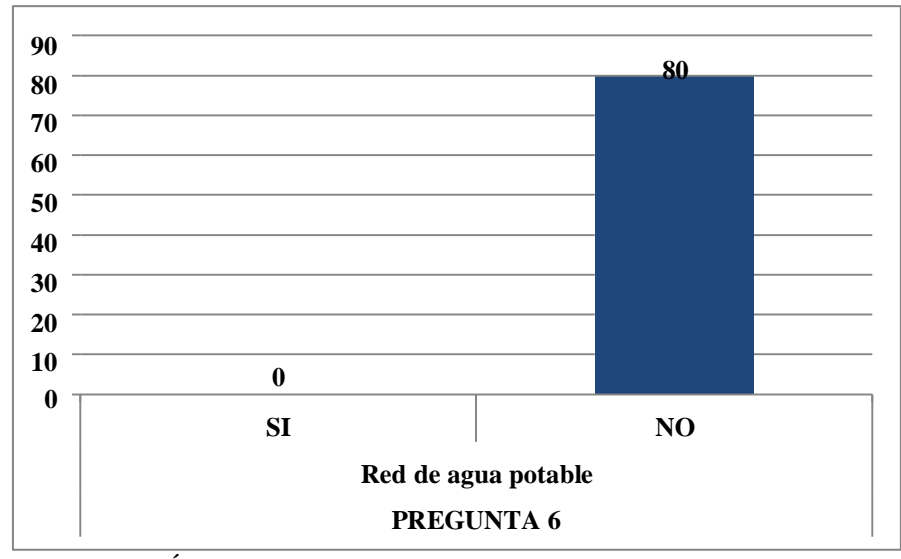

**GRÁFICO N° 1: Pregunta 6: ¿Cuenta con red de agua potable?**

#### *Fuente: Elaboración propia.*

De acuerdo a la pregunta  $N^{\circ}$  6 que hace referencia a la existencia o no de red de agua potable en la zona, la totalidad de los encuestados respondió que no cuentan con el servicio de agua potable porque en realidad el proyecto que se ejecutó en el año 2010 no está en funcionamiento debido a la incorrecta ejecución de los trabajos, motivo por el cual dicha obra hoy se encuentra en proceso de investigación por parte de las autoridades respectivas.

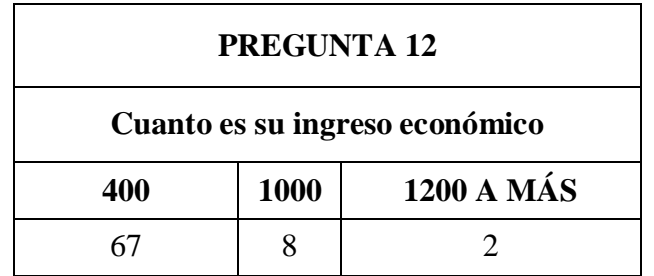

**TABLA N° 9: Pregunta 12: ¿Cuánto es su ingreso económico?**

*Fuente: Elaboración propia.*

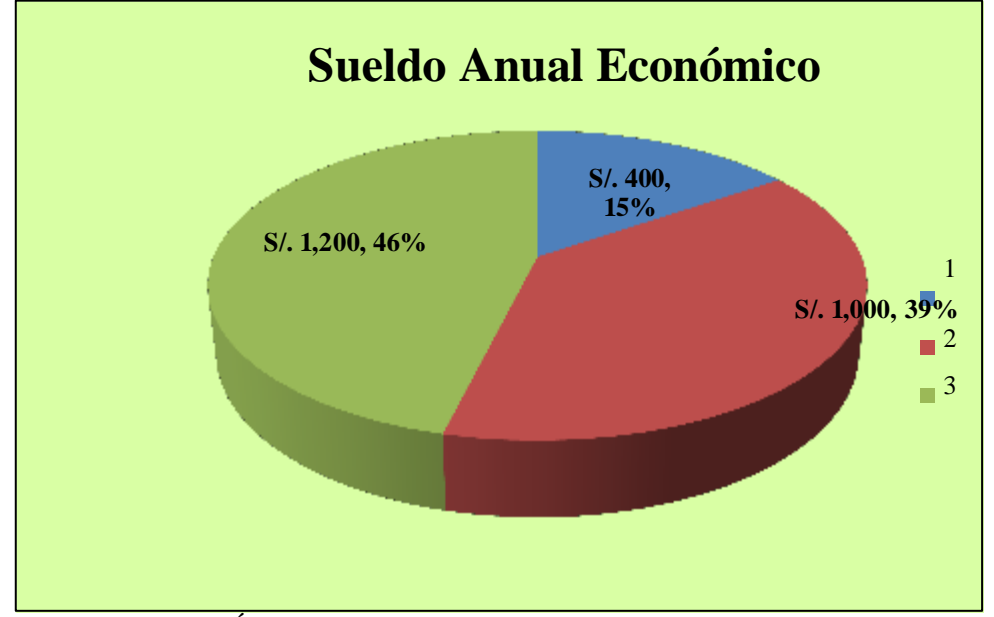

**GRÁFICO N° 2: Pregunta 12: ¿Cuánto es su ingreso económico?**

La pregunta 12 hace referencia a Cuánto es el ingreso económico de los moradores, pregunta cuya respuesta fue que el ingreso económico por parte de las familias de los centros poblados pedregal y Peñarol es relativamente bajo.

Siendo así que, el 87 % de las familias tienen un ingreso de S/1200 soles mensuales es decir 400 soles semanales. La mayoría son agricultores que viven únicamente con ingresos de la siembra del mango y limón.

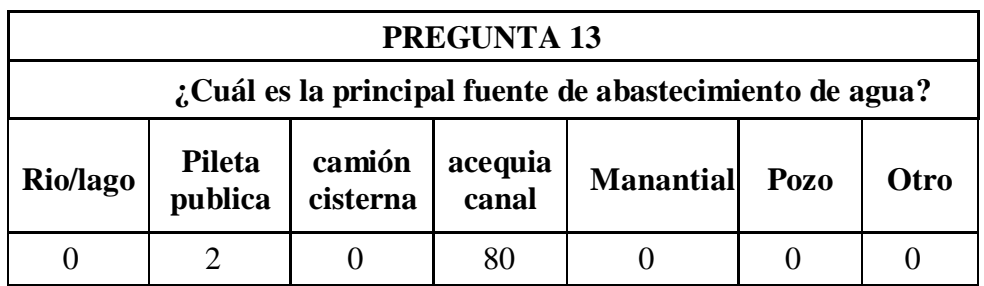

**TABLA N° 10: Pregunta 13: ¿Cuál es la principal fuente de abastecimiento de agua?**

*Fuente: Elaboración propia.*

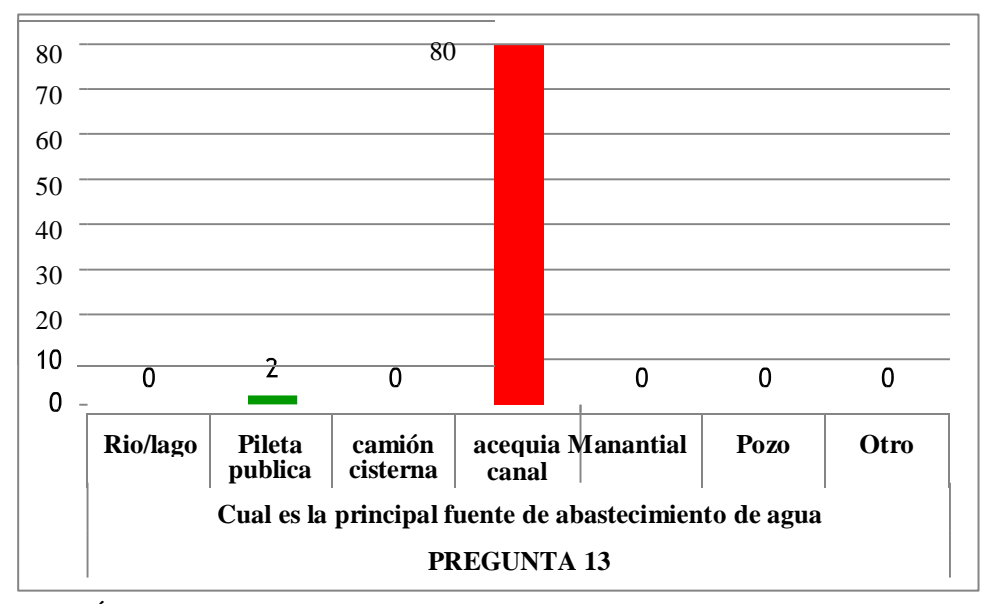

**GRÁFICO N° 3: Pregunta 13: ¿Cuál es la principal fuente de abastecimiento de agua?**

#### *Fuente: Elaboración propia.*

Según la Pregunta 13 que hace referencia a Cuál es la principal fuente de abastecimiento de agua, se obtuvo que la principal fuente de abastecimiento de agua potable para los caseríos Peñarol y pedregal sea un canal de regadío de donde los pobladores acarrean el agua para abastecer sus hogares. El agua del c anal de regadío permanece abasteciendo durante un periodo de 14 días en los cuales los pobladores se abastecen del líquido elemento y almacenan para soportar la ausencia del recurso hídrico por 7 dias.

|                 | <b>PREGUNTA 14</b>                                              |  |            |  |  |  |  |  |
|-----------------|-----------------------------------------------------------------|--|------------|--|--|--|--|--|
|                 | A qué distancia de la vivienda está la fuente de abastecimiento |  |            |  |  |  |  |  |
| 40 <sub>m</sub> | 120m                                                            |  | 400m A MÁS |  |  |  |  |  |
| 59              |                                                                 |  |            |  |  |  |  |  |

**TABLA N° 11: Pregunta 14: ¿A qué distancia de la vivienda está la fuente de abastecimiento .**

*Fuente: Elaboración propia.*

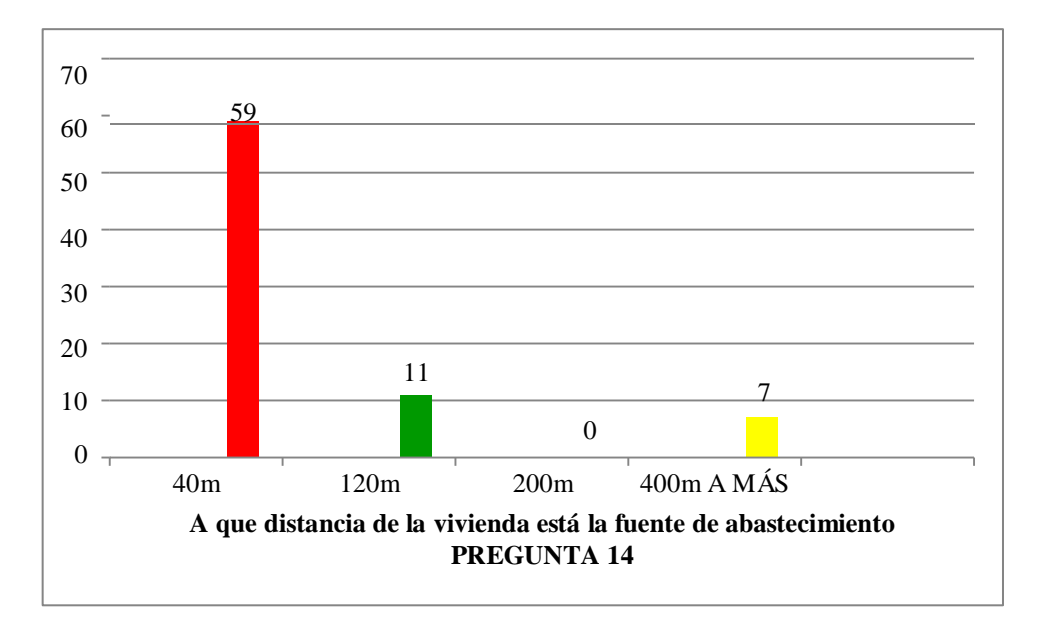

**GRÁFICO N° 4: Pregunta 14: ¿A qué distancia de la vivienda está la fuente de abastecimiento.?**

#### *Fuente: Elaboración propia.*

La pregunta N° 14 nos dice: ¿A que distancia de la vivienda está la fuente de abastecimiento?; pregunta a la cual los pobladores respondieron que la distancia que existe entre la fuente de abastecimiento y sus hogares es de 40,120, 200, 400 metros aproximadamente, viéndose obligado a caminar para poder llevar el agua en bidones

a sus hogares.

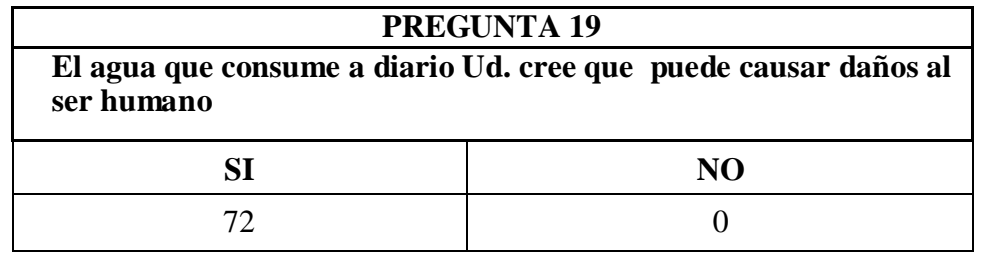

**TABLA N° 12: Pregunta 19: ¿Cree usted que el agua que consume puede causar enfermedades?**

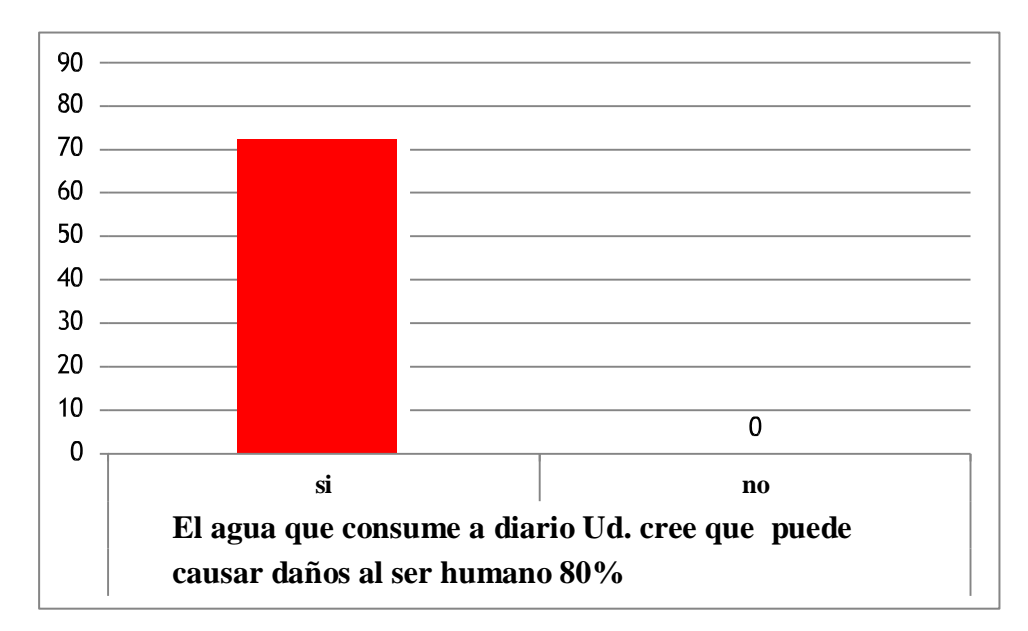

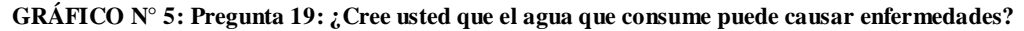

#### *Fuente: Elaboración propia.*

En la pregunta  $N^{\circ}$  19 se hace alusión a la calidad del agua, la cual nos dice: *i*. El agua que consume Ud. a diario puede causar daños al ser humano?, pregunta a la cual la mayor parte de la población respondió que actualmente vienen padeciendo de muchas enfermedades como son: infecciones estomacales, tifoidea provocado por el agua que no está tratada para el consumo humano; motivo por el cual los pobladores como medida de prevención únicamente hierven el agua antes de ser consumida para evitar este tipo de enfermedades

#### **CALCULO DE LOS RESULTADOS**

## **PARÁMETROS GENERALES DE DISEÑO**

## **PERÍODO DE DISEÑO**

Puede definirse como el tiempo en el cual el sistema será 100% eficiente, ya sea por capacidad en la conducción del gasto deseado o por la existencia física de las instalaciones.

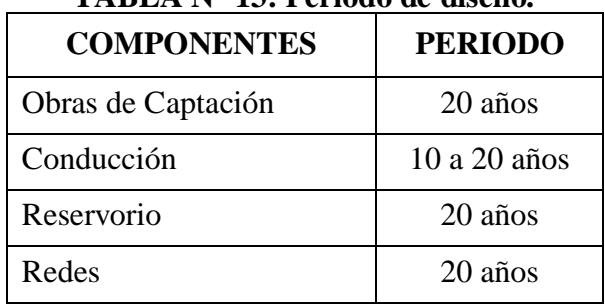

## **TABLA N° 13: Periodo de diseño.**

*Fuente: Elaboración propia.*

## **POBLACION ACTUAL**

Se obtuvieron los siguientes datos del levantamiento topográfico que se hizo en los 2 centros poblados, Pedregal y Peñarol.

| TABLA N° 14: PODIACION ACTUAL<br>Población 2019 |                  |     |                   |  |  |  |
|-------------------------------------------------|------------------|-----|-------------------|--|--|--|
| Caserío                                         | <b>Viviendas</b> |     | <b>Habitantes</b> |  |  |  |
| Peñarol                                         | 69               | 3.5 | 242               |  |  |  |
| Pedregal                                        | 84               | 3.9 | 328               |  |  |  |
|                                                 | 570              |     |                   |  |  |  |

**TABLA N° 14: Población actual.**

*Fuente: Elaboración propia.*

#### **POBLACION DEL PROYECTO**

IJ

Para estimar la población futura de nuestro proyecto se necesita saber la tasa de crecimiento Intercensal de los 2 centros poblados, para calcular este dato se usará la fórmula matemática Aritmética:

$$
Pd = Pa\left(1 + \frac{rxt}{100}\right)
$$

Donde: Pd = Población de diseño (hab.) Pa = Población actual (hab.)  $r =$ Tasa de crecimiento (hab./año)  $t =$ Período de diseño (años)

Despejando factores para obtener el valor de r, la formula quedaría de la siguiente manera:

$$
r = \left(\frac{Pd}{Pa} - 1\right) \times 100
$$

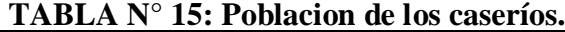

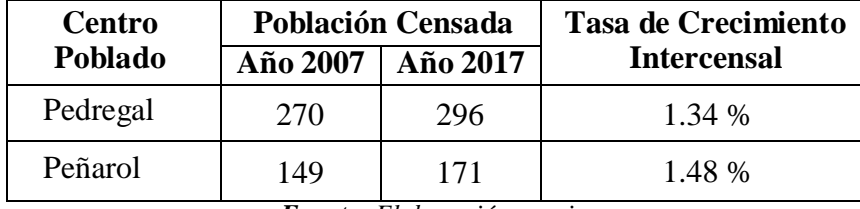

*Fuente: Elaboración propia.*

#### **ESTIMACION DE POBLACION FUTURA CRECIMIENTO LINEAL**

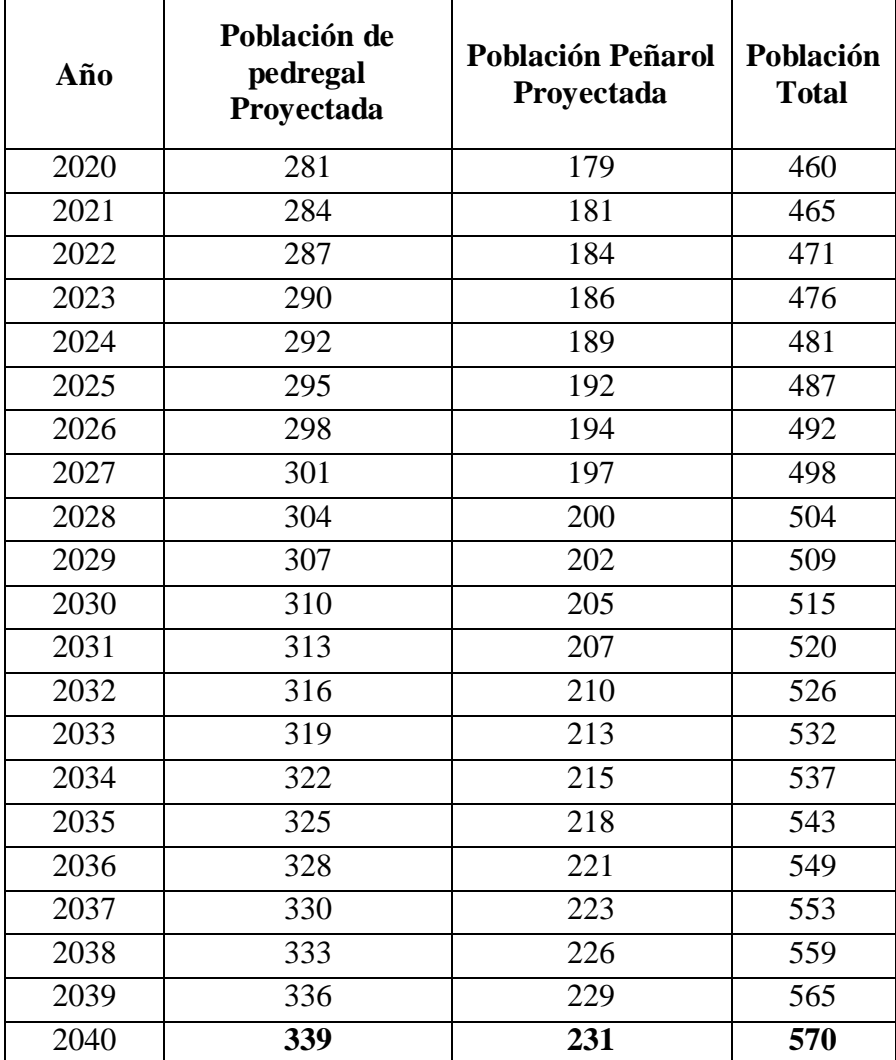

**TABLA N° 16: Estimación de población futura.**

*Fuente: Elaboración propia.*

$$
Pd = Pa\left(1 + \frac{rxt}{100}\right)
$$

Donde:

J,

Pd = Población de diseño (hab.)

Pa = Población actual (hab.)

 $r =$ Tasa de crecimiento (hab./año)

 $t = Periodo de diseño (años)$ 

## **DOTACION O CONSUMO DE AGUA**

*.*

La dotación es la cantidad de agua que utiliza una persona en un día y se expresa por lo general en litros por habitante al día (L1hab.d). El valor de la dotación dependerá de diferentes factores (Temperatura, Calidad del agua, Características socioeconómicas, Servicio de alcantarillado, etc.) y el tipo de edificación al que servirá (domestico, industrial, comercial, publico).

| <b>DOTACIÓN</b><br><b>DESCRIPCIÓN</b>           |               | <b>COMENTARIO</b>                                                                                       |  |  |  |  |  |
|-------------------------------------------------|---------------|----------------------------------------------------------------------------------------------------|--|--|--|--|--|
| 90<br>Viviendas<br>lt/día/persona               |               | Norma Técnica de Diseño:<br>Opciones<br>Tecnológicas para Sistemas de Saneamiento<br>en el Ámbito Rural |  |  |  |  |  |
| 50<br><b>Piletas Publicas</b><br>lt/día/persona |               | Se ha tomado como referencia la dotación<br>establecida en la Norma O.S-100 del RNE                     |  |  |  |  |  |
| <b>Instituciones</b>                            | 25            | Se ha tomado como referencia la dotación                                                                |  |  |  |  |  |
| Educativas                                      | lt/día/alumno | establecida en la Norma I.S-010 del RNE                                                                 |  |  |  |  |  |
| Iglesias                                        |               | Se ha tomado como referencia la dotación                                                                |  |  |  |  |  |
| lt/día/asiento                                  |               | establecida en la Norma I.S-010del RNE                                                                  |  |  |  |  |  |
| Canchas                                         |               | Se ha tomado como referencia la dotación                                                                |  |  |  |  |  |
| $2$ lt/día/m $2$                                |               | establecida en la Norma I.S-010 del RNE                                                                 |  |  |  |  |  |
| Deportivas                                      |               | <b>Euguto:</b> Elghoración propia                                                                       |  |  |  |  |  |

**TABLA N° 17: Dotación o consumo de agua.**

*Fuente: Elaboración propia.*

#### **VARIACION DE CONSUMO**

El consumo no es constante durante todo el año, inclusive se presentan variaciones durante el día, esto hace necesario que se calculen gastos máximos diarios y máximos horarios, para el cálculo de estos es necesario utilizar Coeficientes de Variación diaria y horaria respectivamente. La Norma Técnica de Diseño: Opciones Tecnológicas para Sistemas de Saneamiento en el Ámbito Rural recomienda los siguientes valores:

**TABLA N° 18: Variación de consumo. Coeficientes de Variación de Consumo** Máximo Diario (K1) **1.3** Máximo Horario (K2) **2.0**

*Fuente: Elaboración propia.*

### **CAUDALES DE DISEÑO**

**Caudal promedio diario de la población (Qp poblacion)**: La población estimada para los 2 caseríos es un total de 570 personas y asumimos una dotación de90 lt/día/persona de acuerdo a la normativa peruana.+87

> **Qp poblacion= 570(personas) x 90 (lt/día/persona) 86400 lt/s Qp población = 0.5938 lt/s**

**Caudal promedio diario del colegio (Q colegio):** Existe un colegio en el Centro

Poblado Pedregal con una capacidad de **70** alumnos y en el Centro Poblado Peñarol otro colegio con una capacidad de **50** alumnos.

> **120** (alumnos)  $x50(lt/d$ ía/alumno)<br>**864000** (lt/s)  $Qp$  **colegio** =

> > **Qp colegio =0.0694 (lt/s)**

**Caudal promedio diario de canchas deportivas (Qp canchas):** Se encontraron 2

canchas deportivas de 1**000 m2** de área útil cada una.

**Qp canchas = 2000 (m2) x2(lt/día/m2) 86400 (lt/s)**

$$
Qp\text{ canchas }=0.0463\text{ (lt/s)}
$$

#### **Caudal promedio diario de iglesia (Q iglesia):**

En el Centro Poblado Pedregal Existe una iglesia con una capacidad de **110 personas.**

**110 (personas) x3** lt/día/persona **(lt/s)**

**Qp iglesia**

**= Qp iglesia =0.0038 (lt/s)**

**Caudal promedio diario de piletas públicas (Q piletas): Qp** piletas =  $\frac{339 \text{ (personas)} \times 50 \text{ l} \times \text{ dia/persona}}{4 \times 50 \times 100 \times 100 \times 1000}$ **86400**

**Qp piletas = 0.1962 (lt/s)**

## **CAUDAL PROMEDIO TOTAL**

## **CAUDAL MÁXIMO DIARIO (Qmd)**

El caudal máximo diario se define como el máximo consumo en el día.

**Qpromedio =Q poblacion +Q colegio +Q canchas +Q iglesias +Q piletas**

**Qpromedio total =0.5938 +0.0694 +0.0463 +0.0038 +0.1962**

#### **Qpromedio total =0.9095**

#### **CONSUMO TOTAL:**

Caudal promedio diario anual (Qp):

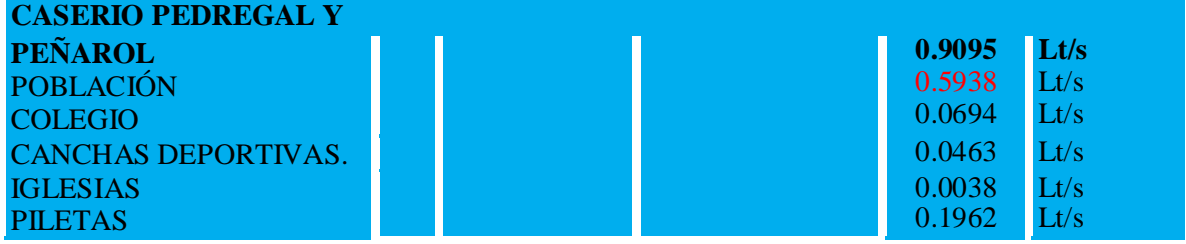

## **CAUDAL MÁXIMO DIARIO (Qmd)**

Se define como el máximo consumo durante un día.

**QMáximo diario = K1 x Q promedio total (lt/s)** 

**Qmáximo diario = 1.3 x 0.9095 (lt/s)**

**QMáximo diario = 1.1823 (lt/s)**

## **CAUDAL MÁXIMO HORARIO (Qmh)**

Se define como el máximo consumo durante una hora.

**QMáximo horario = K2 x Q promedio total (lt/s) Qmáximo horario = 2.0 x 0.9095 (lt/s) QMáximo horario = 1.819 (lt/s)**

## **DISEÑO DE LA LÍNEA DE IMPULSIÓN**

**Caudal de diseño**: El caudal de una línea de impulsión será el correspondiente al

consumo del máximo diario para el periodo de diseño.

 $Q_{\rm b}=Q_{\rm md}\times\frac{24}{\rm N}$ Donde:  $Q_{\text{md}}$  : caudal máximo diario (I/s)<br>N : número de horas de bombeo al día

**Selección de diámetro:** Un procedimiento para la selección del diámetro es usando

la fórmula de Bresse.

# $D = K x X^{1/4} x Qb^{1/2}$

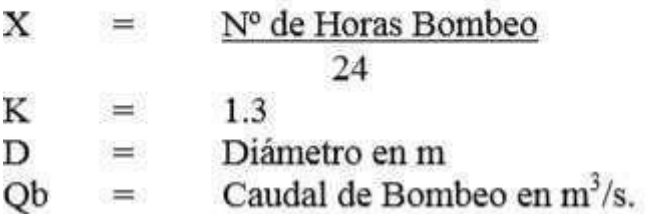

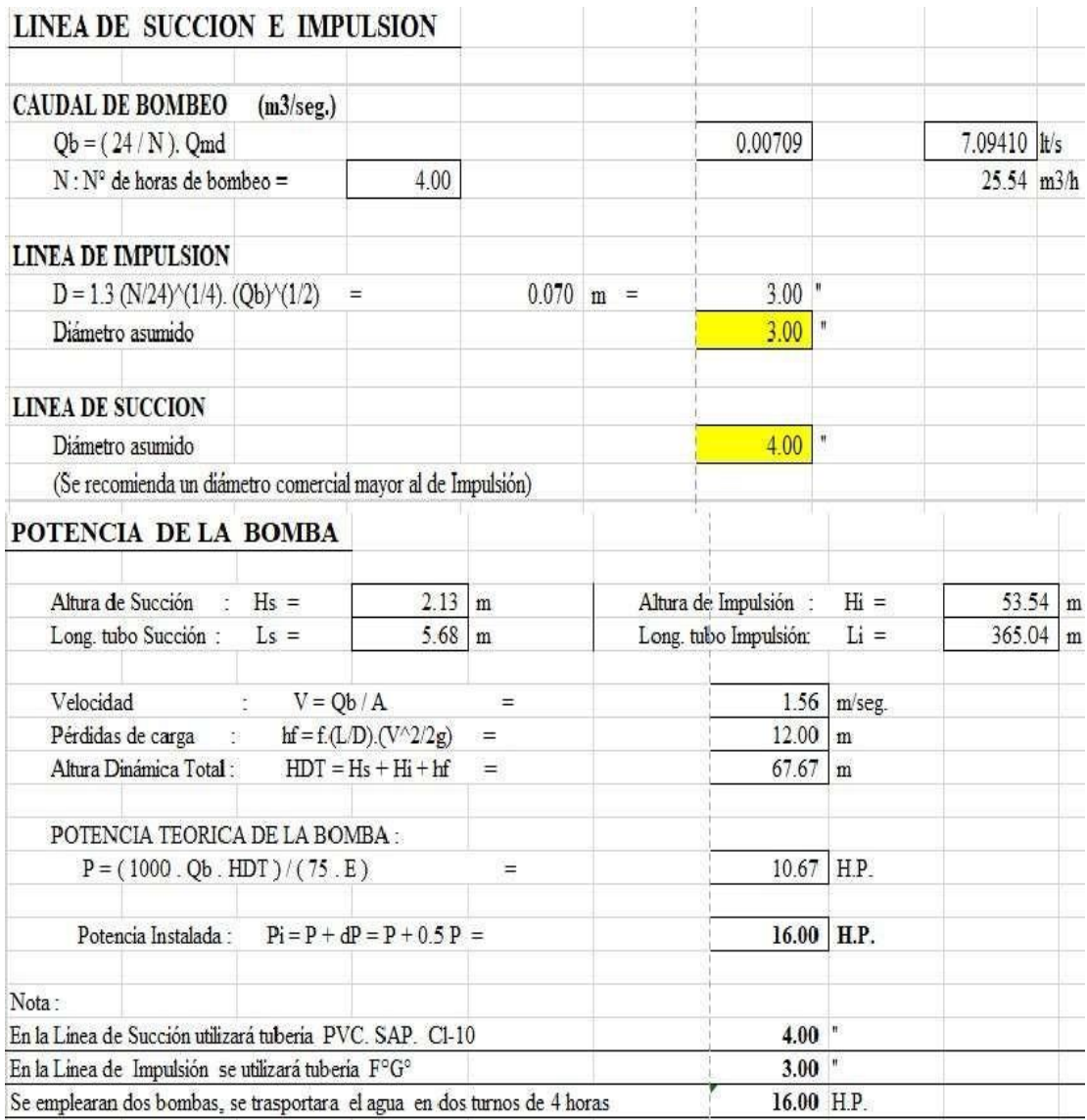

#### **IMAGEN N° 17: Datos de excel. 1**

*Fuente: Elaboración propia.*

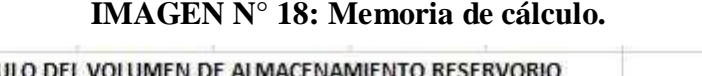

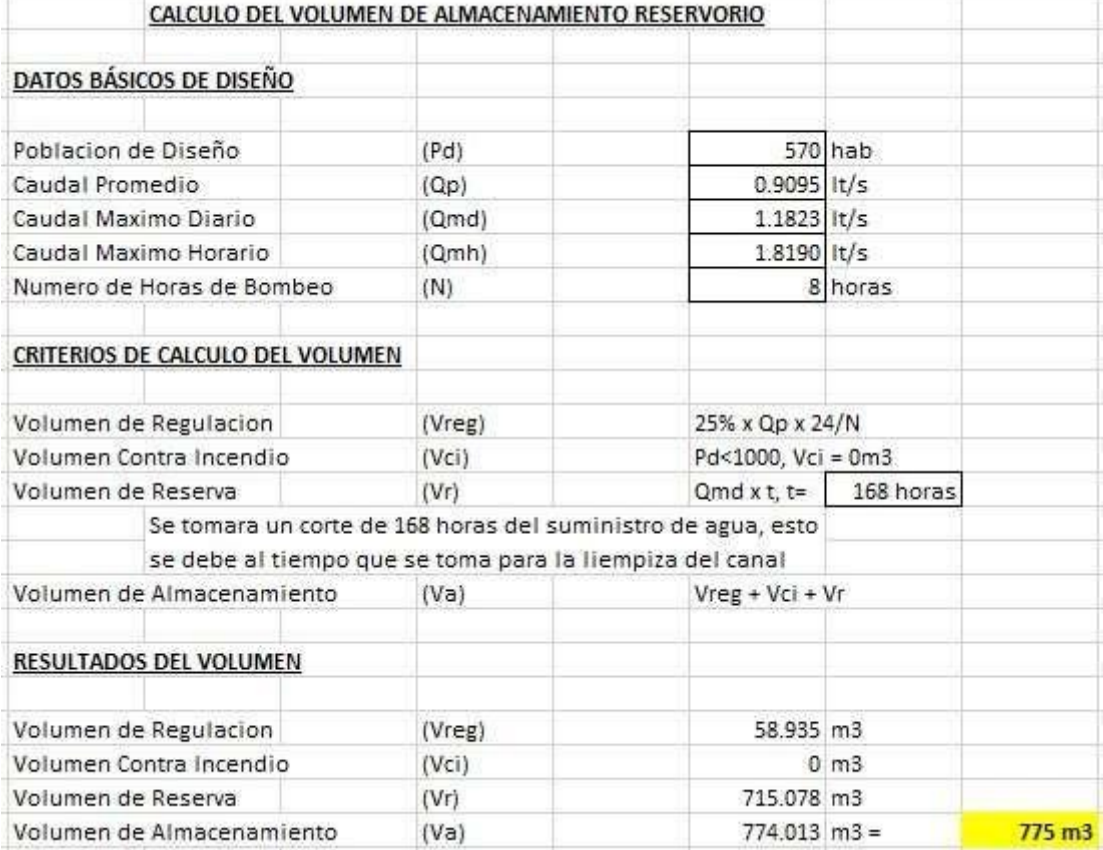

*Fuente: Elaboración propia.*

## **DISEÑO ESTRUCTURAL DEL RESERVORIO**

## **DISEÑO ESTRUCTURAL DE LA CIMENTACION**

Se plantea una cimentación rígida con geometría circular cilíndrica con un peralte de 0.70m aprox. Esto debido a que en la base del fuste se tiene un momento de volteo elevado del orden de 12,000 tnf.m esto trae consigo la necesidad de generar un contrapeso en la base a fin de garantizar la estabilidad de la estructura, esta verificación la realizamos en el presente apartado.

## **VERIFICACIÓN DE ESFUERZOS**

Realizamos el equilibrio de fuerzas en la zapata según se muestra en el diagrama de cuerpo libre mostrado en ella Figura, de la resistencia de materiales tenemos la ecuación para flexo compresión siguiente*:*

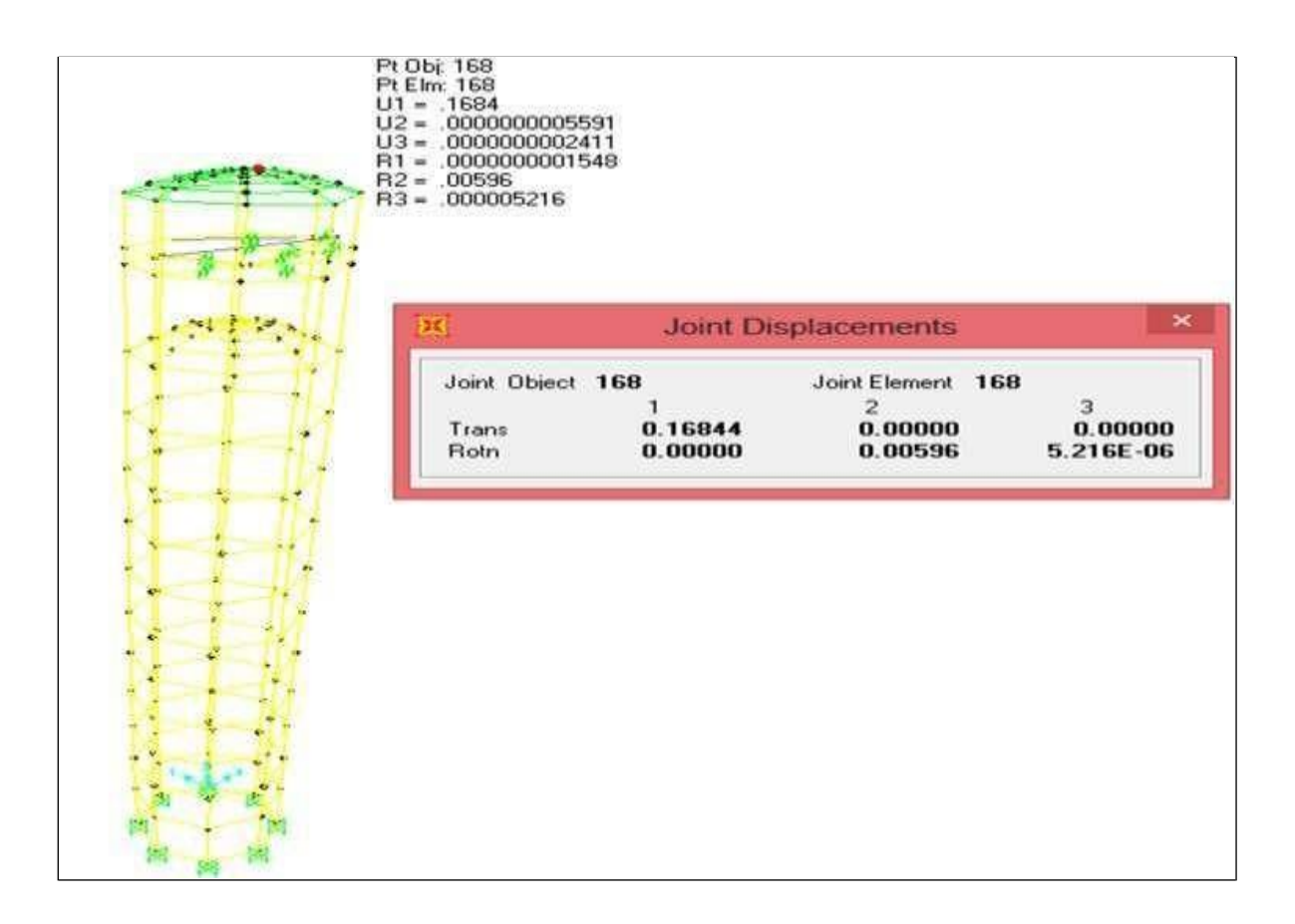

## **CARACTERISTICA FISICO MECANICA**

**Resistencia a la Compresión del Concreto** f'c 210 kg/cm² **Módulo de Elasticidad del Concreto** Ec 217,371kg/cm² **Resistencia del acero a la fluencia** fy 4,200 kg/cm² **Peso Específico del Concreto** γc 2,400 kg/m³ **Peso Específico del agua** γa 1,000 kg/m<sup>3</sup> **Peso Específico del terreno** γt 1,800 kg/m<sup>3</sup> **sobrecarga** s/c 100 kg/m²

## **ANALISIS ESTATICO**

## $V = (Z.U.C.S/R) * P$

## **Dónde:**

**P:** Es el peso del tanque elevado, se calcula adicionando a la carga permanente, para el caso de tanques, el 100% de la carga que puede contener

- **Z:** 0.45 Factor de zona, para este caso corresponde zona 4, por los que Z=0.
- **U:**  $1.50$  Es el factor de uso U=1.50
- **C:** 2.50 Factor de amplificación sísmica de la respuesta estructural a la aceleración,
- corresponde  $C = 2.50$  (Tp/T).
- **S:** 1.10 Factor de amplificación de suelos es S=1.10 correspondiente para suelo blando, Tp= $1.00 \text{ y}$ TL= $1.60$
- **R:** 2.00 Coeficiente de reducción de fuezas sísmicas R

## **Cálculo del periodo fundamental**

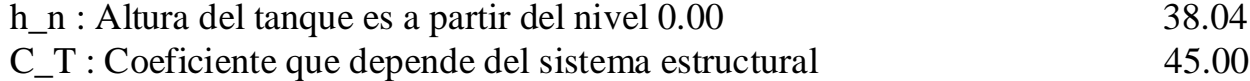

 $T = \frac{hn}{Ct}$  0.845 s Tp = 1.00

$$
TL = 1.60
$$

## **Cálculo del factor de amplificación sísmica**

 $C = 2.5$  Tp / T 2.957  $C = 2.50$ Por lo tanto:  $Vx = 0.928$  P  $Vy = 0.928$  P = 451.36 Tn.

406.2229567

## **CUMPLE CON LOS REQUERIMIENTOS DEL RNE**

## **ANALISIS SISMICO DE RESERVORIO CIRCULAR**

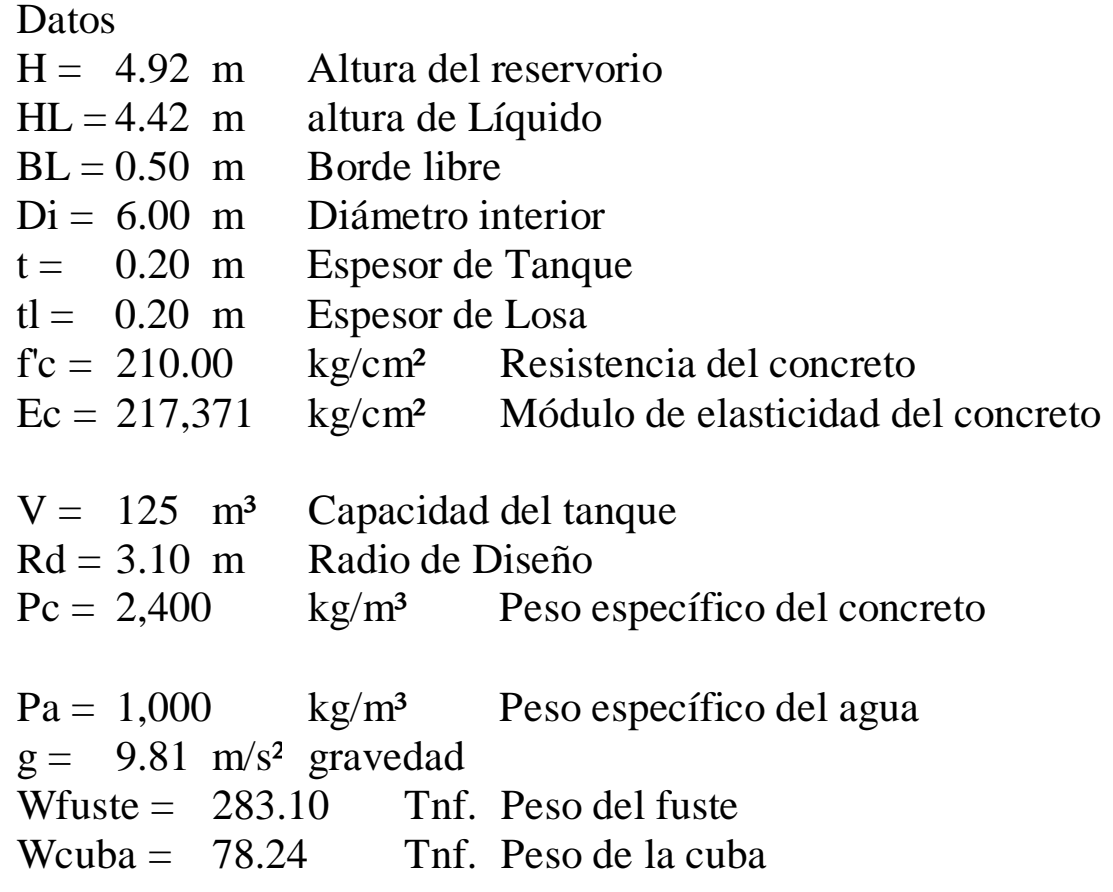

## **DISEÑO POR FLEXIÓN**

Determinamos una región característica sujeta a flexión, como el mostrado en la figura y tenemos que la longitud de volado n respecto de la cara exterior del fuste y el ensanche "da" en la zapata es:

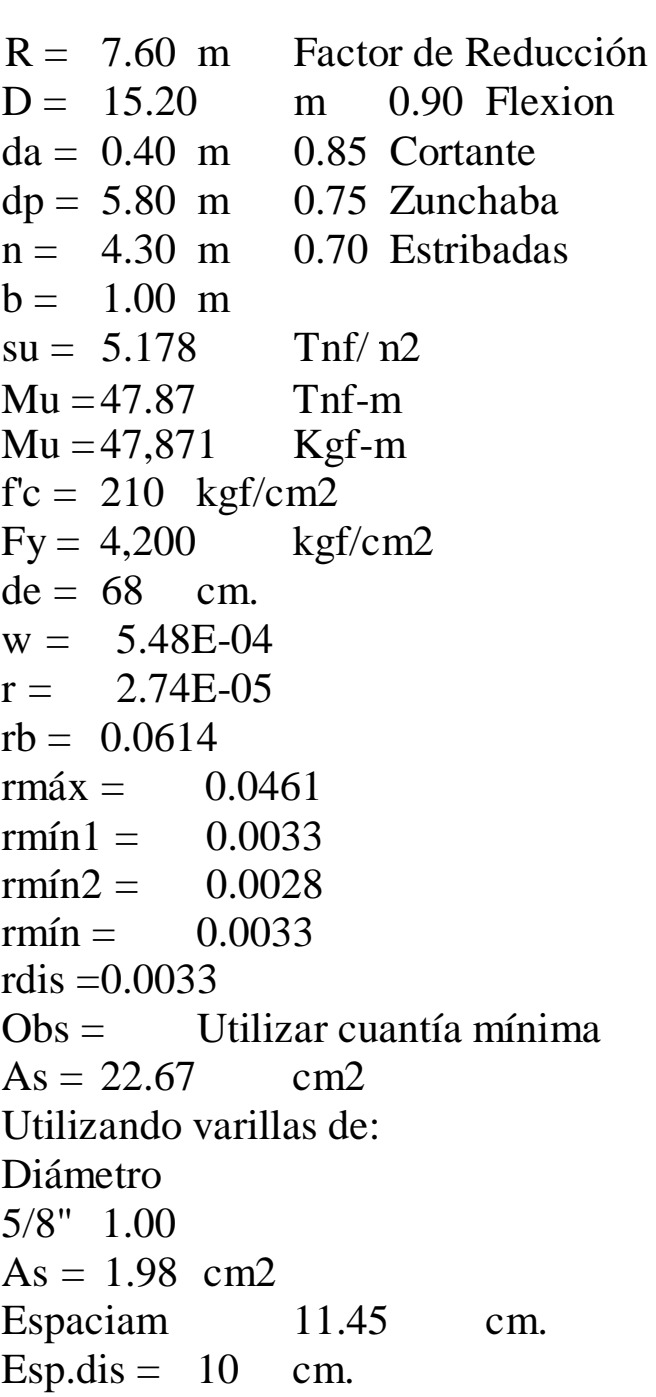

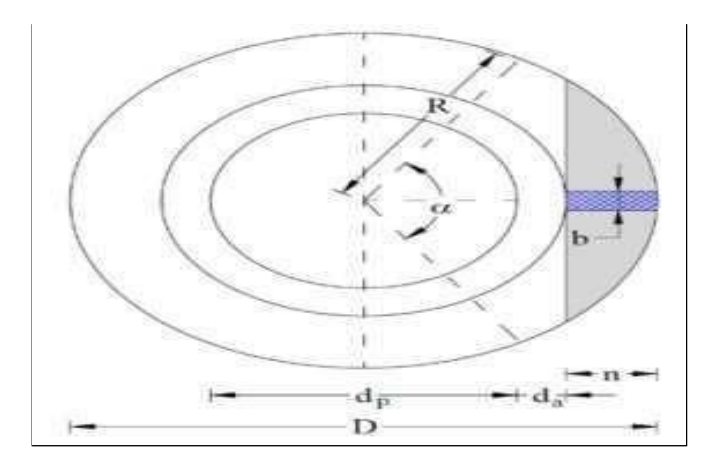

## **MODELAMIENTO HIDRAULICO DE REDES DE AGUA POTABLE CON SOFWARE WATERCAD**.

**Creación de archivos previos al modelamiento**: Watercad es un software que nos permite modelar el sistema de agua potable de manera rápida y eficiente.

Para ello antes de iniciar a utilizar el software Watercad, es necesario crear archivos como: Curvas de nivel, Conexiones domiciliarias, redes de impulsión y redes de distribución.

Las curvas de nivel que contienen elevaciones se obtuvieron del levantamiento topográfico que se realizó en las zonas del proyecto, el trabajo de gabinete lo realizamos empleando el software Autocad Civil 3D, software que nos permite realizar estos tipos de trabajos y guardar los archivos en formato .dxf, formato necesario para que el programa WaterCad reconozca los archivos de las curvas de nivel, de las redes de distribución y de las conexiones domiciliarias.

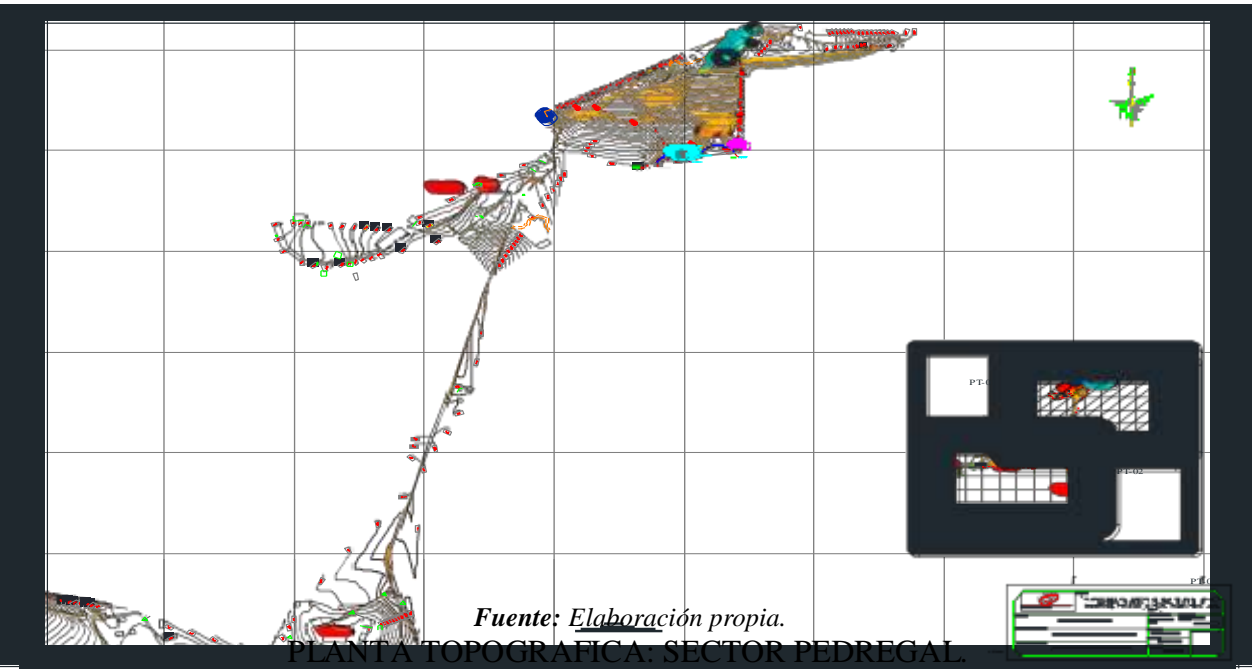

## PLANTA TOPOGRAFICA: SECTOR PEÑAROL.

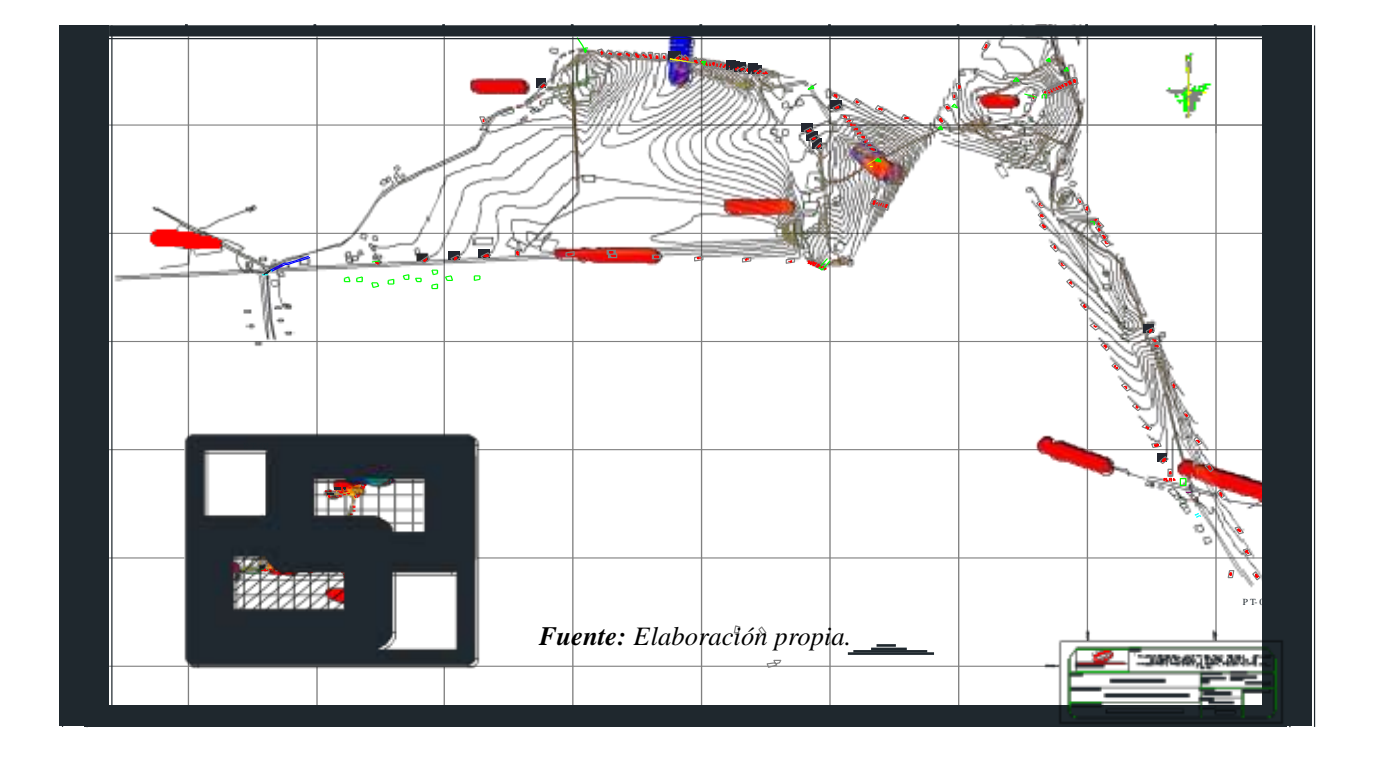

Las redes de impulsión, aducción y distribución fueron trazadas en AutoCAD

teniendo en cuenta la topográfica para que nuestro sistema funcione adecuadamente.

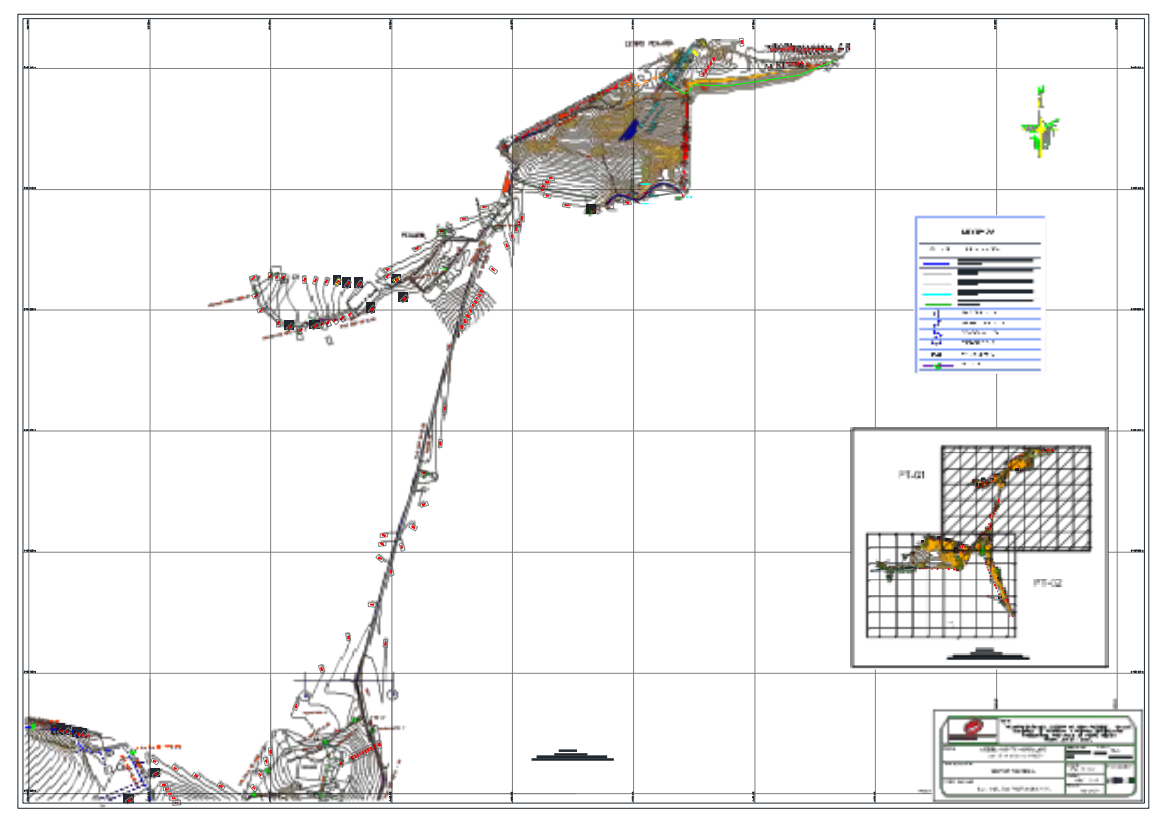

REDES DE DISTRIBUCION: SECTOR PEÑAROL.

*Fuente: Elaboración propia.*

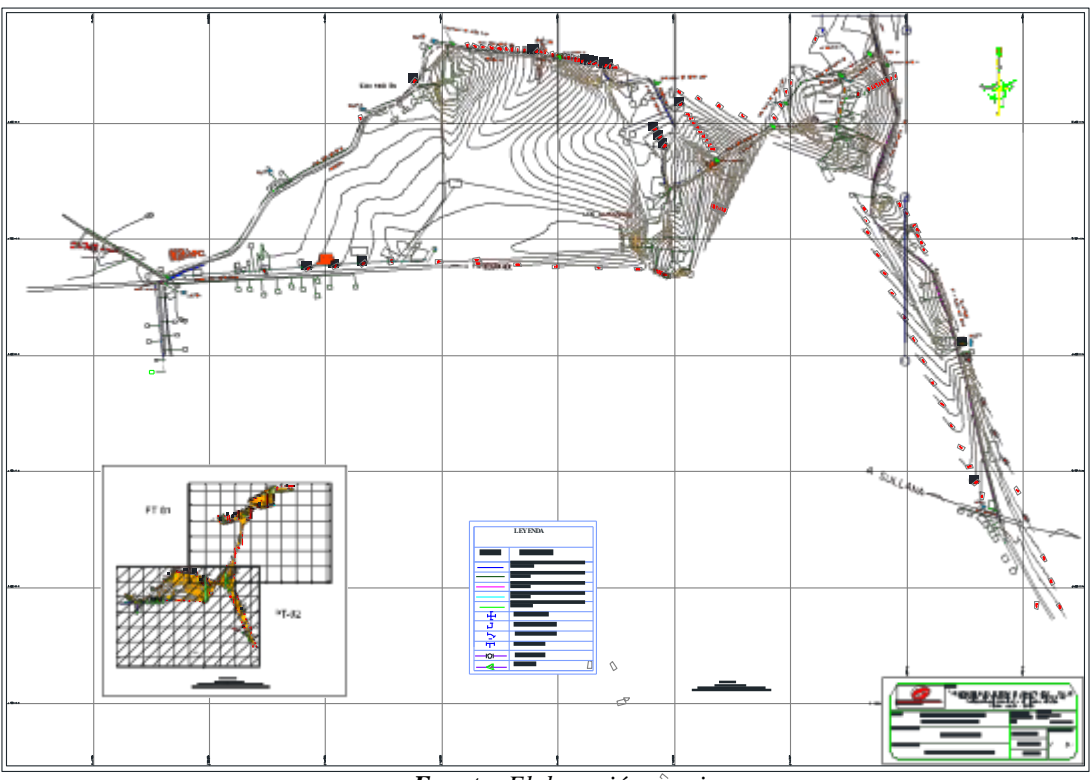

#### REDES DE DISTRIBUCION: SECTOR PEDREGAL.

*Fuente: Elaboración propia.*

Para representar el caudal de las conexiones domiciliarias, iglesias, canchas deportivas, piletas, centros educativos; se realizó el respetivo trazado de las redes de distribución y conexiones domiciliarias en el programa autocad y seguidamente se guardó el archivo en un formato con extensión .dxf; extensión que reconoce el programa Watercad y así facilitar el modelamiento hidráulico en el programa.

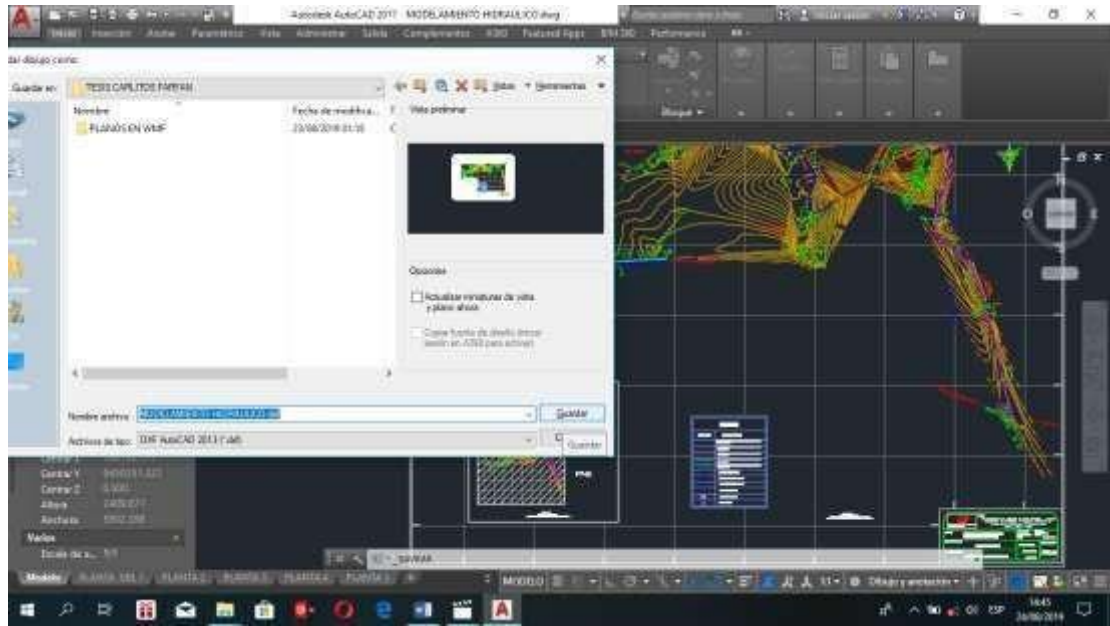

## **Configuraciones del Software Watercad**

Después de dar doble click en el icono del escritorio del software WATERCAD, se abre la siguiente ventana, debemos dar doble click en la opción "CREATE NEW PROJECT", para acceder al programa e iniciar un nuevo diseño.

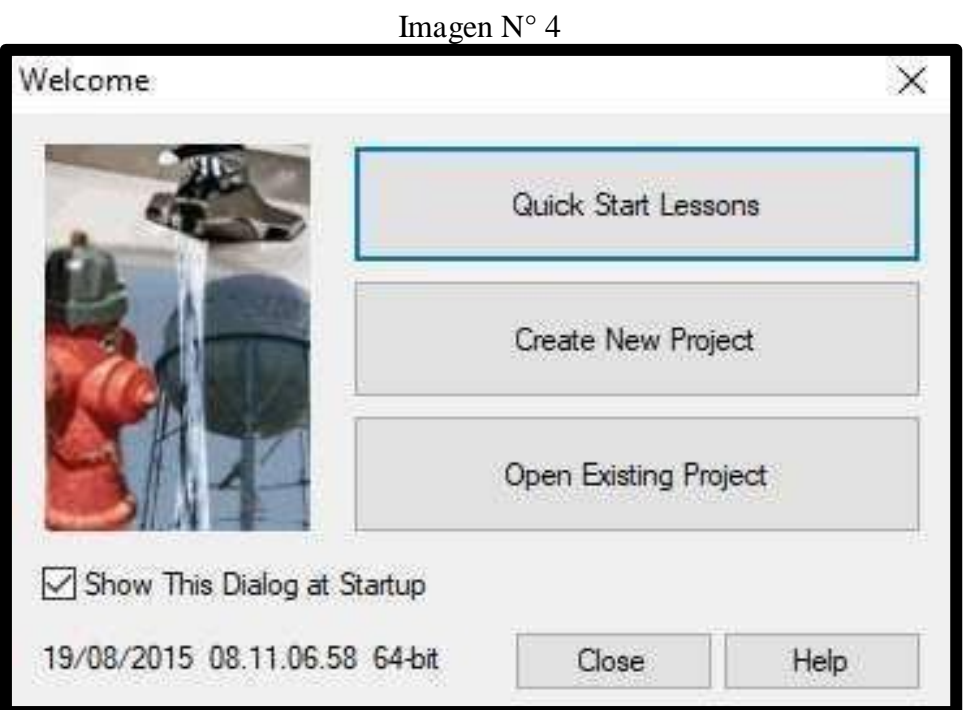

Seguidamente debemos realizar 4 pasos para configurar el modelo:

□ Nombre al Proyecto.

Para nombrar correctamente al proyecto, debemos dar click en la opción File, y seleccionar la opción Project Properties. Luego aparece la ventana de propiedades del proyecto a realizar.

Los datos que registramos ahí ya quedan a criterio del diseñador, en mi caso coloque mis datos, nombrando a mi proyecto como: "DISEÑO DEL SISTEMA DE ABASTECIMIENTO DE AGUA POTABLE EN LOS SECTORES PEDREGAL Y PEÑAROL, DISTRITO DE TAMBOGRANDE, PROVINCIA DE PIURA, REGION PIURA, ".

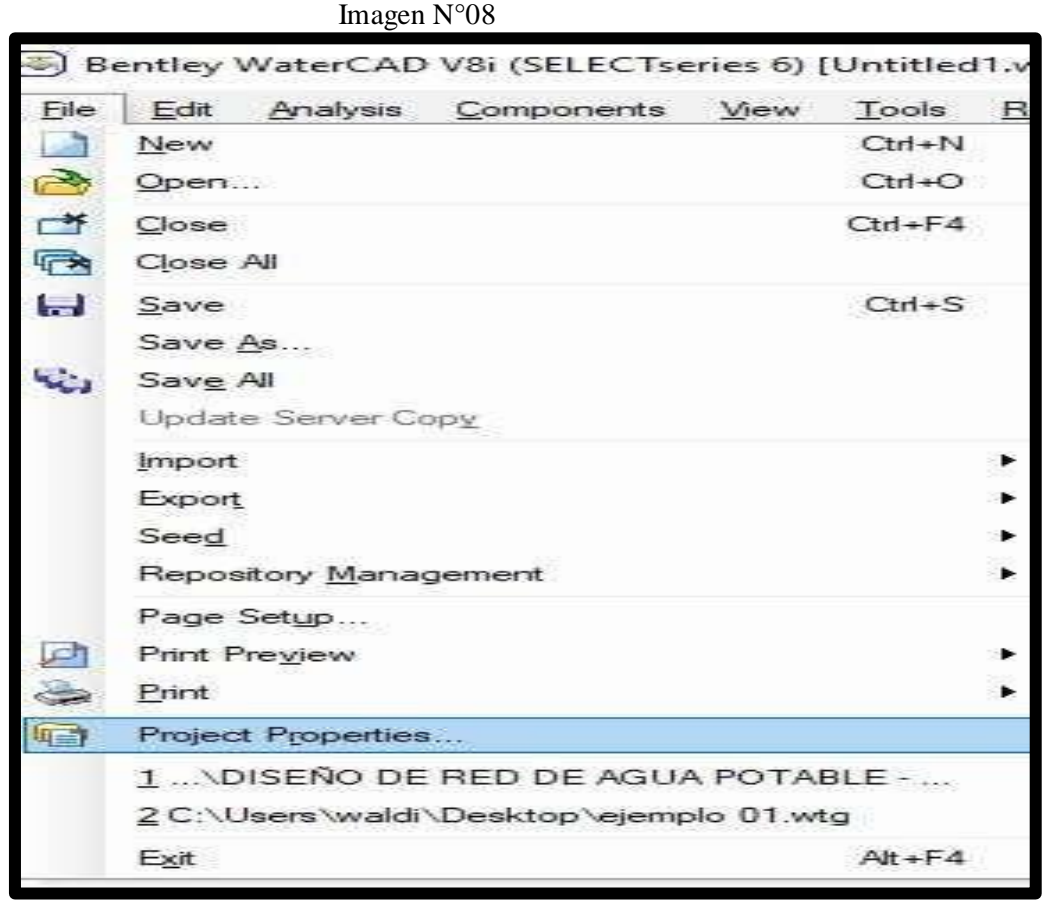

*Fuente: Elaboración propia.*

#### $\Box$  Configuración de Unidades.

Por defecto el programa ya viene con las unidades del sistema americano, lo cual tenemos que cambiar, para cambiar se hace click la opción Tools para luego seleccionar Options. Apareciendo un recuadro donde están todas las opciones de las unidades. Se observarán el sistema de unidades americano (US Customary) y el sistema de unidades internacional (SI).

Seleccionamos el "SI" en la opción Reset Defaults ya que trabajaremos con el Sistema internacional (SI), luego se hará lo mismo en la opción Default Unit System for New Project, permitiendo establecer las nuevas unidades para el actual proyecto y futuros proyectos a ejecutar, en ambos casos se debe seleccionar la opción "SI".

Imagen  $N^{\circ}$  6

| Tools                                    | Help<br>Report                                                                                  |                                                                                                    |                                 |                                                            |                               |                                                         |                                    |                                                      |              |
|------------------------------------------|-------------------------------------------------------------------------------------------------|----------------------------------------------------------------------------------------------------|---------------------------------|------------------------------------------------------------|-------------------------------|---------------------------------------------------------|------------------------------------|------------------------------------------------------|--------------|
| She                                      | <b>Active Topology Selection</b>                                                                |                                                                                                    |                                 |                                                            |                               |                                                         |                                    |                                                      |              |
| <del></del><br>٤<br>of <sup>17</sup>     | ModelBuilder<br>TRex<br><b>SCADAConnect Simulator</b>                                           | Optians<br>Clubal Project Drawing 1989 Labeling Project/Was Engine<br>El Sans At ( Chinai Direct Defaults = |                                 |                                                            |                               |                                                         |                                    |                                                      | ×            |
| $\mathbb{R}$<br>Skelebrator Skeletonizer |                                                                                                 |                                                                                                    | Default Unit System for New PLS |                                                            |                               |                                                         |                                    |                                                      | w            |
| 经                                        | LoadBuilder                                                                                     |                                                                                                    |                                 | Exitied                                                    |                               | US Customery<br>w                                       | <b>-Crapton</b><br><b>Inaccura</b> | Furnant                                              |              |
| 罖                                        | Thiessen Polygon<br>Demand Control Center                                                       |                                                                                                    |                                 | <b>Absolute Raughvess</b><br>Angle                         |                               | <b>J</b> days<br>nadara                                 |                                    | Number<br>Number                                     |              |
| G                                        |                                                                                                 |                                                                                                    |                                 | <b>Aries</b><br>Anex - Lange                               | <b>ALC</b><br><b>National</b> |                                                         |                                    | Number<br><b>Fiscanitair</b>                         |              |
| Œ.<br><b>TET</b>                         | Unit Demand Control Center<br>Scenario Comparison                                               |                                                                                                    |                                 | Arias - Madican<br><b>Bushqround Lasar Crat</b>            |                               | <b>Na</b>                                               | 3<br>$\equiv$                      | <b>Trium Baier</b><br>Hiundam                        |              |
|                                          | 圓<br>Hyperlinks<br>User Data Extensions<br>Assign Isolation Valves to Pipes<br>Batch Pipe Split |                                                                                                    |                                 | <b>Sixak Rate</b><br><b>B.A. Reactive Rate</b><br>Califfic |                               | Tennishe/yr/form<br><b>PHIAT CONVAL</b><br>L/capita/day |                                    | <b>Number</b><br><b>ISLandian</b><br><b>Fauredum</b> |              |
| 日+                                       |                                                                                                 |                                                                                                    |                                 | <b>Confficient</b><br>Covermaker-Build                     |                               | mod                                                     |                                    | <b>Number</b><br>Number                              |              |
| <b>D23</b>                               |                                                                                                 |                                                                                                    |                                 | Commerston (Mal)<br>Castridorada                           | maxle it.<br>m                |                                                         | э                                  | <b>Scientific</b><br>Tourdout                        |              |
| ⇒∢                                       |                                                                                                 |                                                                                                    |                                 | Cold and Link Energy<br>Cost yar Lhd Roose                 |                               | <b>BZANNY</b><br><b>S/AVA</b>                           | z<br>п                             | <b>Trium Baier</b><br><b><i><u>Hualdare</u></i></b>  |              |
| 調<br>Database Utilities<br>Layout        | Batch Morph                                                                                     |                                                                                                    |                                 | Clock case Lindt Violumes<br>Count (Buk)                   |                               | SUM.<br><b>CountA</b>                                   | $\overline{a}$<br>٠                | <b>Toughlast</b><br><b>Including</b>                 |              |
|                                          |                                                                                                 | ▶<br>Þ.                                                                                                    |                                 | Caure (Wal).<br>GAvert Coofficient                         |                               | Countries.                                              | ٠<br>٠                             | <b>FaureBard</b><br><b>TALMENT</b>                   |              |
| 癸                                        | <b>External Tools</b>                                                                           | ٠                                                                                                    |                                 | Garrency<br>Currency (Limps)<br>Currency per Langer        |                               | <b>Li</b><br><b>A/</b><br><b>SLOW</b>                   | 2<br>٠<br>э                        | <b>Number</b><br><b>Stumber</b><br><b>Nickelast</b>  |              |
| E                                        | Options                                                                                         |                                                                                                    |                                 | <b>Wednesday</b>                                           |                               | <b>Scientist</b>                                        | <b>DA</b>                          | Photo & Bloomed<br>Cancel                            | <b>TRABA</b> |

Fuente: software Watercad

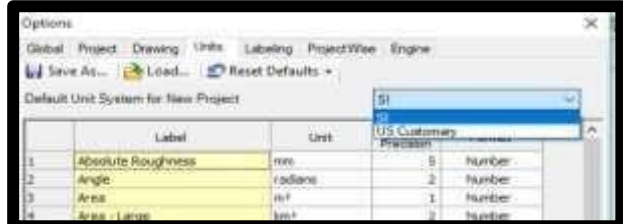

Concretar la ecuación de perdida de carga y fluido a modelar.

Los parámetros se definirán mediante la opción Analysis, aquí se aperturará una ventana. Elegiremos la opción Calculation Options, luego aparecerán dos carpetas: Transient Solver y Steady State/EPS Solver, dentro de ella se encuentra su calculadora, aquí se trabajará con ambas. Aquí estableceremos los parámetros de perdida de carga y el fluido a modelar.

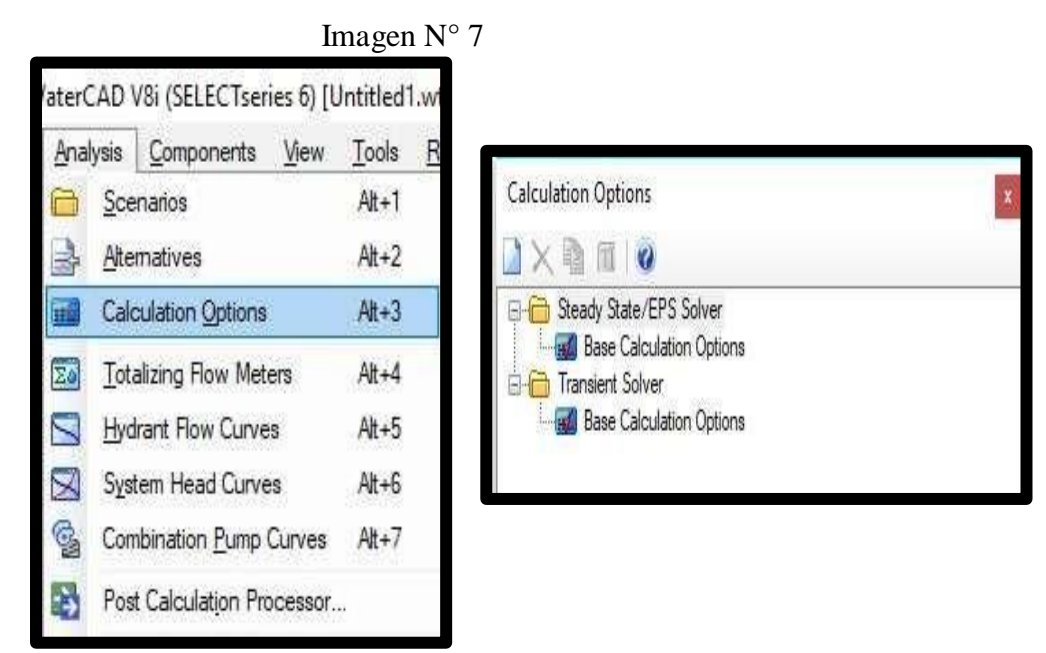

Fuente: software Watercad.

 $\Box$  Realizando doble click a la calculadora se abrirá el cuadro de las propiedades, buscamos el campo llamado *Friction Method* e indicamos la ecuación de perdida de carga a utilizar en el modelamiento de la red de agua potable. En este caso se utilizará la ecuación de Hazen-Williams.

Otro campo a modificar será Liquid Label, donde indicaremos que clase de fluido se va a modelar.

El software por defecto muestra el fluido que se va a modelar, en ese caso será agua, a una temperatura de 20°C y con este dato se realizará el modelamiento de la red de agua

#### potable.

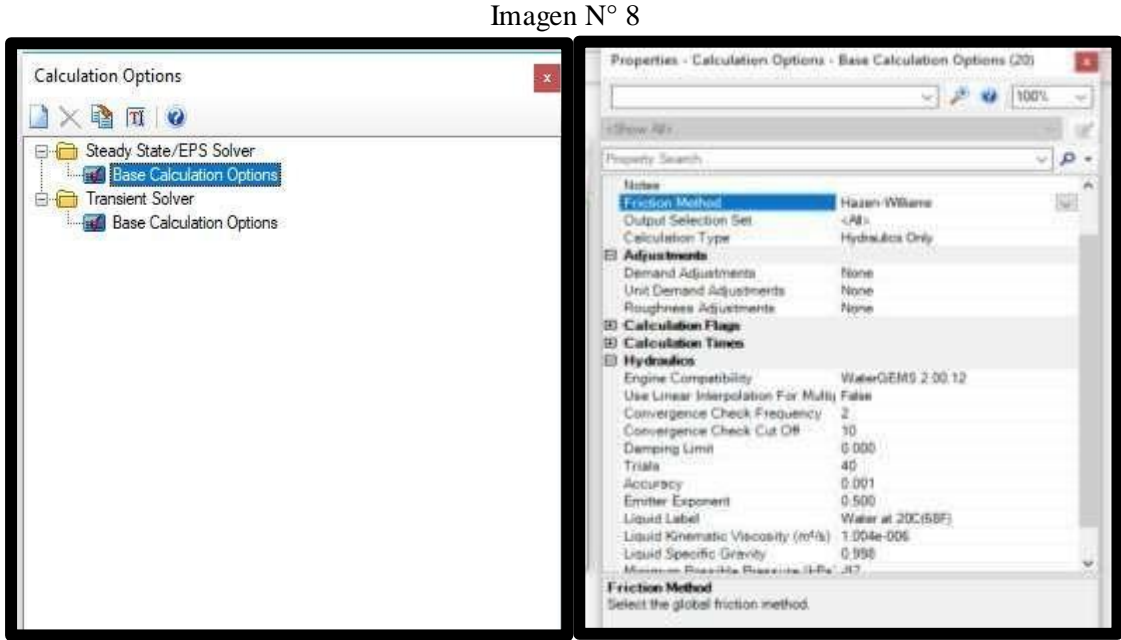

Fuente: software Watercad

Definir Prototipos para el modelado.

Los prototipos son las características que vienen por defecto en el software, estos tienen diferentes elementos que conforman la red de distribución. Aquí se definirá un prototipo nuevo modificando dichas características que vienen por defecto, seleccionando el tipo de material que se utilizara y el diámetr o que tendrán las tuberías que se modelaran.

Esto se hace para no estar realizando uno por uno de forma manual cada tramo de la tubería que conforma la red de distribución.

En tanto debemos de seleccionar la opción View y dentro seleccionar Prototypes, se abrirá una ventana con una lista de todos los elementos que conforman la red a modelar.

Imagen N° 9

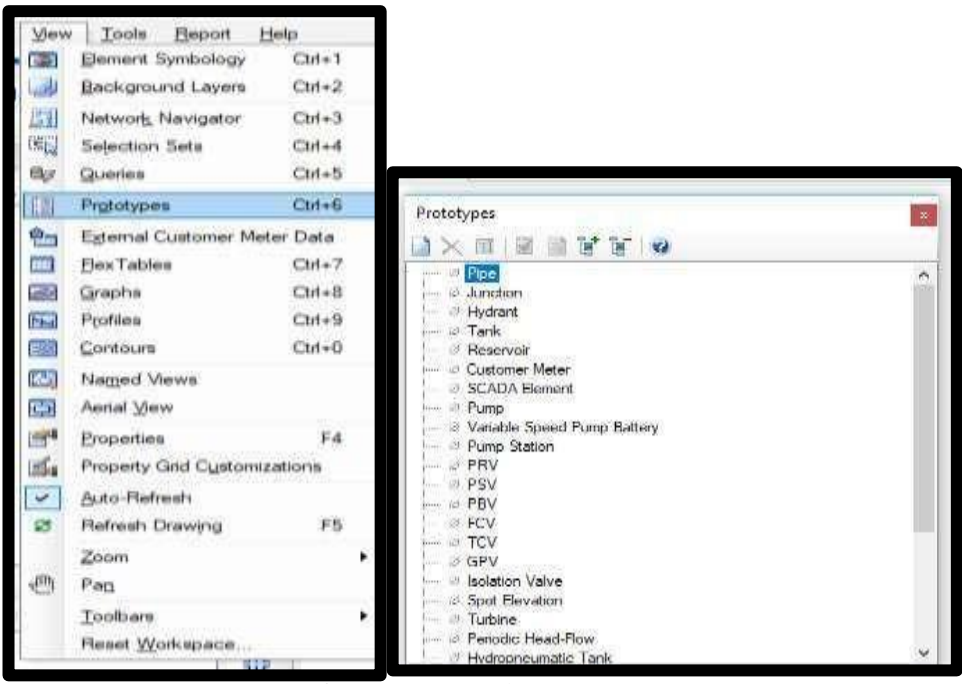

Fuente: software Watercad

 $\Box$  De la lista de Prototypes se selecciona el elemento Pipe y se crea un nuevo prototipo dentro de este elemento en mi proyecto al cual llamaré "Diseño".

Ya creado este prototipo se accede a sus propiedades, se modifican los datos de las tuberías que vienen por defecto 152.4 mm de diámetro a 110.00 mm de diámetro que utilizaremos en este proyecto. Como material tenemos PVC y un Hazen-Williams de 150 (C=150), siendo estos valores los que vamos a utilizar para el modelaje.

Imagen ${\rm N^{\circ}}$ 10

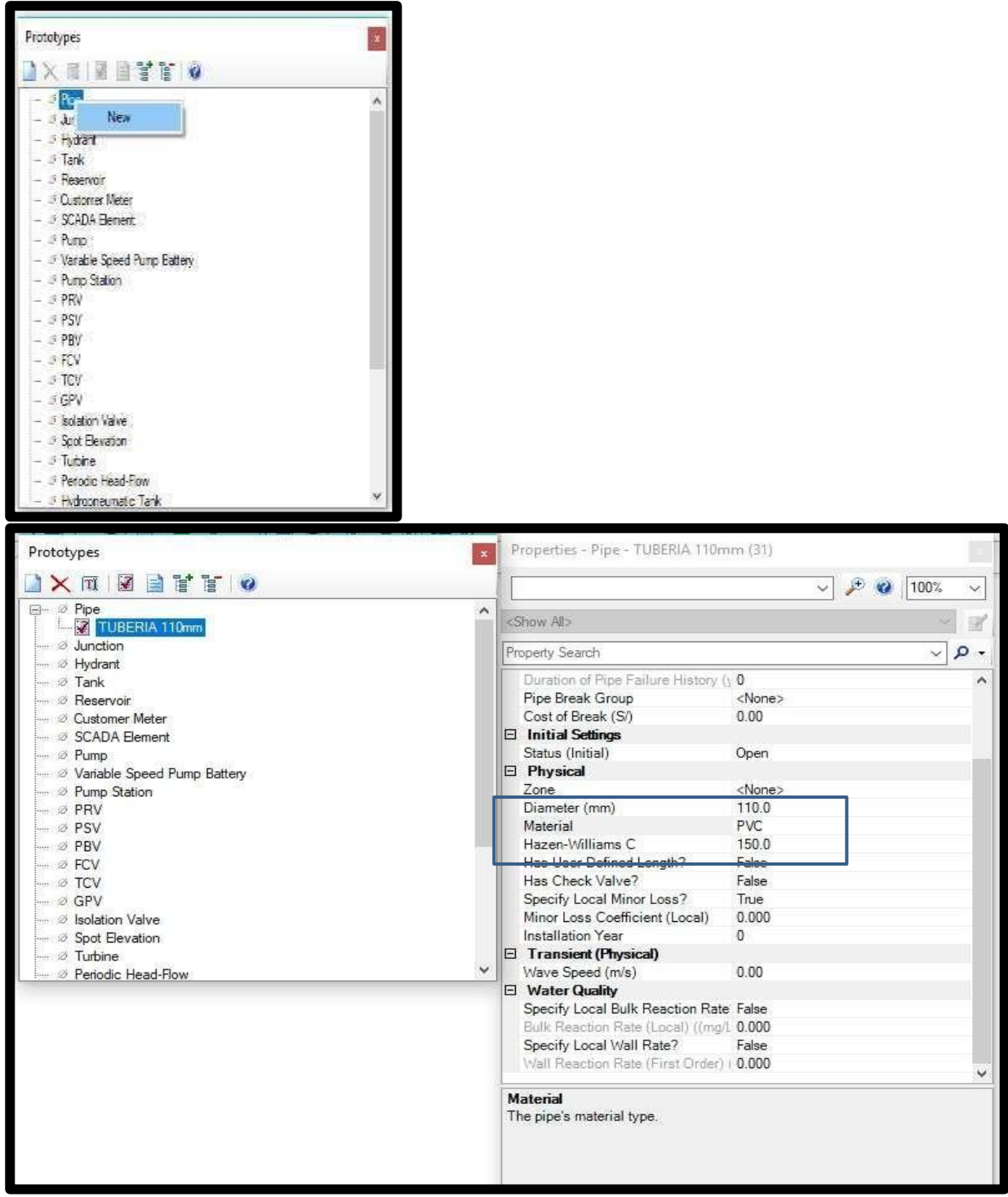

Fuente: software Watercad

## **6.1.TRANSFORMACIÓN DE PLANOS.**

Ya culminado los pasos anteriores, ahora se tiene todo listo para ingresar los planos y poder trabajar en el *software* WATERCAD el modelado de la red.

Para ingresar el plano de diseño convertido a formato dxf. Se utiliza la opción Model Builder Wizard.

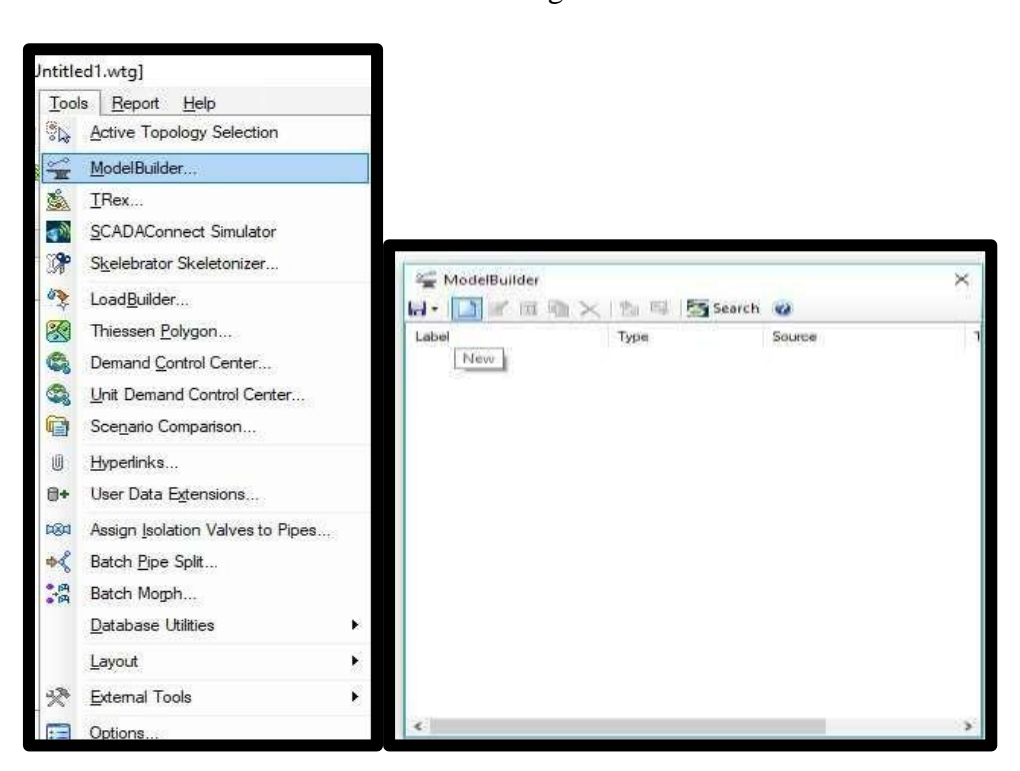

Imagen N° 11

Fuente: software Watercad

Aquí aparecerá una ventana donde indicaremos el tipo de base de datos que deseamos ingresar. En este caso se cargará un archivo CAD (CAD Files). Luego seleccionaremos el archivo que se va a ingresar, hacer click en el recuadro que está ubicado en la parte izquierda de la ventana "*browser"*, aquí buscaremos nuestro archivo y lo abriremos.

Ya hecho esto aparecerá todas las capas que se encuentra en el archivo CAD. En mi proyecto solo seleccionare la capa que lleva como nombre diseño ya que con esta capa yo trabajare mi modelamiento. Una vez ya seleccionadas esta capa seleccionamos next.

Imagen  $N^{\circ}$  12
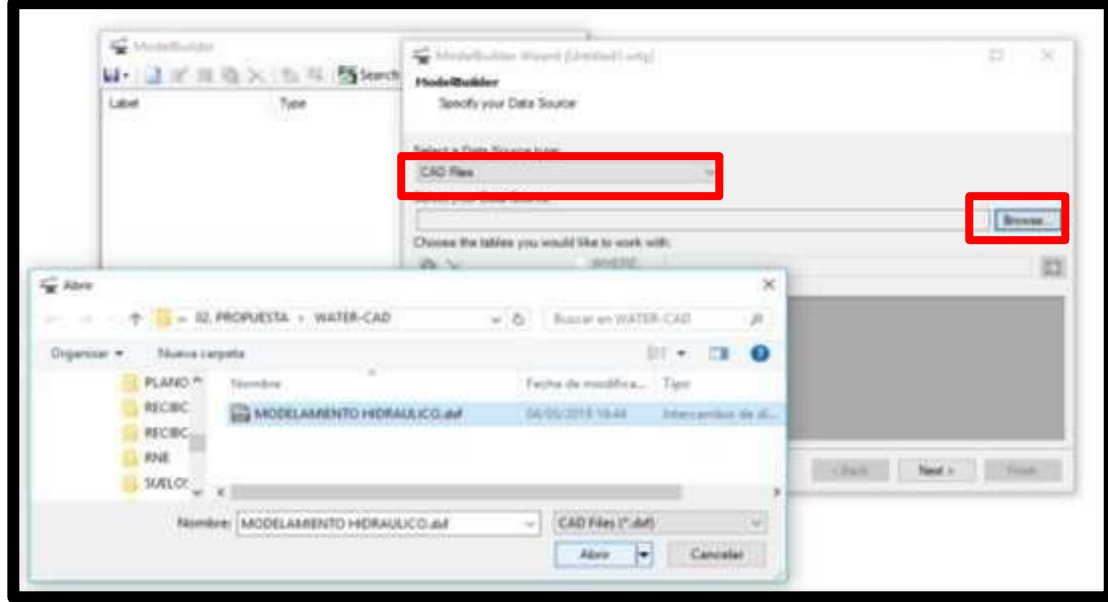

Fuente: software Watercad

A continuación, debemos elegir la unidad de la base de datos que se va a utilizar, en este caso seleccionaremos metro (m), como unidad.).

Imagen N° 13

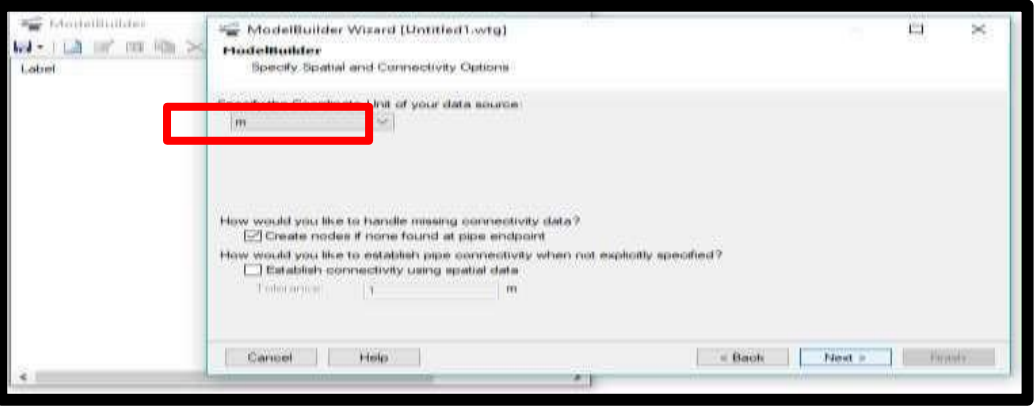

Fuente: software Watercad

A continuación, presentamos dos ventanas correspondientes a los detalles de creación de los elementos del modelo. Aquí solo elegiremos lo siguiente y mantendremos las opciones que vienen por defecto.

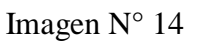

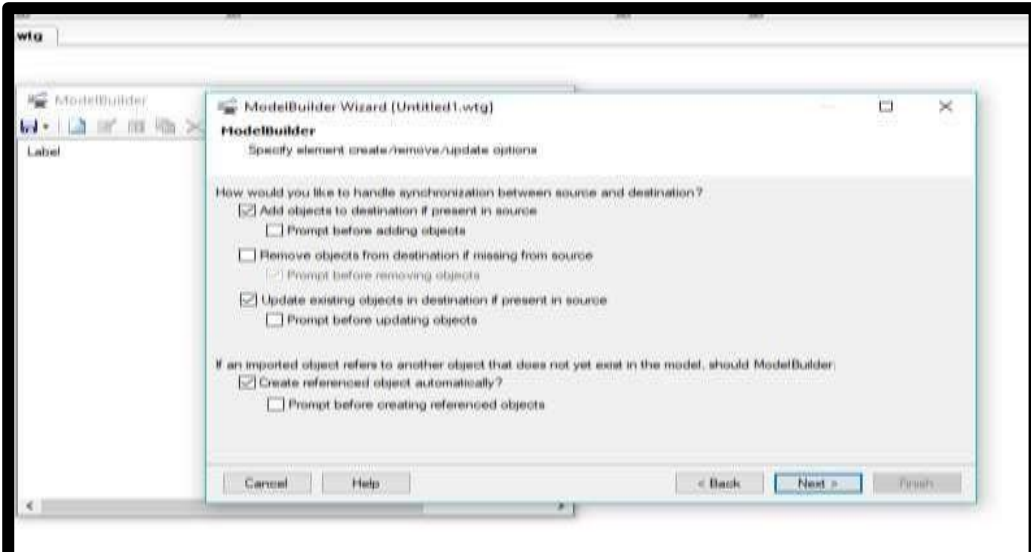

Fuente: software Watercad

Imagen  $N^{\circ}$  15

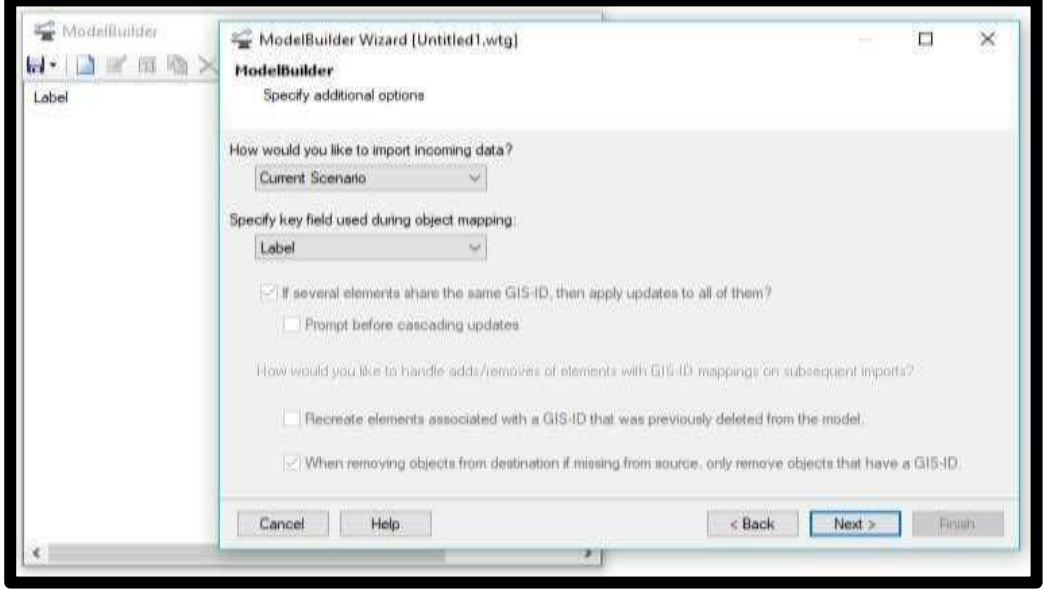

Fuente: software Watercad

La consecutiva ventana que surge permite fundar otros datos en el modelado de la red. Las polilíneas del diseño que hemos integrado serán designadas tuberías, en esta ventana se llaman Pipes. Luego en el campo donde dice Key Fields (campo llave) se elegirá Label en donde se localiza nuestra data.

Para terminar, nos surgirá una ventana en donde nos pregunta si deseamos construir el

modelo en estos momentos, se elige Yes y escogemos Finish.

Imagen  $N^{\circ}$  16

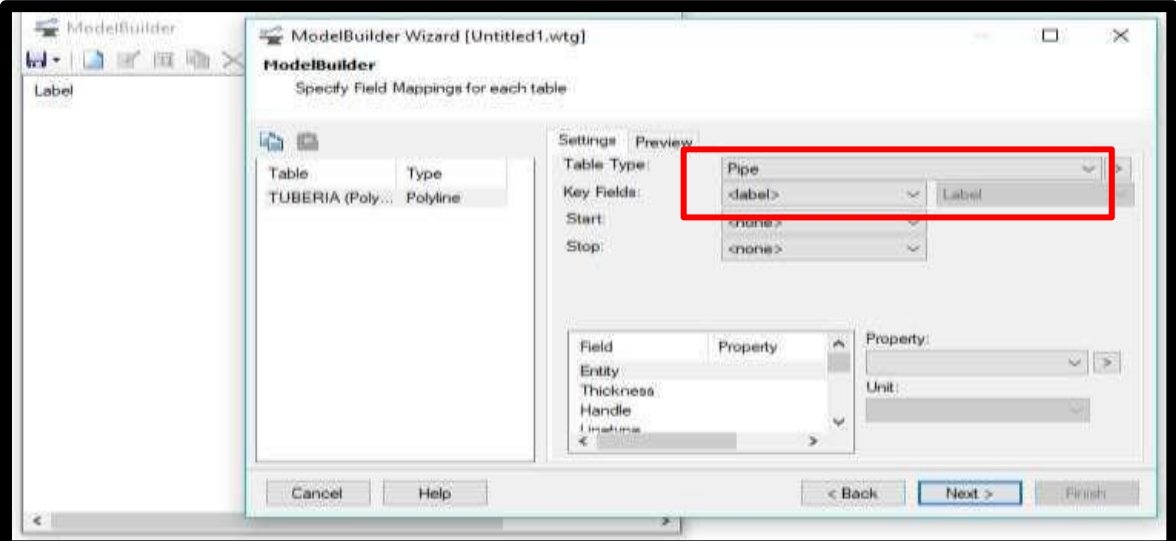

Fuente: software Watercad

Imagen N° 17

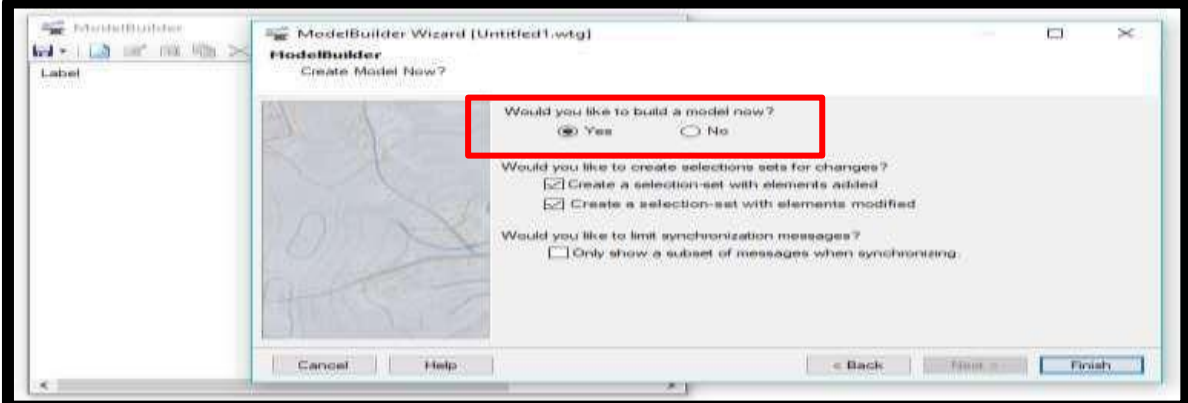

Fuente: software Watercad

Ejecutando todo el procedimiento el programa realiza la sincronización, convirtiendo las polilíneas en tuberías por medio del Model Builder.

Para finalizar se puede estimar la planta del cómo será el modelo de la red de agua potable.

> Imagen N° 18 Fuente: software Watercad

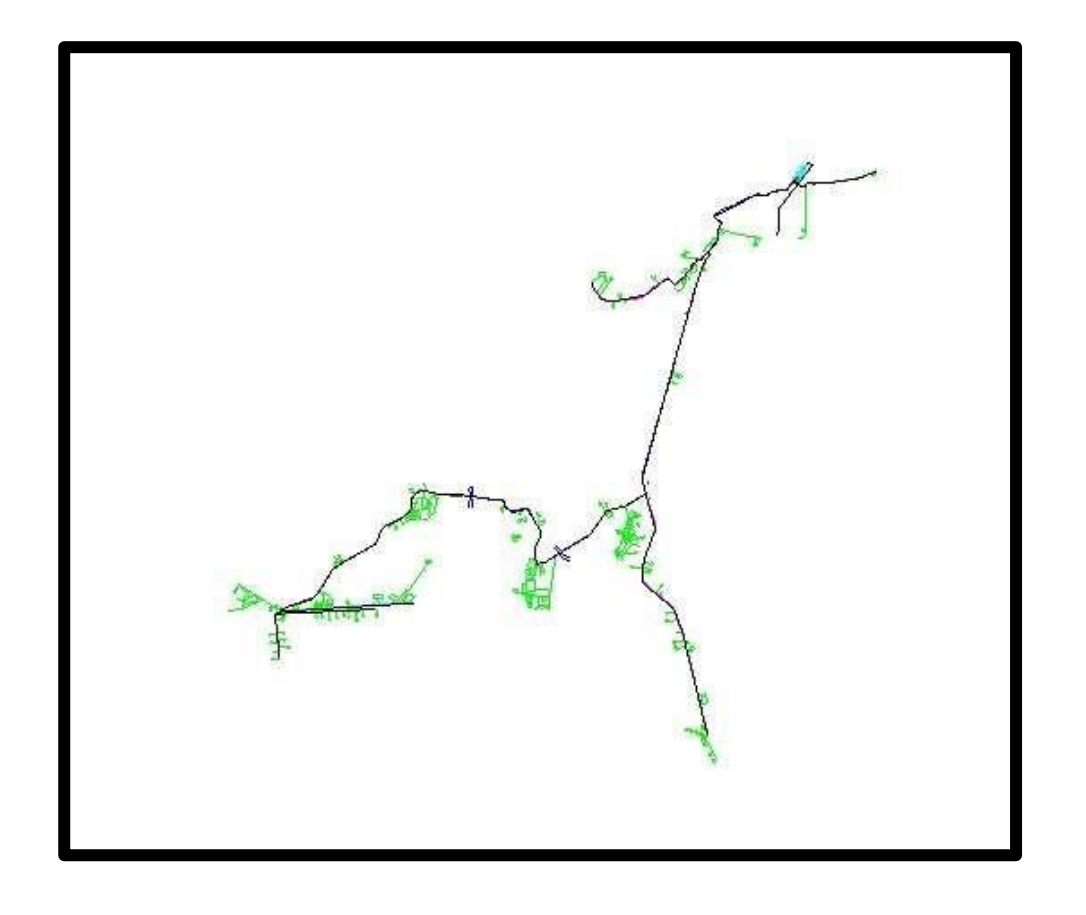

#### **6.3 INGRESO DE INFORMACIÓN AL MODELO.**

Cuando ya se ha ejecutado los anteriores pasos, ya se encuentran listas las tuberías de la red de agua potable. Paso siguiente será ingresar información al modelo. Para efectuar esto hemos instalar las cotas a los Juctions (Nodos) de la red de agua potable.

Esto se podrá efectuar manipulando un comando que cuenta el software, el cual adhiere las curvas de nivel del terreno e intercalará la ubicación de cada nodo y en automático le asignará su cota del terreno.

Para concernir estas curvas de nivel el archivo tiene que haber sido guardado en un formato .dxf.

Luego lo primero que hacemos es ir a la opción Tools y dentro de esta elegir la opción TRex que nos consentirá situar las cotas de manera automática en los nodos de nuestro diseño. Al hacer click en esta opción nos surgirá una ventana llamada TRex Wizard,

aquí corresponde indicar que base de datos ansiamos integrar para el proceso de asignación de cotas.

En el primer campo elegimos DXF Contours, en el sucesivo campo buscaremos el archivo que vamos a integrar, luego elegiremos elevación, estos son los datos que requerimos para nuestro modelo.

Culminado todo esto revelaremos las unidades en los ejes X e Y y en el eje Z, en nuestro caso lo modificaremos a unidades metro (m). Para culminar este proceso hacemos click en next y en automático el software interpola y establece la cota a cada Nodo.

Imagen N° 19

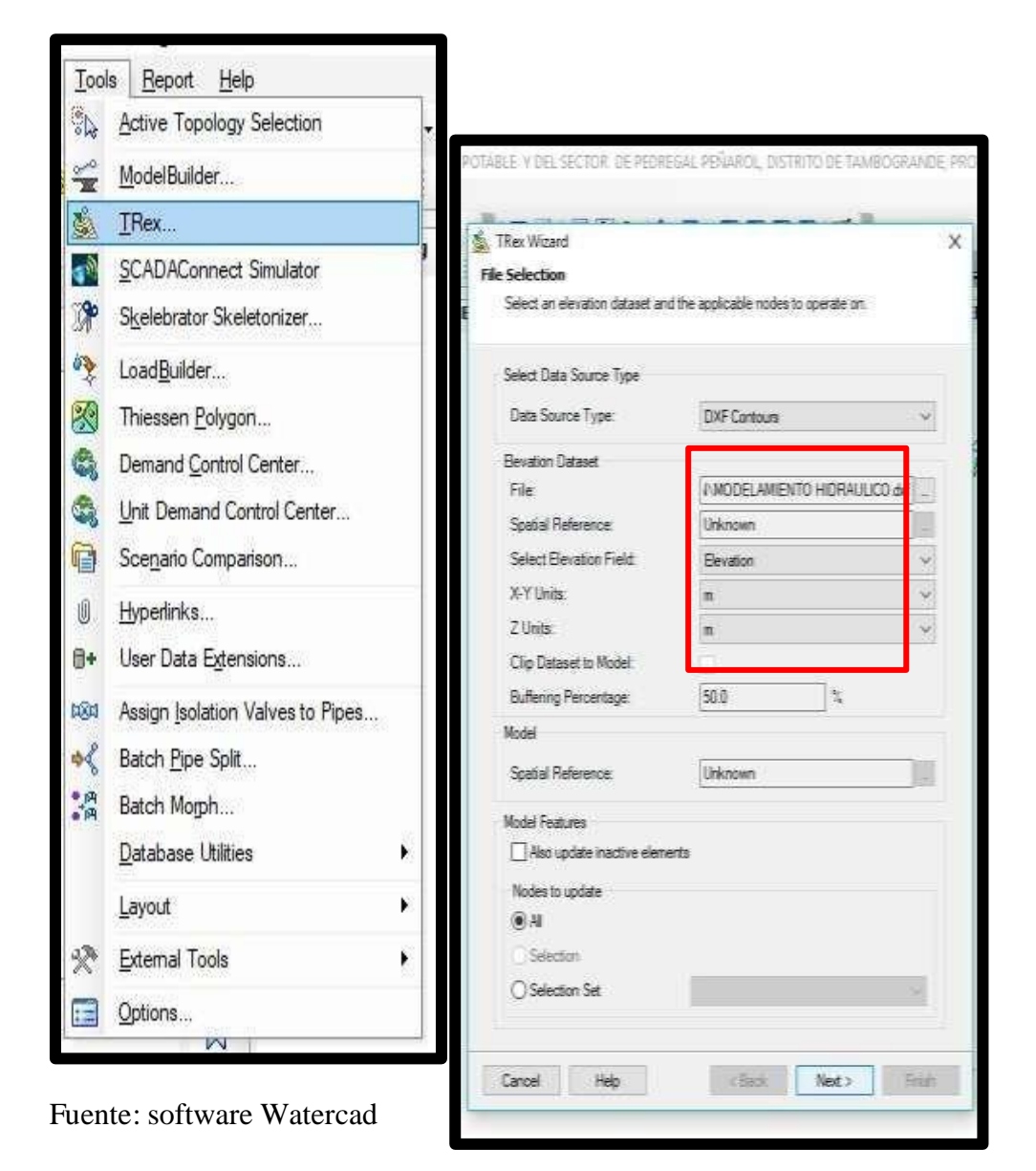

Imagen $\mathrm{N}^\circ$ 20

|                             | The Table Juriction Table ("MEJOR |                      | 丗                     | $\geq$ |
|-----------------------------|-----------------------------------|----------------------|-----------------------|--------|
|                             |                                   |                      | <b>CITY</b>           |        |
|                             | 3D                                | Lathel               | Siley gataon.<br>dads |        |
| 1589: 3-02                  |                                   | 1589 3412            | 345.00                |        |
| $-591:3-05$                 |                                   | 1581 3-03            | 545.00                |        |
| 199313-04                   |                                   | 1983 1204            | \$22,00               |        |
| 1595-3-05                   |                                   | 1595 3405            | 267,00                |        |
| 1987-3-08                   |                                   | 1947 1450            | $-530.00$             |        |
| 1399-3-87                   |                                   | 15P9 3-07<br>1.1-257 | 511.00                |        |
| 100113-18                   |                                   | $10000 - 3 - 80$     | 503.00                |        |
| 1663: 3-08                  |                                   | $100.2$ 3-08         | 511.00                |        |
| 160513-09                   |                                   | stat5 1-246          | \$17.00               |        |
| 16622-3-13                  |                                   | $3007 - 3 - 11$      | 508.00                |        |
| 160913-15                   |                                   | 14-2 999             | 507.00                |        |
| 1813 3-13                   |                                   | $1613 - 111$         | 1980.00               |        |
| 181315-546                  |                                   | 1915 2-14            | 885.00                |        |
| 183913-12                   |                                   | 19.19. 3-11.         | 545.00                |        |
| 183315-08                   |                                   | $16.22 - 5 - 26$     | 545.00                |        |
| 143313-17                   |                                   | DE27 3-47            | 1998.00               |        |
| $\mathcal{L}$ . Contractors |                                   |                      | <b>COLOR</b>          |        |

Fuente: software Watercad

Imagen  $N^{\circ}$  21

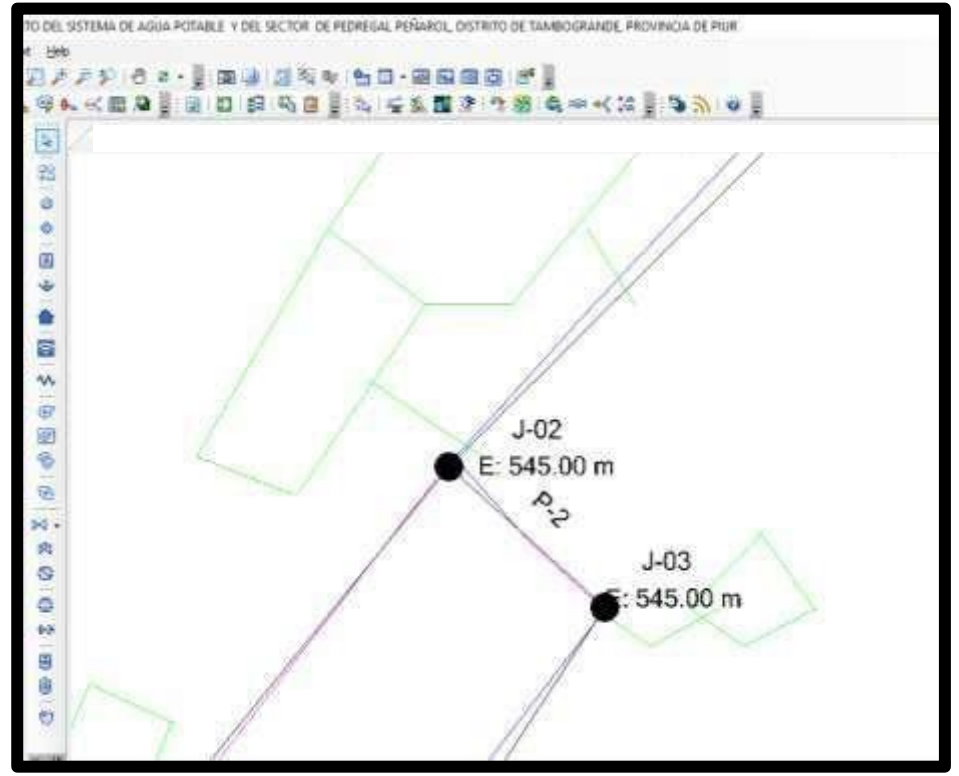

Fuente: software Watercad

## **6.4 INGRESO DE LAS VÁLVULAS ROMPE PRESIÓN Y DE LOS RESERVORIOS.**

Para entrar los reservorios es muy fácil, lo que debemos que hacer es colocar el

reservorio, eligiendo el dibujo de reservorio y transportar a un nodo de nuestro modelo en donde se empezara la red de agua potable y por lo tanto en donde se situara el reservorio.

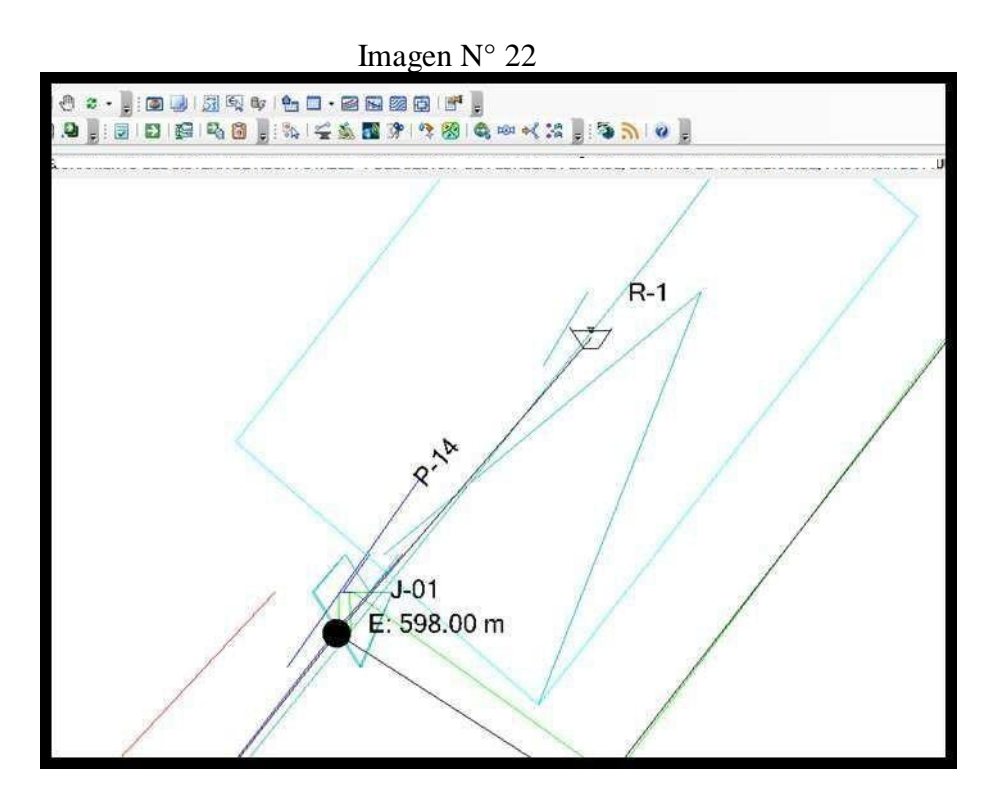

Fuente: software Watercad

#### **6.5 INGRESO DE LAS VIVIENDAS BENEFICIADAS AL MODELO.**

Para ello haremos uso de la plantilla de lotización de nuestro proyecto, la insertamos en

el programa watercad, tal como se muestra a continuación.

Imagen N° 23

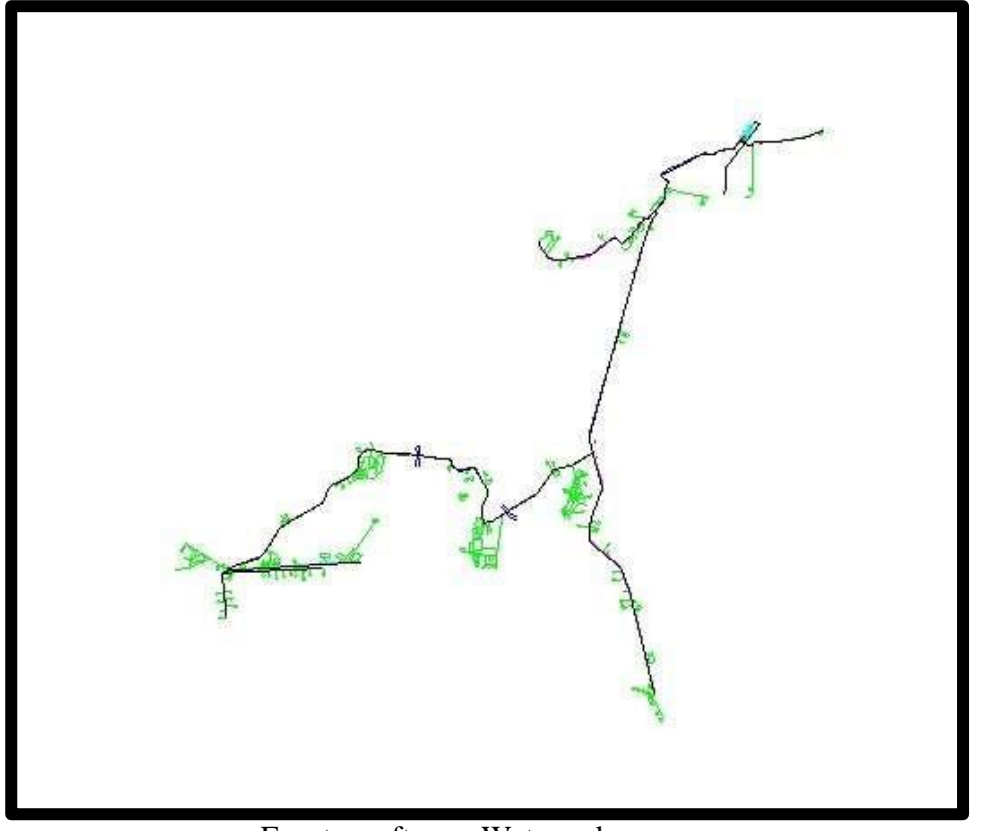

Fuente: software Watercad

#### **6.6 INGRESO DE LAS VIVIENDAS BENEFICIADAS.**

Teniendo la plantilla podemos introducir las viviendas que se beneficiaran con el proyecto.

Primero tenemos que elegir la opción *Customer Meter,* seleccionado esta opción haremos click a las viviendas que se visualizan en nuestra plantilla, anclando así una casa en nuestro modelamiento.

Imagen N° 25

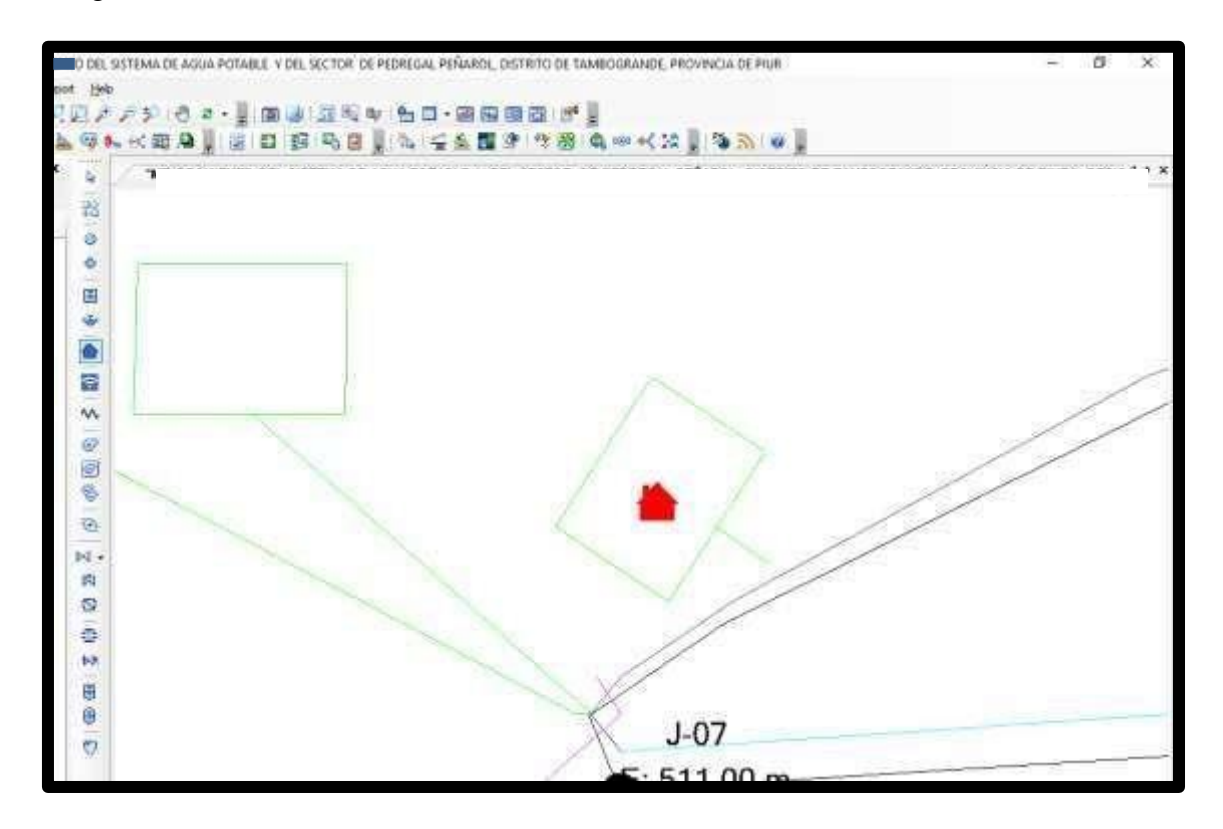

Fuente: software Watercad

Ubicadas todas las viviendas en el modelamiento se unen las casas con los nudos. Para realizar eso haremos click en una casa y se abrirá una ventana de sus propiedades, ejecutado esto elegiremos la opción Associated Element, después elegiremos la opción Select Associated Element. Luego lo relacionamos con el nudo que le toque.

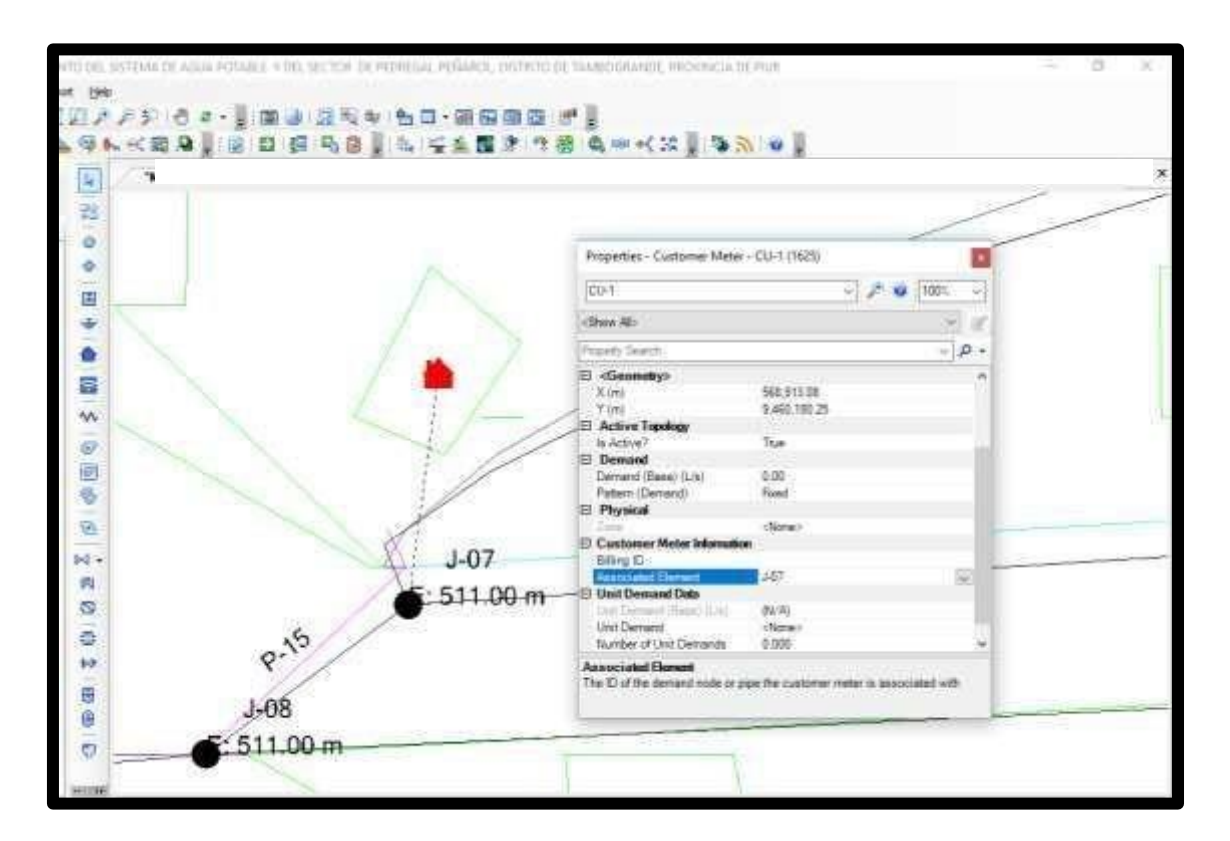

Fuente: software Watercad

#### **6.7 INGRESO DE LAS DEMANDAS A LAS VIVIENDAS BENEFICIADAS.**

Para introducir las demandas a las viviendas lo podemos realizar por dos medios:

Una es ingresándolas mediante su cuadro de propiedades en la opción *Demand (Base)* 

*(L/s)*

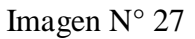

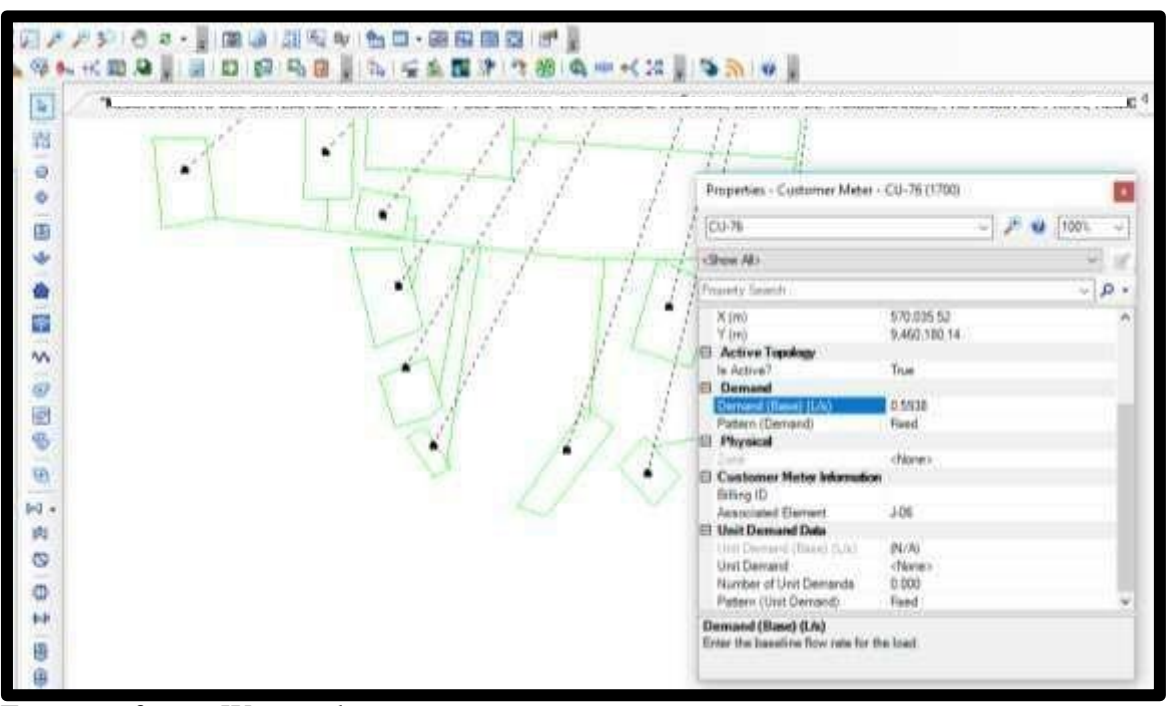

Fuente: software Watercad

La otra opción es introduciéndola mediante el recuadro de todas las viviendas beneficiadas. Podemos visualizar el cuadro iremos a la opción *View,* después ubicamos en la lista *Customer Meter Table,* damos doble click y se abrirá la ventana con todas las viviendas beneficiadas.

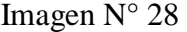

|                     |    |                   | 早 沿・四 子 ノ 井 ヨ・ロ・ち・        |           |   |
|---------------------|----|-------------------|---------------------------|-----------|---|
|                     | 15 |                   | Appointed<br><b>Times</b> | Denis of  | ì |
| DEPERTURE           |    | 3629 (02-3)       | 147                       | 6.59      |   |
| <b>ISBN 075-5-1</b> |    | 3626 1031-2       | 147                       | 0.00      |   |
| 14271 00-5          |    | $3623$ (CD-3)     | 147.                      | 5.00      |   |
| H2R CU-4            |    | $3520 - 451.4$    | $1-0.7$                   | 0.20      |   |
| 16291 0318          |    | <b>M29 CU-5</b>   | 147.                      | 0.00      |   |
| MIE: 034            |    | BAND CLI-8        | 3427.                     | 3.50      |   |
| HOLD USE            |    | $1621 - 0.1 - 7$  | $1-68 -$                  | 0.00      |   |
| <b>HID OIL</b>      |    | 2632 0378         | 1-08                      | 2.06<br>m |   |
| H433 (OJ-9)         |    | M33 (CD-9         | 3-08                      | 古期        |   |
| <b>IEDR CU-SE</b>   |    | 3534 1212-22      | 1428.                     | 工作        |   |
| HIE: 03-U           |    | MM CO-IL          | $1-08$                    | 0.10      |   |
| 1636 CU-12          |    | 3636 CLF-12       | 108                       | 3.00      |   |
| 3457) (53-23)       |    | JESP (153-13)     | 148.                      | 3.00      |   |
| EKZWI CU-24         |    | <b>派部 (CL-34)</b> | 1-38                      | 6.95      |   |
| DERK CU-18          |    | 36.99 CLI-15      | $1-00$                    | 0.00      |   |

Fuente: software Watercad

En la figura anterior nos muestra algunas demandas que difieren a las de las viviendas, la causa es que estas demandas conciernen a diferentes instituciones, por ejemplo: I.E, Centro de Salud, Comedor Popular e Iglesia. Por tal caso su demanda será diferente a las de las viviendas.

#### Tabla N°17: Caudal unitario por conexión

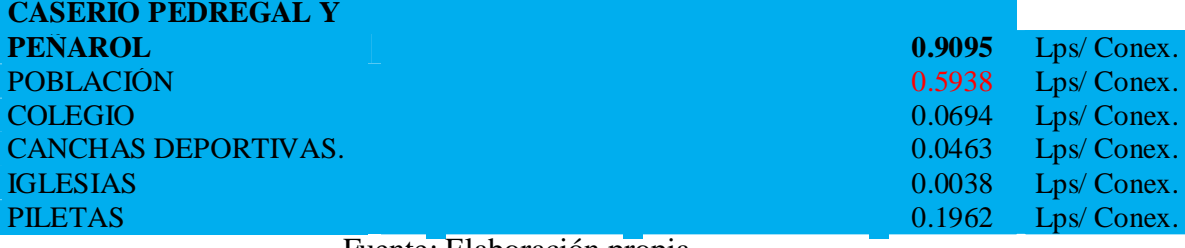

**Caudal unitario por conexión**

Fuente: Elaboración propia

## **6.8. VALIDACIÓN Y COMPUTACION DEL MODELAMIENTO HIDRAULICO.**

Para verificar si es correcto nuestro modelamiento, en primer lugar, debemos aprobar lo realizado con anterioridad. Para comprobar esto elegimos la opción *Validate*  que está ubicada en la parte superior del *software*.

Imagen N° 29

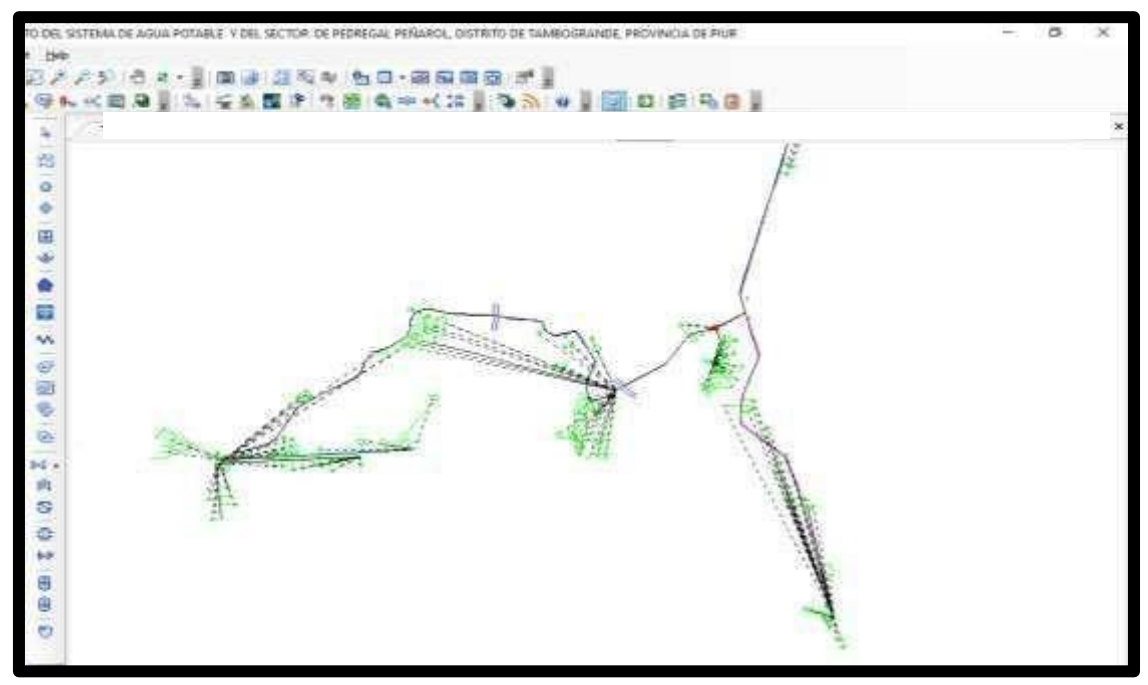

Fuente: software Watercad

Para comprobar que nuestro modelamiento está correcto se nos mostrara esta ventana,

lo que nos indica que no se encontró problema alguno.

Imagen N° 30

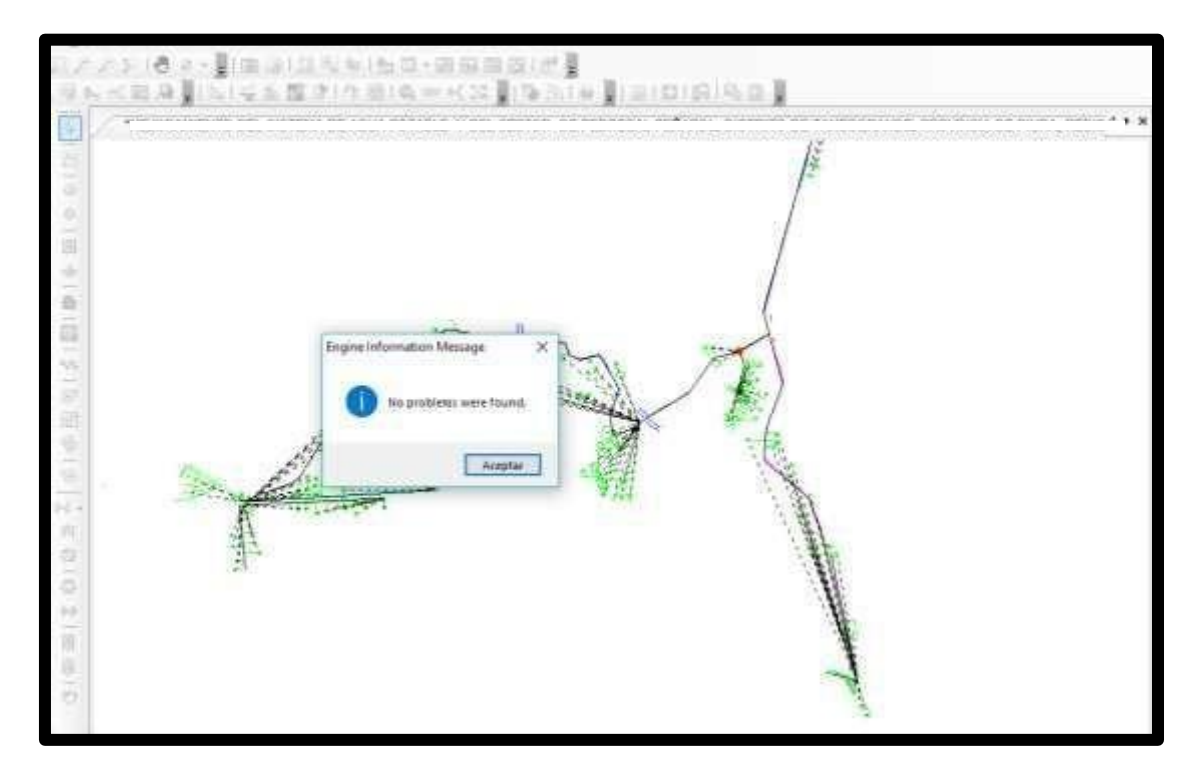

Fuente: software Watercad

Culminado esto calcularemos nuestro modelamiento. Para ello seleccionamos la opción *Compute,* ubicada en la parte superior del *software.*

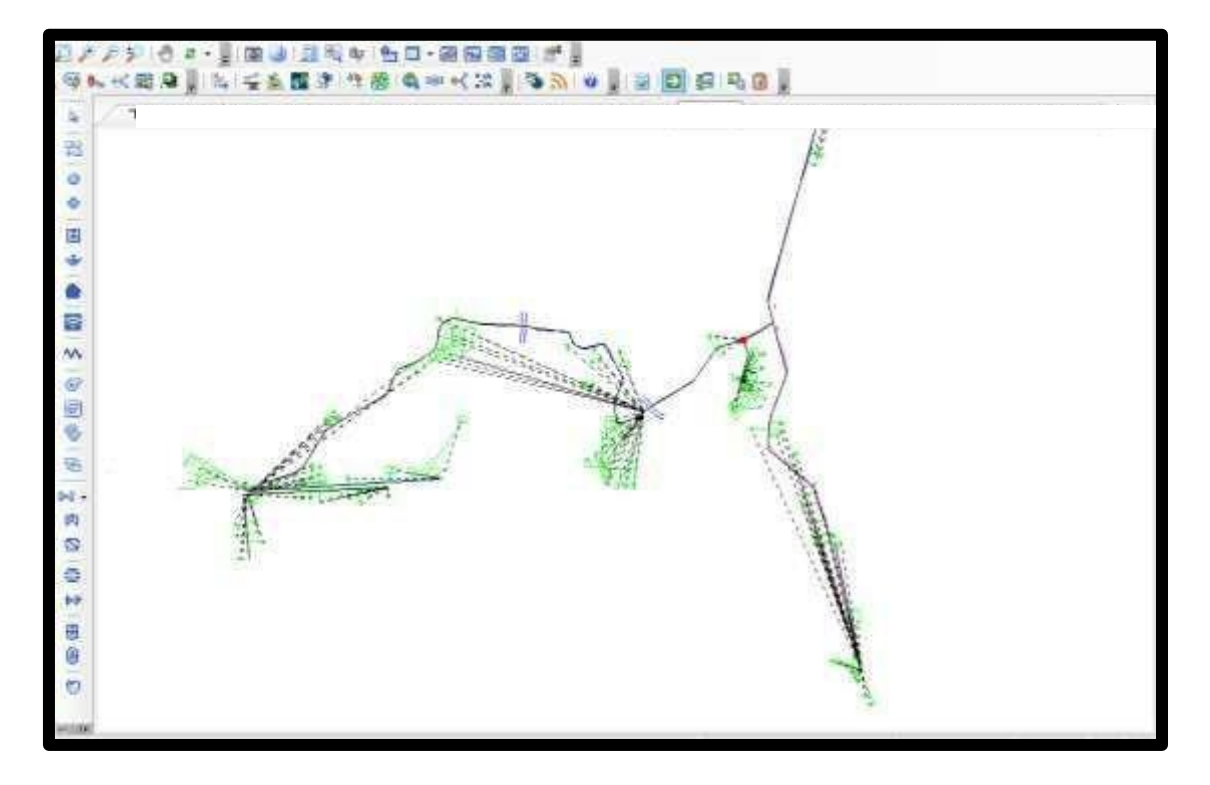

Imagen N° 31

Fuente: software Watercad

Para comprobar que nuestro modelamiento este correcto se nos mostrara esta ventana, la cual nos indica que no se visualiza ningún problema.

Imagen N° 32

| Calculation Summary (1: Base)                      |                           |                               |                                                |                          | $\propto$         |
|----------------------------------------------------|---------------------------|-------------------------------|------------------------------------------------|--------------------------|-------------------|
| $u_{\text{min}}$<br>$\Rightarrow$ $\infty$         |                           |                               |                                                |                          |                   |
| Time (hours)<br>All Time Steps(1)<br><b>D</b> 0.00 | Balanced?<br>True<br>True | Trials<br>3<br>$\overline{3}$ | Relative Flow Change<br>0.0004663<br>0.0004663 | Flow Supplied (L/s)<br>o | Flow Demanded (L) |
|                                                    |                           |                               |                                                |                          |                   |
|                                                    |                           |                               |                                                |                          |                   |
| Information<br>Status Messages<br>Time Step        | Triala<br>Element ID:     | Message                       | Intra-Trial Status Messages Run Statistics     |                          |                   |

Fuente: software Watercad

El programa nos indica que no existe error, además nos muestra que se realizaron 3 iteraciones para dar con los resultados adecuados para el funcionamiento del proyecto, a continuación de muestran los resultados obtenidos en los diferentes componentes de la red de agua potable.

#### **RESULTADOS TUBERIAS DE AGUA POTABLE CENTROS POBLADOS**

#### **PEDREGAL Y PEÑAROL TAMBOGRANDE PIURA REGION PIURA**

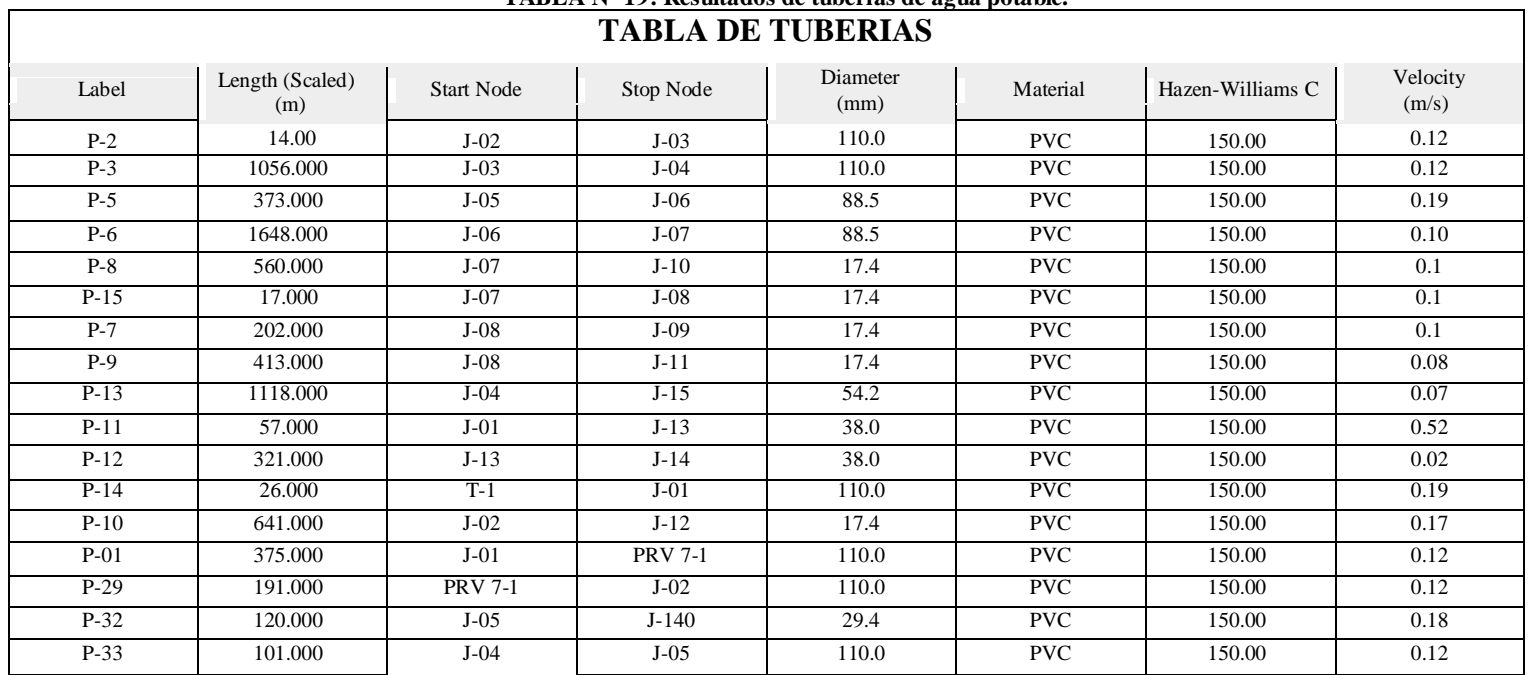

## **TABLA N° 19: Resultados de tuberías de agua potable.**

"DISEÑO DEL SISTEMA DE AGUA POTABLE Y DEL SECTOR DE PEDREGAL PEÑAROL, DISTRITO DE TAMBOGRANDE, PROVINCIA DE PIURA, REGION PIURA"..wtg

29/08/2019

Bentley Systems, Inc. Haestad Methods Solution Center

Bentley WaterCAD V8i (SELECTs eries 6) [08.11.06.58] Page 1 of 1

27 Siemon Company Drive Suite 200 W Watertown, CT 06795 USA +1-203- 755-1666

*Fuente: Elaboración propia.*

#### **CENTROS POBLADOS PEDREGAL Y PEÑAROL TAMBOGRANDE PIURA REGION PIURA RESULTADOS EN NODOS CENTROS POBLADOS PEDREGA Y PEÑAROL**

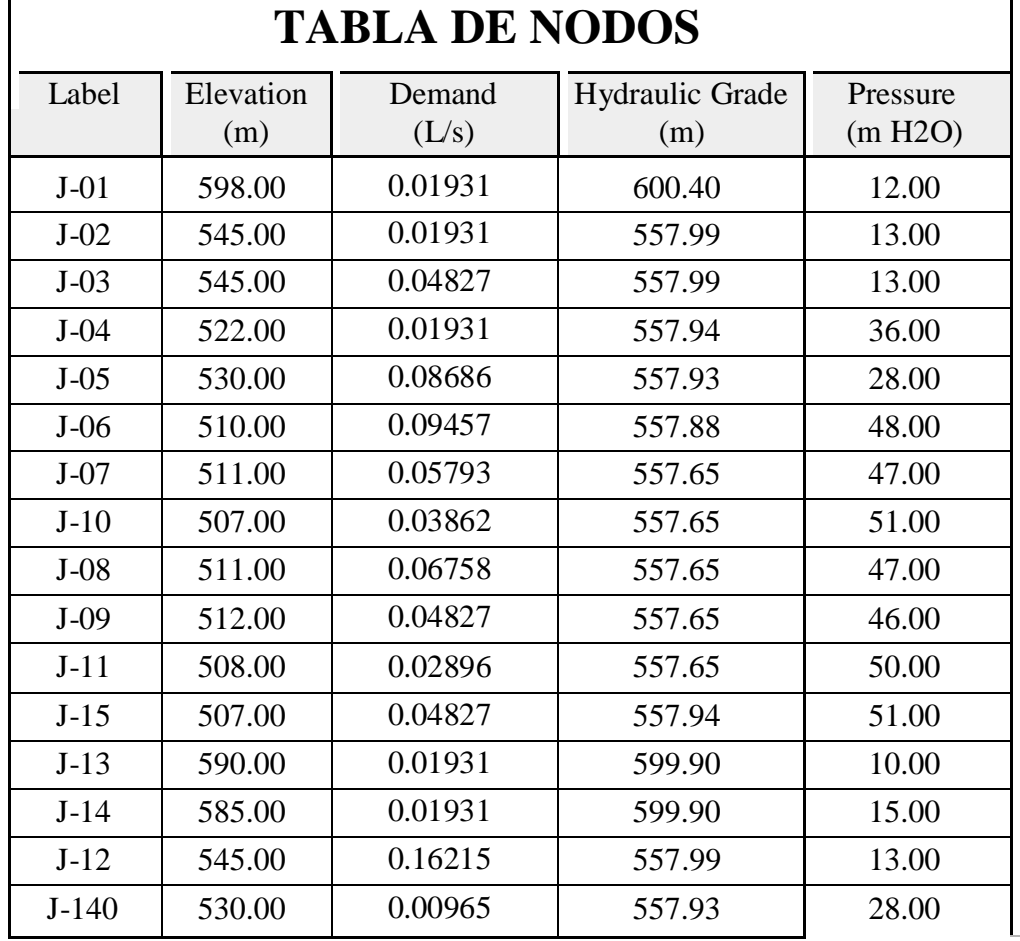

**TABLA N° 20: Resultados en Nodos de los centros poblados.**

DISEÑO DEL SISTEMA DE AGUA POTABLE Y DEL SECTOR DE PEDREGAL Bentley Systems, Inc. PEÑAROL, DISTRITO DE Bentley Systems, Inc. PEÑAROL, DISTRITO DE Haestad Methods Bentley WaterCAD TAMBOGRANDE, PROVINCIA Solution Center V8i (SELECTseries DE PIURA, REGION 6) DE PIURA, REGION 6)<br>PIURA"..wtg [08.11.06.58] PIURA"..wtg [08.11.06.58]

29/08/2019 27 Siemon Company Drive Suite 200 W Page 1 of 1 Watertown, CT 06795 USA +1-203-755-1666

*Fuente: Elaboración propia.*

#### **RESULTADOS RESERVORIO**

#### **CENTROS POBLADOS PEDREGAL Y PEÑAROL**

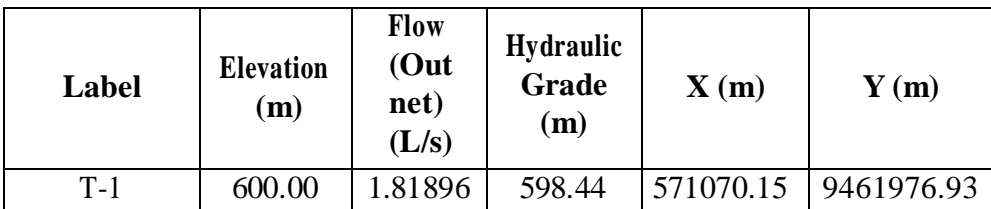

**TABLA N° 21: Resultados reservorio.**

*Fuente: Elaboración propia.*

#### **RESULTADOS VALVULAS REDUCTRAS DE PRESIÓN**

#### **CENTROS POBLADOS PEDREGAL Y PEÑAROL**

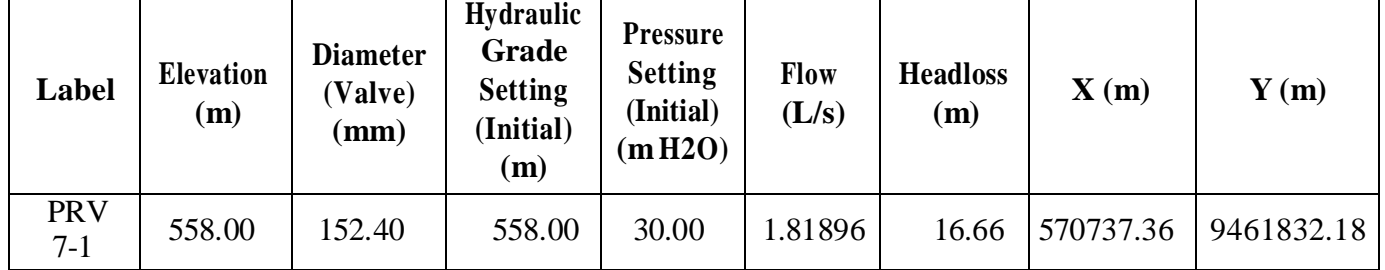

**TABLA N° 22: Resultados valvulas reductras de presión.**

*Fuente: Elaboración propia.*

#### **2.2 Análisis de Resultados.**

Una vez calculado los resultados analizaremos los datos obtenidos.

- De los datos obtenidos de la topografía vemos el crecimiento de la población hasta la actualidad donde comparamos con el último censo de INE, está más decir que los habitantes aumentan de menor a mayor. Donde el diseño del sistema de agua potable se proyecta a unos 20 años para el futuro.
- De acuerdo a la ubicación geográfica que presenta los caseríos la Pedregal y Peñarol del distrito de tambo grande presenta un clima desértico-cálido por lo que se considerado una Dotación de 90 lt/día/persona, tomando en consideración lo indicado en la norma OS.100 del Reglamento Nacional de edificaciones.
- La encuesta aplica en los centros poblados consideramos una densidad de población de 5 personas por vivienda
- De los resultados obtenidos nos da el caudal promedio total

Q promedio total=0.9095 (lt⁄s)

- Diseño de la línea de impulsión es de 4" y el caudal de bombeo 25.54 m3/h con una línea de succión de 4"
- $\triangleright$  Se instala la bomba con una potencia de 16.00 H.P se emplearan dos bombas, se trasportara el agua cada 4 horas en dos turnos.
- De acuerdo al diseño del cálculo para el volumen de almacenamiento para el reservorio es 775m3 para abastecer el mejoramiento de sistema de agua potable de los centros poblados.

#### **VI. CONCLUSIONES.**

- 1- Proponer un diseño del agua potable del sector de pedregal y Peñarol aplicando todos los criterios técnicos requeridos en la normatividad peruana.
- 2- Garantizar el acceso al agua potable a la comunidad
- 3- Ejecutar el análisis físico- químico y microbiológico de la captación del agua que beneficia a los sectores de Pedregal y Peñarol
- 4- Diseñar las líneas de conducción, aducción ,redes de distribución, válvulas de aire y válvulas de purga
- 5- Calcular el Volumen de almacenamiento del reservorio.
- 6- Proponer alternativas y soluciones al diseño del sistema del líquido potable del caserío pedregal y Peñarol.
- 7- El trabajo realizado es un aporte importante para el desarrollo de la humanidad de dichos sectores y el diseño ya que ayudara población a tener un mejor progreso.
- 8- El modelo matemático seleccionado para la proyección de la población es el del método matemático aritmético considerando una tasa de crecimiento de 2.52%.
- 9- En conclusión se obtuvo que el caudal promedio es de 0,9095 lt/s, el caudal máximo diario consta de 1,1823lt/s y el caudal máximo horario es de 1,8190 lt/s
- 10- En Las tuberías de agua el nodo inicial (R-3) se detiene (N-1) con velocidad de 0.79m/s, teniendo una longitud de 388m, diámetro de 54.2 mm y con un flujo de 1.81896 l/s.
- 11- En conclusión en nodo final (N-27) al (N-28), con una velocidad de 0.6 m/s, tiene una longitud de 427m, un diámetro de 22.9mm y tiene un flujo de 0.02896 l/s.
- 12- La tubería total que se ha usado es de 7485 metros lineales: Tubería PVC de 2" clase 10 es de 572ml, Tubería PVC de 1 1/2" clase 10 es de 1931ml, Tubería PVC de 1" clase 10 es de 1608ml, Tubería PVC de 3/4" clase 10 es de 3374ml,

#### **ASPECTOS COMPLEMENTARIOS**

#### **Recomendaciones:**

1. Es necesario hacer llegar a la población el conjunto de normas de Educación Sanitaria, así mismo en las instituciones educativas orientar a los alumnos para el uso adecuado y mantenimiento a los Sistemas de Agua Potable.

2. Concientizar a la población acerca del uso y consumo adecuado del agua potable y su vital importancia.

3. construir en cada domicilio una caja negra para su control, como también una válvula de aire y válvula de purga en cada cierto km.

4. construir un reservorio con un cerco perimétrico y con sus equipamientos respectivos

5. tener en cuenta siempre que al trabajar con tuberías de PVC estas deben ser tratadas con mucho cuidado ya que son susceptibles a los golpes.

6. Dependiendo de los análisis de agua si es mayor a 2 de turbulencia se recomienda una planta de tratamiento debido a que contiene larvas.

#### **ReferenciasBibliograficas**

**.** 1 Soto, R. Manual de diseño para la elaboración de proyectos de sistemasrurales de abastecimiento de agua potable – cd. Universitaria, D.F – México 2012. [Acceso a la información en el año 2016],

Disponible en:

[http://repositorio.ucv.edu.pe/bitstream/handle/UCV/20643/Reyes\\_RYC.pdf?s](http://repositorio.ucv.edu.pe/bitstream/handle/UCV/20643/Reyes_RYC.pdf)eq uence=

1&isAllowed=y.

2. Alvarado Espejo P. Estudios y diseño del sistema de agua potable del barrio San Vicente, parroquia Nambacola, Cantón Gonzanamá. [Tesis Digital].: Universidad técnica particular de Loja; 2017 [cited 2019 Marzo.

Disponible en: [http://dspace.utpl.edu.ec/bitstream/123456789/6543/1/TESIS%20UTPL.pdf.](http://dspace.utpl.edu.ec/bitstream/123456789/6543/1/TESIS%20UTPL.pdf)

3. Castillo, V. Propuesta de diseño del sistema de distribución de agua potable de cruz roja venezolana seccional carabobo – Valencia-2016. Disponible en, [https://pirhua.udep.edu.pe/handle/11042/2190?locale-attribute=en.](https://pirhua.udep.edu.pe/handle/11042/2190?locale-attribute=en)

4. Sandoval, A. Diseño del sistema de agua potable y saneamiento básico de la localidad de Tallambo, distrito de Oxamarca - Celendín – Cajamarca- 2013, Disponible en[:http://repositorio.unc.edu.pe/handle/UNC/675.](http://repositorio.unc.edu.pe/handle/UNC/675)

5. Doroteo Calderón FR. Diseño del sistema de agua potable, conexiones domiciliarias y *alcantarillado* del asentamiento humano "Los Pollitos" – Ica, usando los programas Watercad y Sewercad. [Tesis Digital]. Ica: Universidad Peruana de Ciencias Aplicadas (UPC); 2014 [cited 2019 Marzo.Disponible en: [http://hdl.handle.net/10757/581935.](http://hdl.handle.net/10757/581935)

6. Monzón JJV. repositorio.ucv.edu.pe. [Online].; 2017 [cited 2019 marzo 29. Disponible en [http://repositorio.ucv.edu.pe/handle/UCV/12264.](http://repositorio.ucv.edu.pe/handle/UCV/12264)

**7 Pasapera, K. Diseño hidrulico del sistema de agua potable del caserio de rancheria ex coperativa carlos mariategui distrito de lambayeque, provincia de lambayeque-peru. año 2018.**

Disponible en:

[.](http://repositorio.ucv.edu.pe/handle/UCV/12264)

[http://repositorio.uladech.edu.pe/bitstream/handle/123456789/10640/AGUA\\_POTA](http://repositorio.uladech.edu.pe/bitstream/handle/123456789/10640/AGUA_POTA) BLE\_SANEAMIENTO\_PASAPERA\_PATINO\_KLEISER.pdf?sequence=1&isAll owed=y

8. Rumiche Chavez, Cesar A. diseño hidraulico de la red de agua potable en el Centro Poblado de Terela, Distrito de Castilla, Provincia de Piura, Departamento de Piura, Abril 2019. Disponible en:

[http://repositorio.uladech.edu.pe/bitstream/handle/123456789/13356/DISENO\\_AG](http://repositorio.uladech.edu.pe/bitstream/handle/123456789/13356/DISENO_AG) UA\_POTABLE\_RUMICHE\_CHAVEZ\_CESAR\_AUGUSTO.pdf?sequence=1&is Allowed=y

9. Gavidia Vasquez, J. Diseño y analisis del sistema de agua potable del centro poblado Tejedores y los caserios de Santa Rosa de Yaranche, las Palmeras de Varanche y Bello Horizonte–Zona de Tejedores del Distrito de Tambogrande– Piura; marzo 2019.

Disponible en:

<http://repositorio.uladech.edu.pe/handle/123456789/10878>

10. Carhuapoma Cordova, J. diseño del servicio de agua potable en el caserío carrizo de la zona de malingas del distrito de tambogrande, provincia de piura, departamento de piura. año 2019.

Disponible en:

[http://repositorio.uladech.edu.pe/bitstream/handle/123456789/11840/CAPTACION](http://repositorio.uladech.edu.pe/bitstream/handle/123456789/11840/CAPTACION_CONDUCCION_CARHUAPOMA_CORDOVA_JULLY_ESTEFANI.pdf?sequence=1&isAllowed=y) [\\_CONDUCCION\\_CARHUAPOMA\\_CORDOVA\\_JULLY\\_ESTEFANI.pdf?sequen](http://repositorio.uladech.edu.pe/bitstream/handle/123456789/11840/CAPTACION_CONDUCCION_CARHUAPOMA_CORDOVA_JULLY_ESTEFANI.pdf?sequence=1&isAllowed=y) [ce=1&isAllowed=y](http://repositorio.uladech.edu.pe/bitstream/handle/123456789/11840/CAPTACION_CONDUCCION_CARHUAPOMA_CORDOVA_JULLY_ESTEFANI.pdf?sequence=1&isAllowed=y)

11. . Organización Mundial de la Salud. Guías para la calidad del agua potable. In OMS , editor: Organización Mundial de la Salud; 2008. p. 27-28.

- 12. Rodier. J. ANÁLISIS DEL AGUA, España 2011.[Citado 2019 Junio 11]. Disponible en: [http://www.mscbs.gob.es/profesionales/saludPublica/docs/agua\\_consumo\\_201](http://www.mscbs.gob.es/profesionales/saludPublica/docs/agua_consumo_201) 1\_v3\_.pdf
- 13. Lossio Aricoché M. Sistema de abastecimiento de agua potable para cuatro poblados rurales del distrito de Lancones [Tesis Digital]. Piura: Repositorio Institucional Pirhua - UDEP; 2012 [cited 2019 Marzo. Available from: [https://hdl.handle.net/11042/2053.](https://hdl.handle.net/11042/2053)
- 14. Ministerio de vivienda, construcción y saneamiento. Compendio normativo de saneamiento Lima: Dirección de saneamiento; 2018.
- 15. Villegas Flores G. Metodología computarizada de dimensionamiento de redes de agua potable. [Tesis digital]. Piura: Universidad de Piura; 2017 [cited 2019 Marzo. Available from: [https://hdl.handle.net/11042/3243.](https://hdl.handle.net/11042/3243)
- 16. Ministerio de vivienda construcción y saneamiento. Norma técnica de diseño: opciones tecnológicas para sistemas de saneamiento en el ámbito rural Lima: EL Peruano; 2018.
- 17. Resolución Ministerial N° 192 vivienda 2018.

18. Concepto definición. Agua [Seriado en Línea] [Citado 19 de Marzo 2019], disponible en: <https://conceptodefinicion.de/agua/>

- 19. Sácielo. Consumo de Agua en el Perú [Seriado en Línea] [Citado 19 de Marzo 2019], disponible en: [http://www.scielo.org.pe/scielo.php?script=sci\\_arttext&pid=S1726-](http://www.scielo.org.pe/scielo.php?script=sci_arttext&pid=S1726-46342018000200001) [46342018000200001](http://www.scielo.org.pe/scielo.php?script=sci_arttext&pid=S1726-46342018000200001)
- 20. Comisión Nacional para el Uso Eficiente de la Energía. Sistema de Agua Potable. [Seriado en Línea] [Citado 19 de Marzo 2019] disponible en: [https://www.gob.mx/conuee/acciones-y](https://www.gob.mx/conuee/acciones-y-programas/sistemas-de-agua-potable-sistemas-de-agua-potable-bombeo-de-agua-potable-municipal-estados-y-municipios?state=published)[programas/sistemas-de-agua-potable-](https://www.gob.mx/conuee/acciones-y-programas/sistemas-de-agua-potable-sistemas-de-agua-potable-bombeo-de-agua-potable-municipal-estados-y-municipios?state=published) [sistemas-de-agua-potable-bombeo-de-agua-potable](https://www.gob.mx/conuee/acciones-y-programas/sistemas-de-agua-potable-sistemas-de-agua-potable-bombeo-de-agua-potable-municipal-estados-y-municipios?state=published)[municipal-estados-y-](https://www.gob.mx/conuee/acciones-y-programas/sistemas-de-agua-potable-sistemas-de-agua-potable-bombeo-de-agua-potable-municipal-estados-y-municipios?state=published) [municipios](https://www.gob.mx/conuee/acciones-y-programas/sistemas-de-agua-potable-sistemas-de-agua-potable-bombeo-de-agua-potable-municipal-estados-y-municipios?state=published) ? state = published
- 21. Definición de topografía [\(2019\). https://conceptodefinicion.de/topografia/](https://conceptodefinicion.de/topografia/)
- 22. Resolución Ministerial N° 192 vivienda 2018

#### **ANEXO 1:**

## CERTIFICADO DE ZONIFICACION

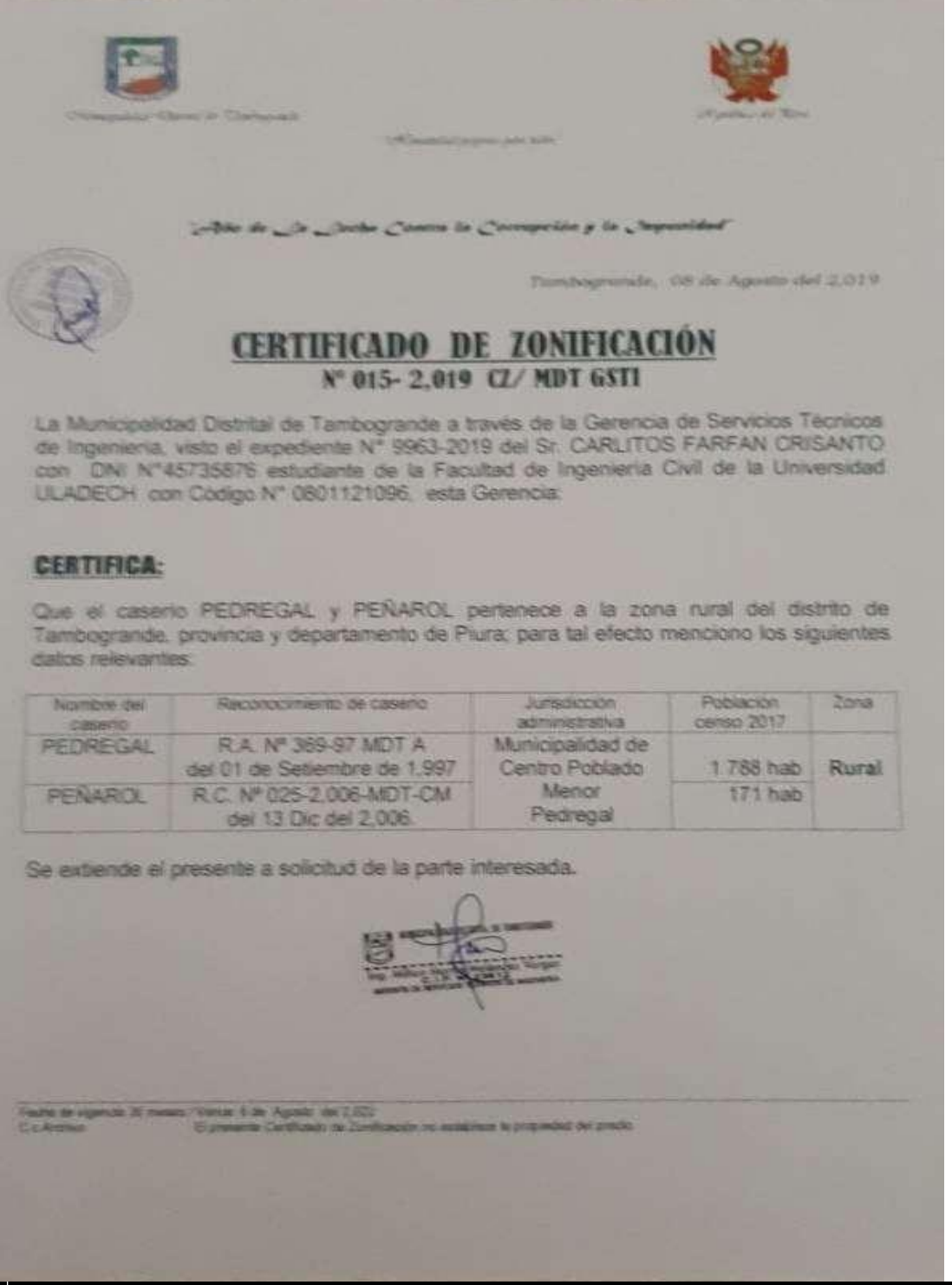

#### **ANEXO 2:**

### **INFORME TECNICO PARA EL COSUMO DE AGUA**

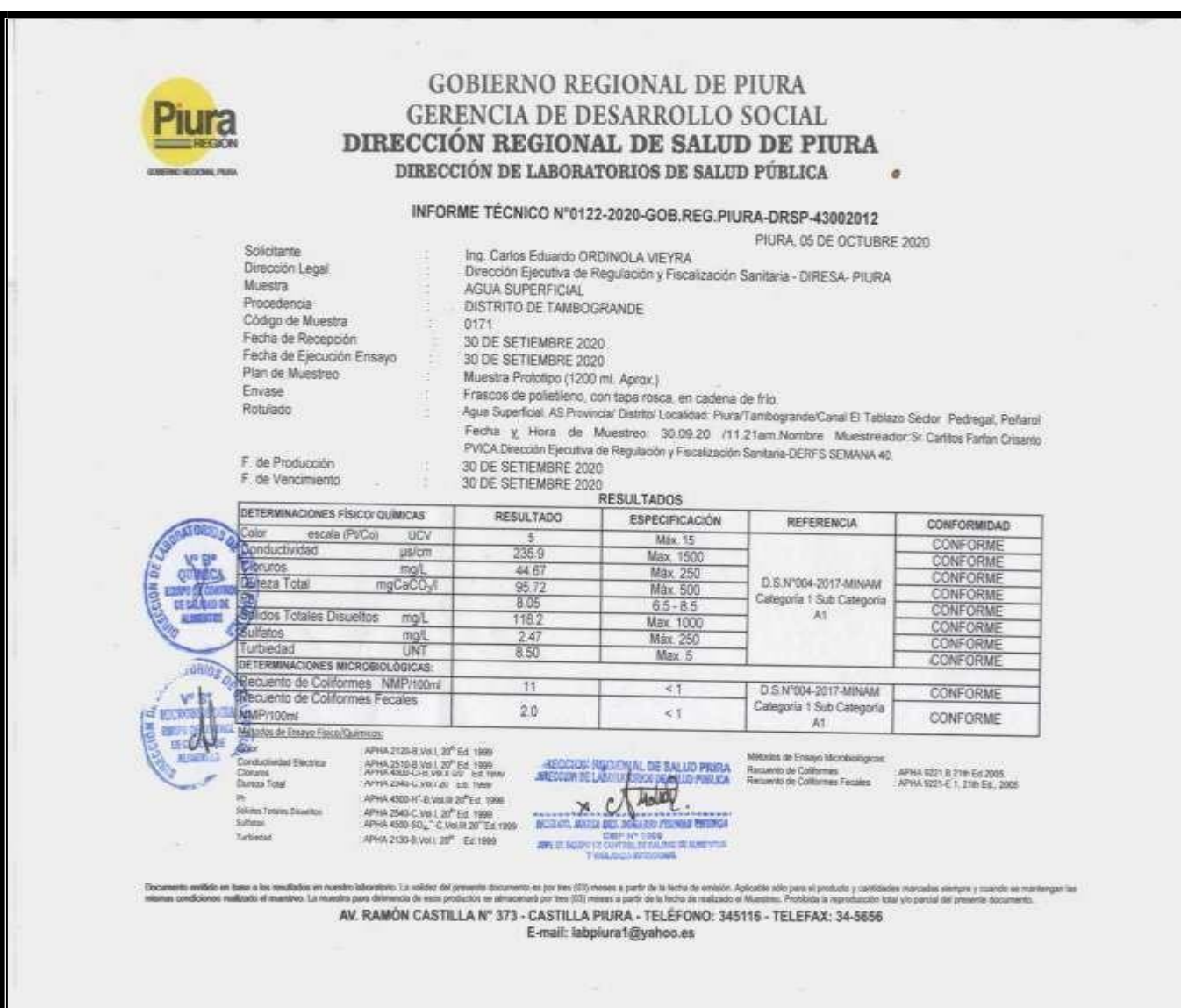

#### **AÑO DE UNIVERSALIZACIÓN DE LA SALUD"**

#### **DECLARACIÓN JURADA**

Yo, CARLITOS FARFAN CRISANTO, identificado con DNI Nº 45735876, domiciliado en: Calle Jr. Huánuco 514 - Piura, Provincia de Piura y Departamento de Piura. Bachiller de la Escuela Profesional de Ingeniería Civil, de la Faculta de Ingeniería de la Universidad los Ángeles de Chimbote.

#### **DECLARO BAJO JURAMENTO:**

Que la tesis titulada: "**DISEÑO DEL SISTEMA DE ABASTECIMIENTO DE AGUA POTABLE DEL SETOR DE PEDREGAL, PEÑAROL DISTRITO DE TAMBOGRANDE, PROVINCIA DE PIURA, REGION PIURA, JULIO 2020.**" es **original e inédita** y no ha sido desarrollada en otras tesis, proyectos de investigación o trabajos anteriores.

Piura, 28 de octubre del 2020

CARLITOS FARFAN CRISANTO DNI Nº 45735876

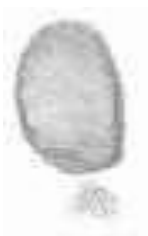

**DISTRITO DE TAMBOGRANDE PROVINCIA PIURA REGIÓN- PIURA**

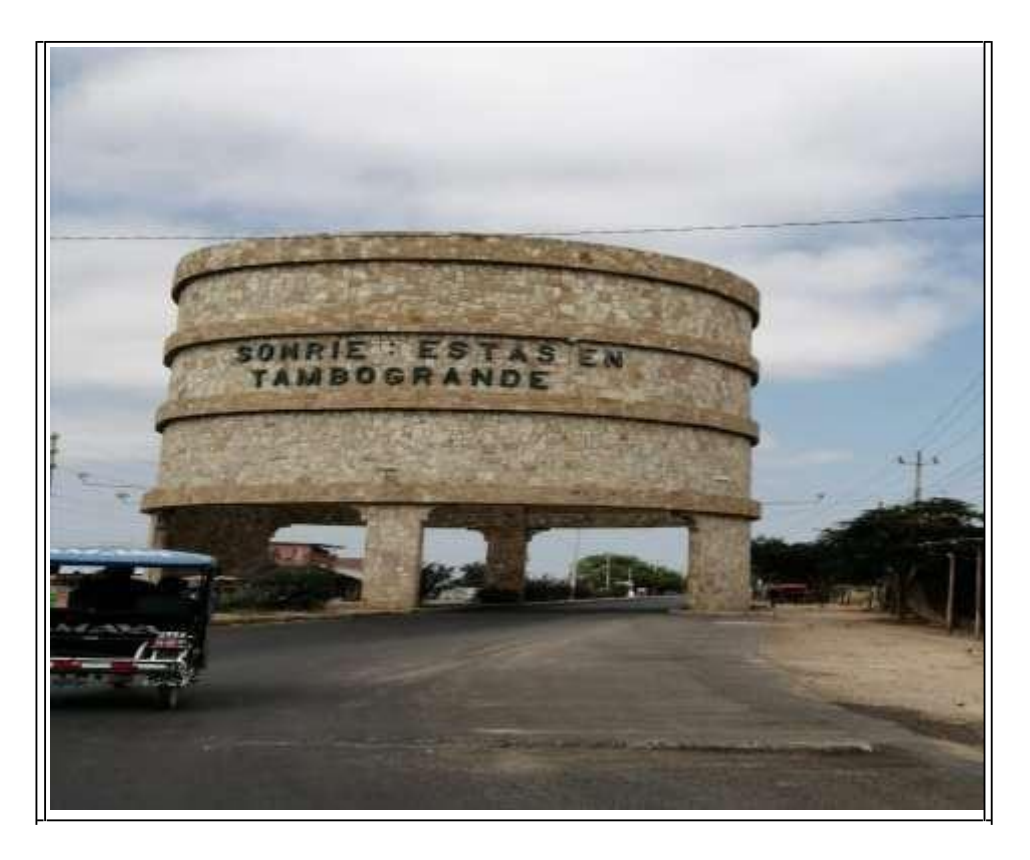

## **CASERÍO DE PEÑAROL**

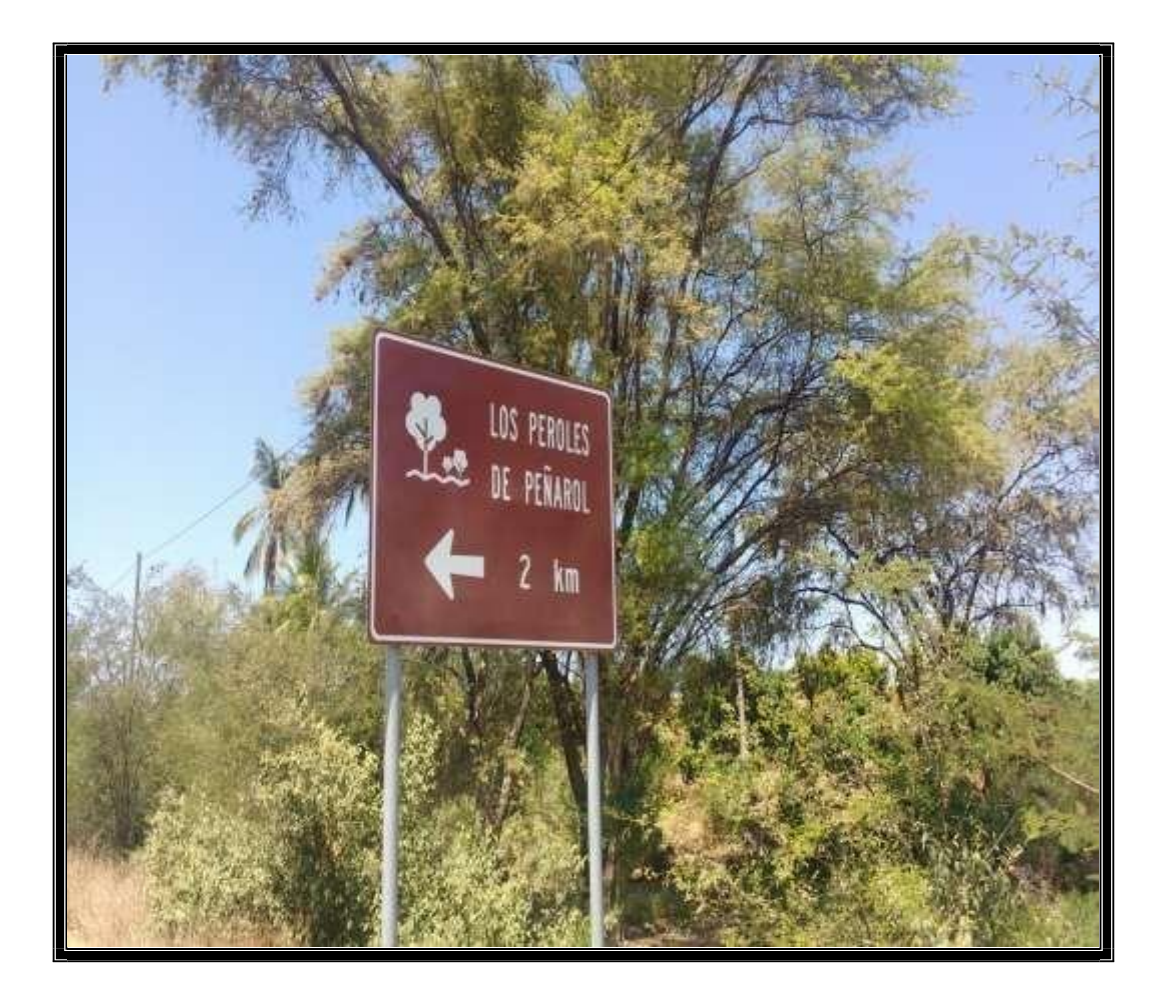

#### **REALIZANDO EL ESTUDIO DEL AGUA CON EL EQUIPO QUE NOS FACILITO LA DIRECCION REGIONAL DE LA SALUD (DIRESA - PIURA)**

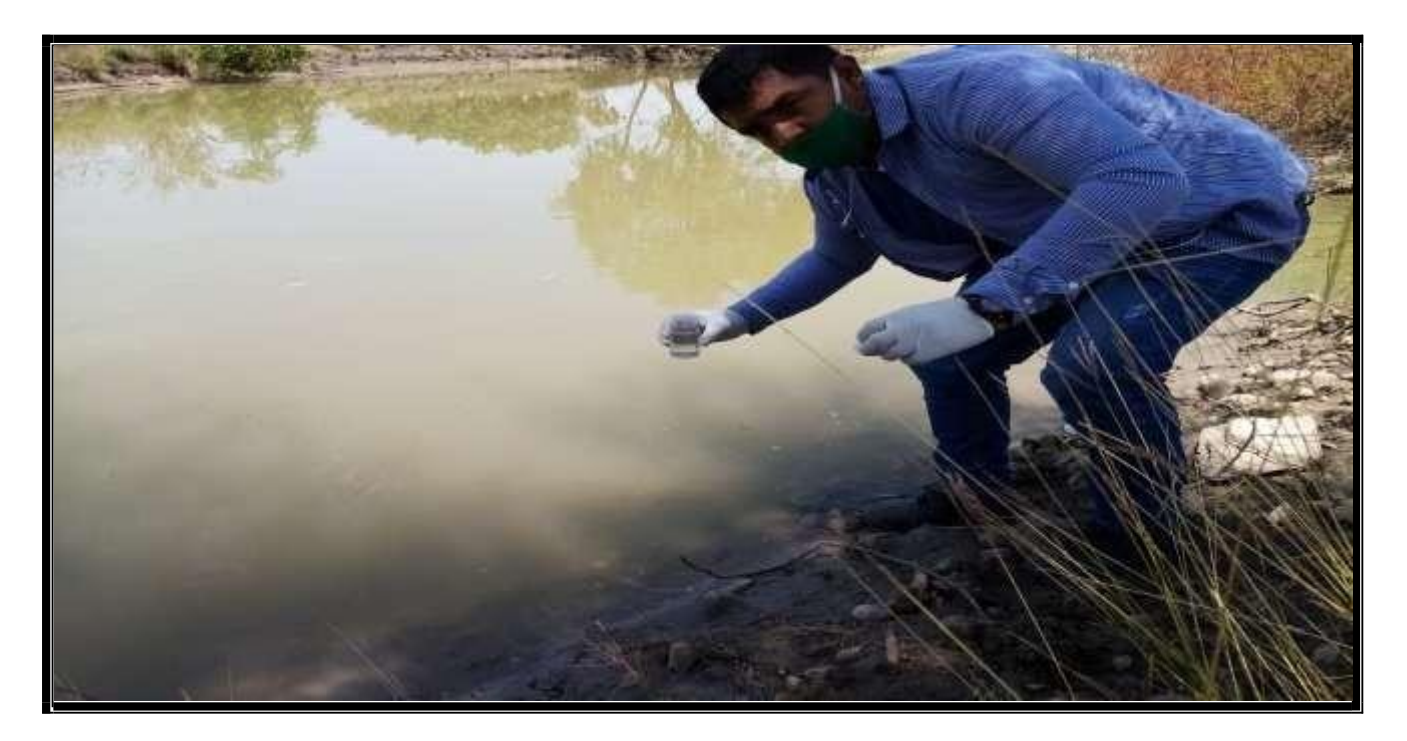

**REALIZANDO EL ESTUDIO DEL AGUA CON EL EQUIPO QUE NOS FACILITO LA DIRECCION REGIONAL DE LA SALUD (DIRESA - PIURA)**

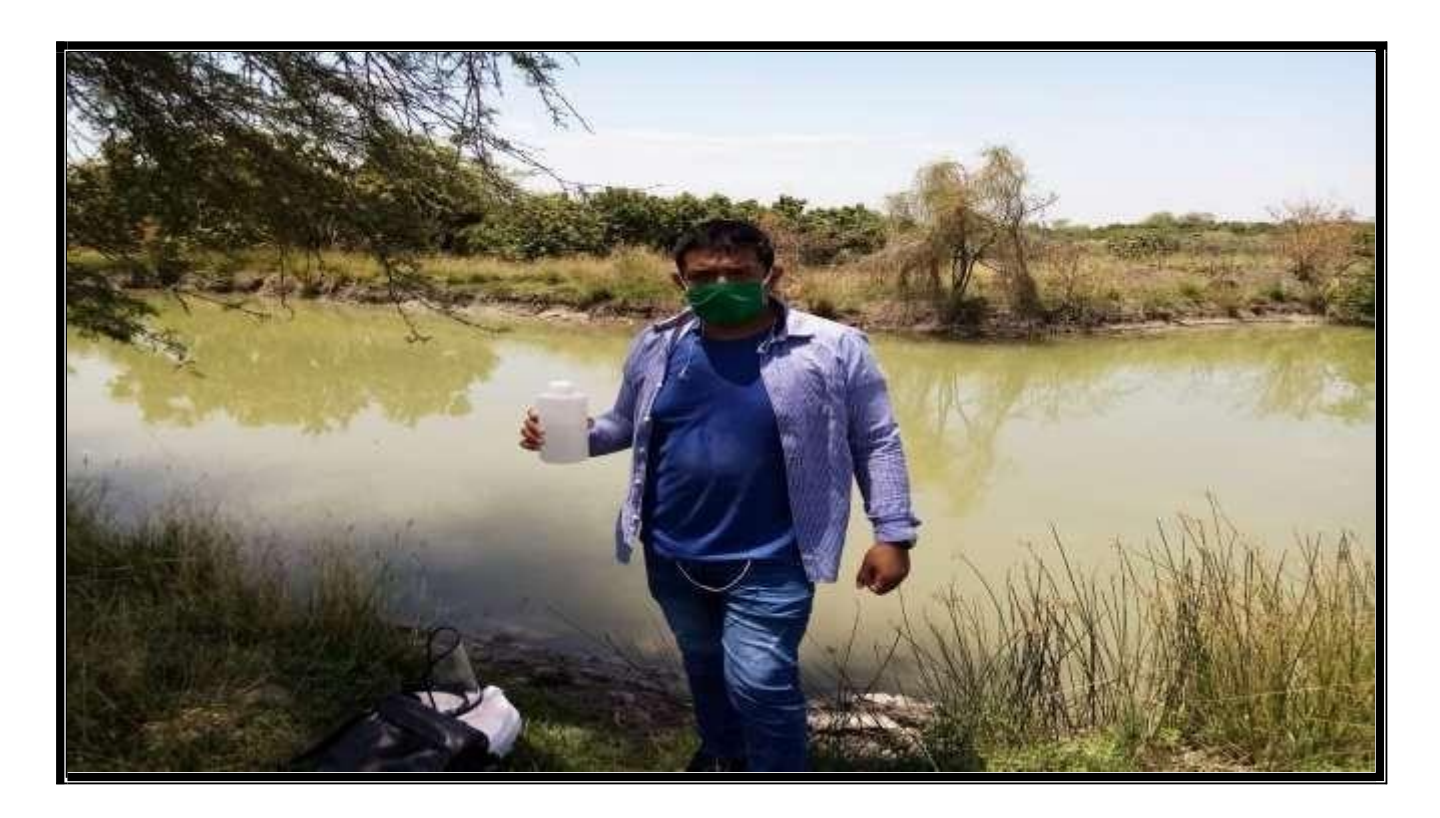

## **MATERIAL DE MUESTREO**

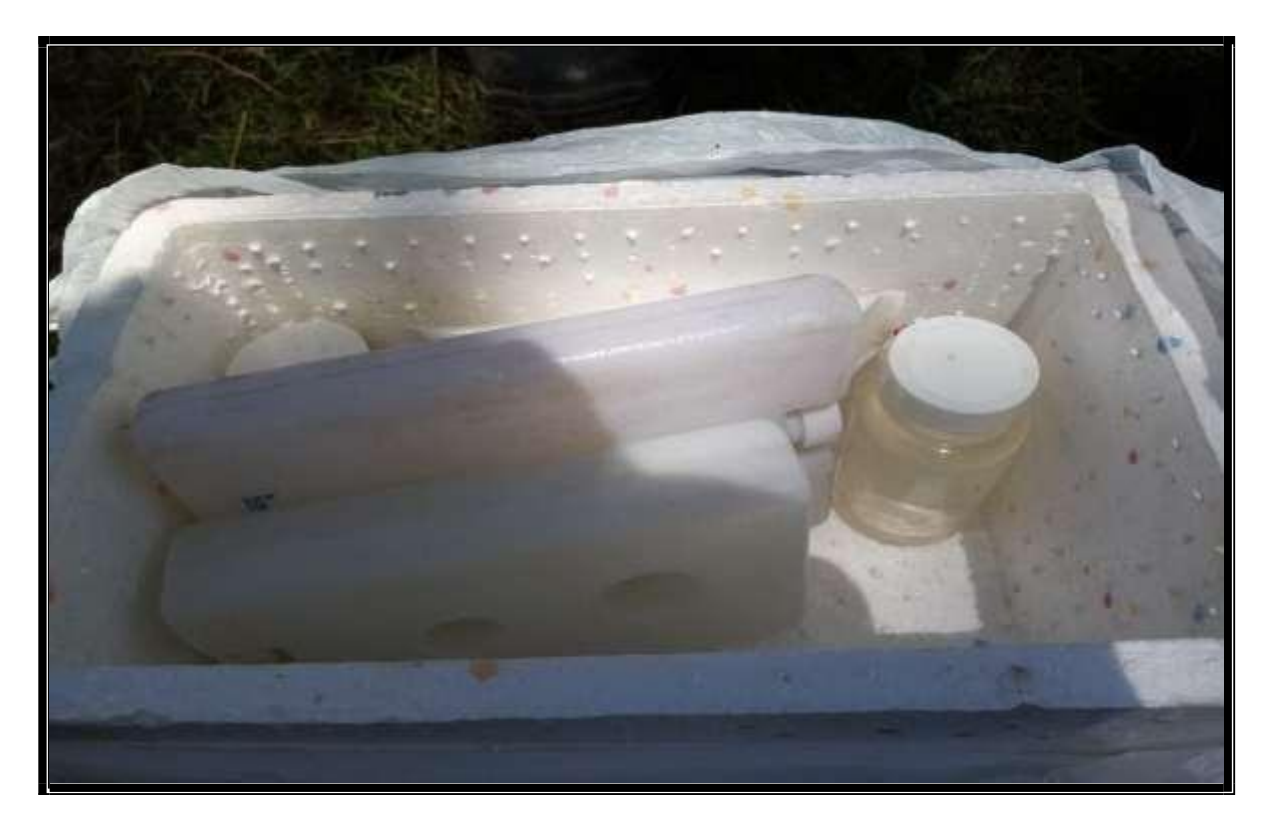

# **PLANOS**

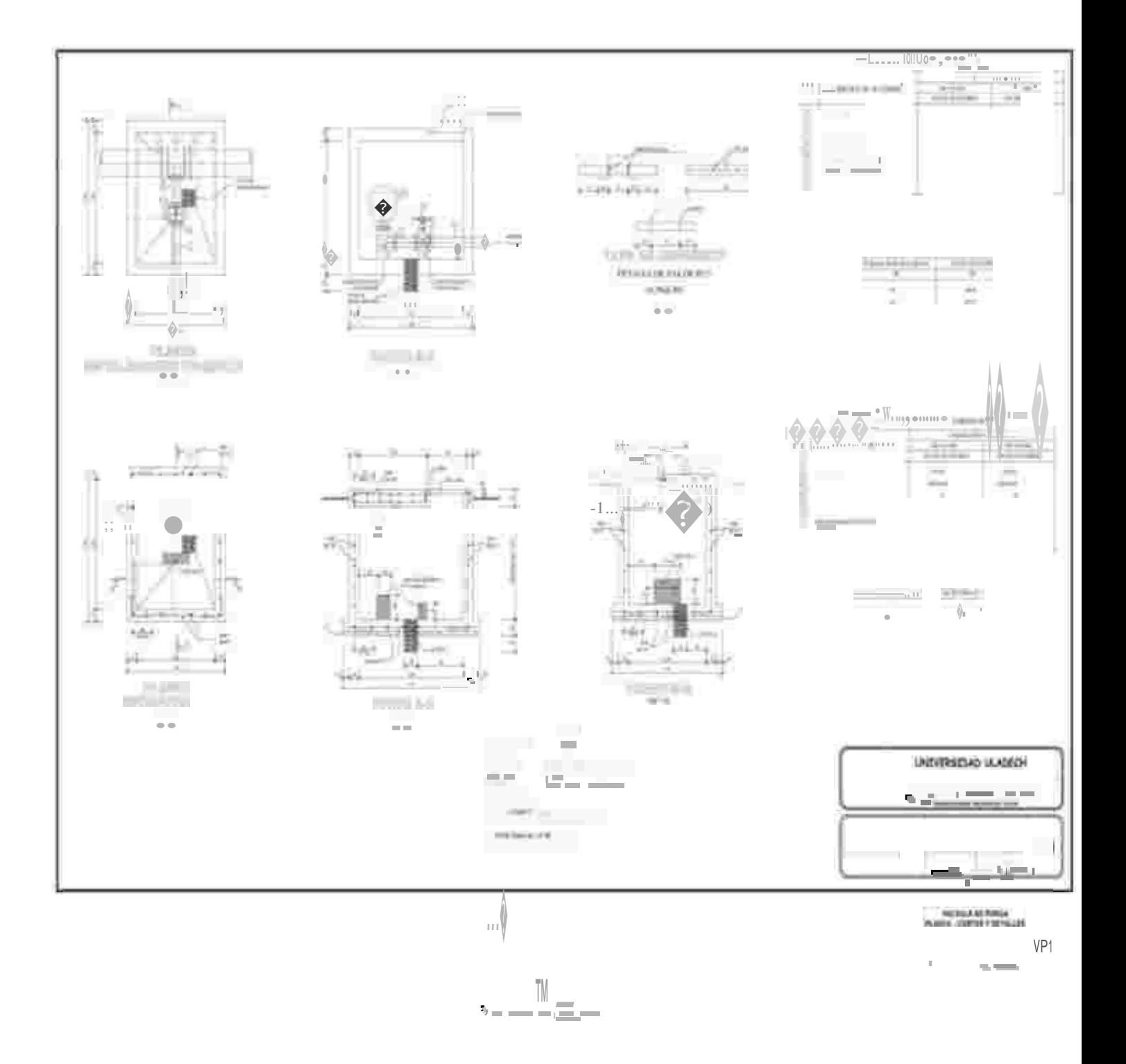

# PLANO DE VALVULAS DE PURGA

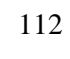

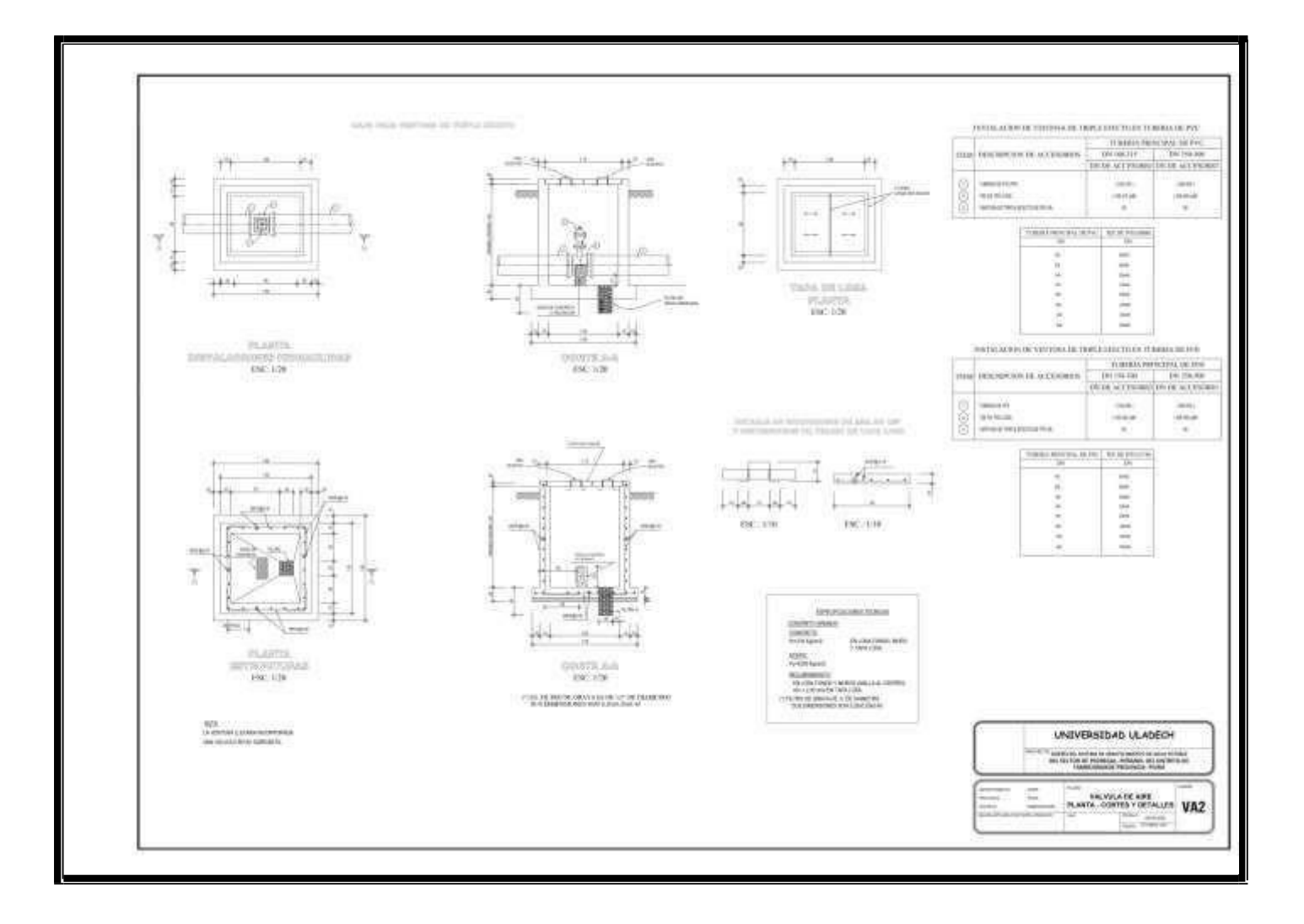

## **PLANO VALVULAS DE AIRE**
#### **FORMATO A2**

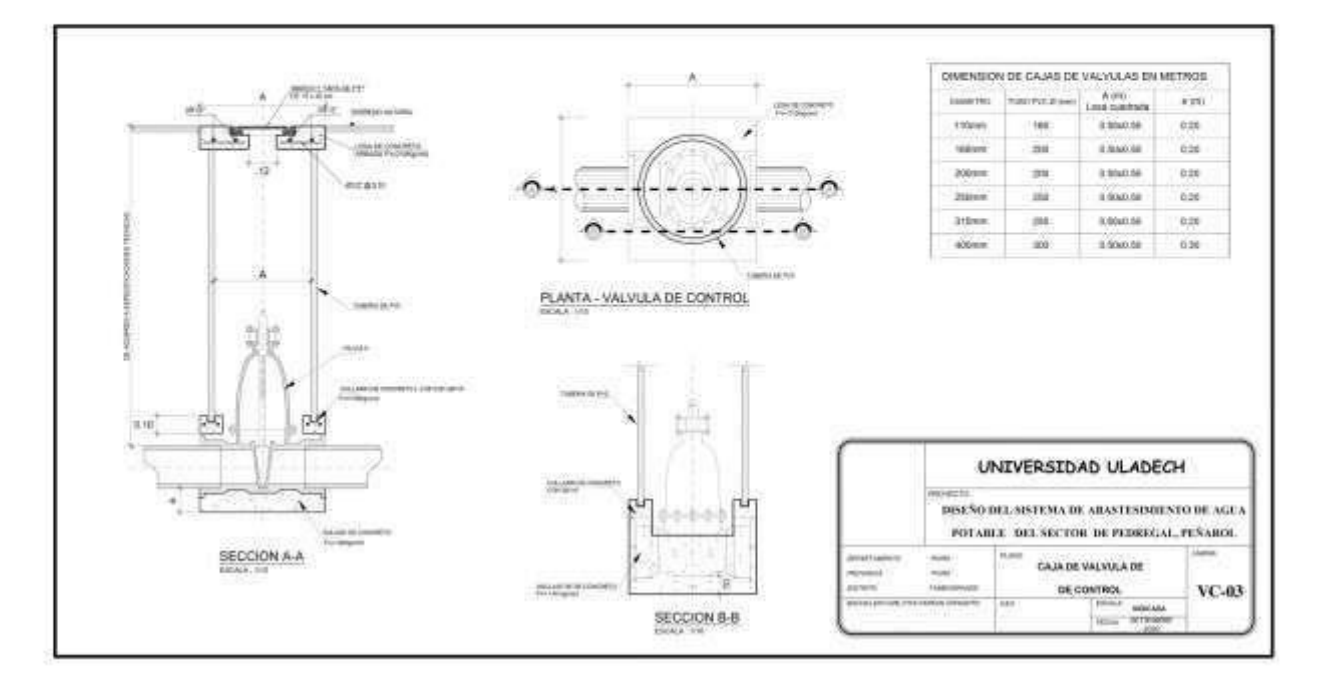

## **PLANO DE VALVULAS DE CONTROL**

## **PLANO TOPOGRAFICO**

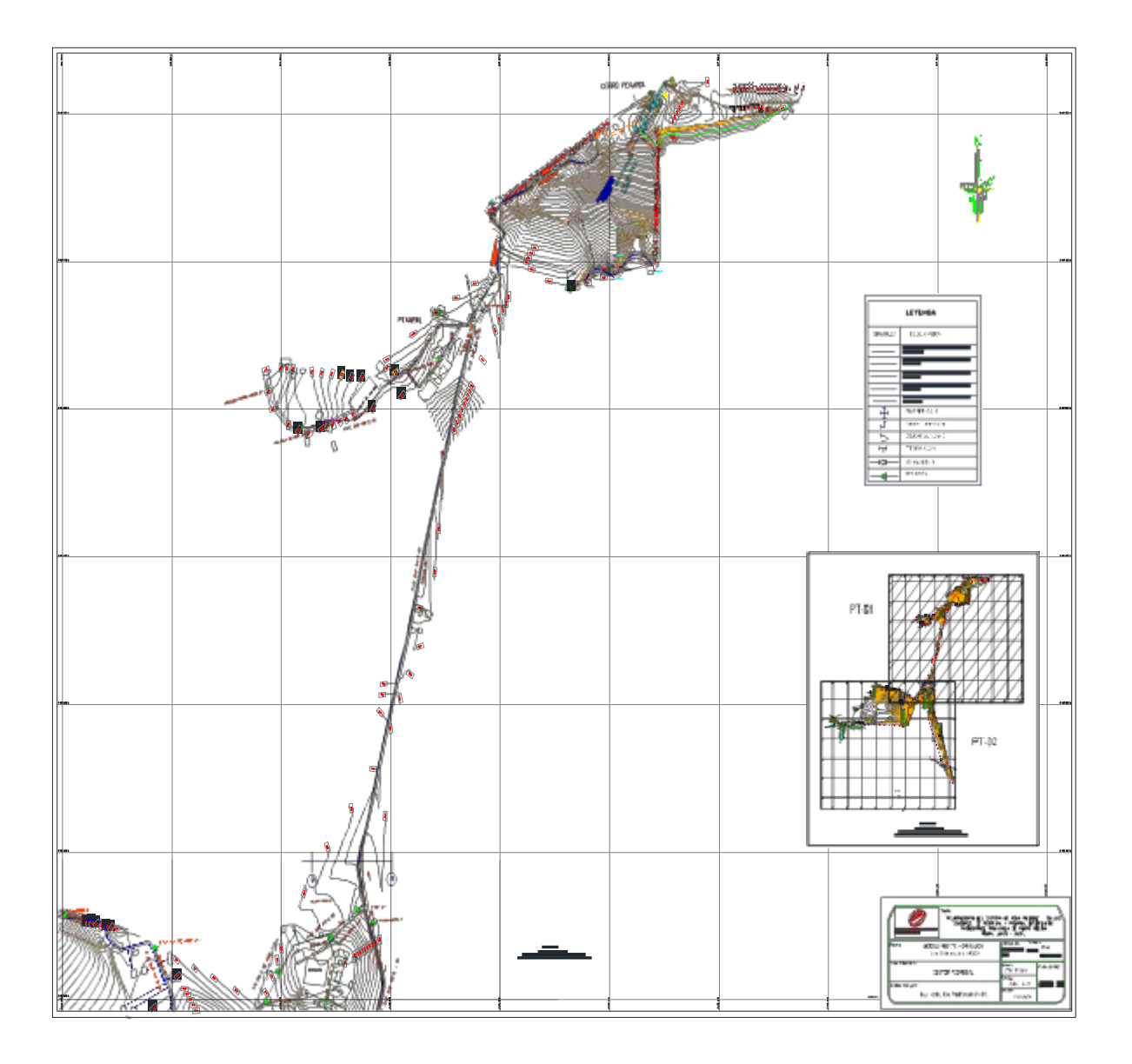

## **PLANO DE NODOS**

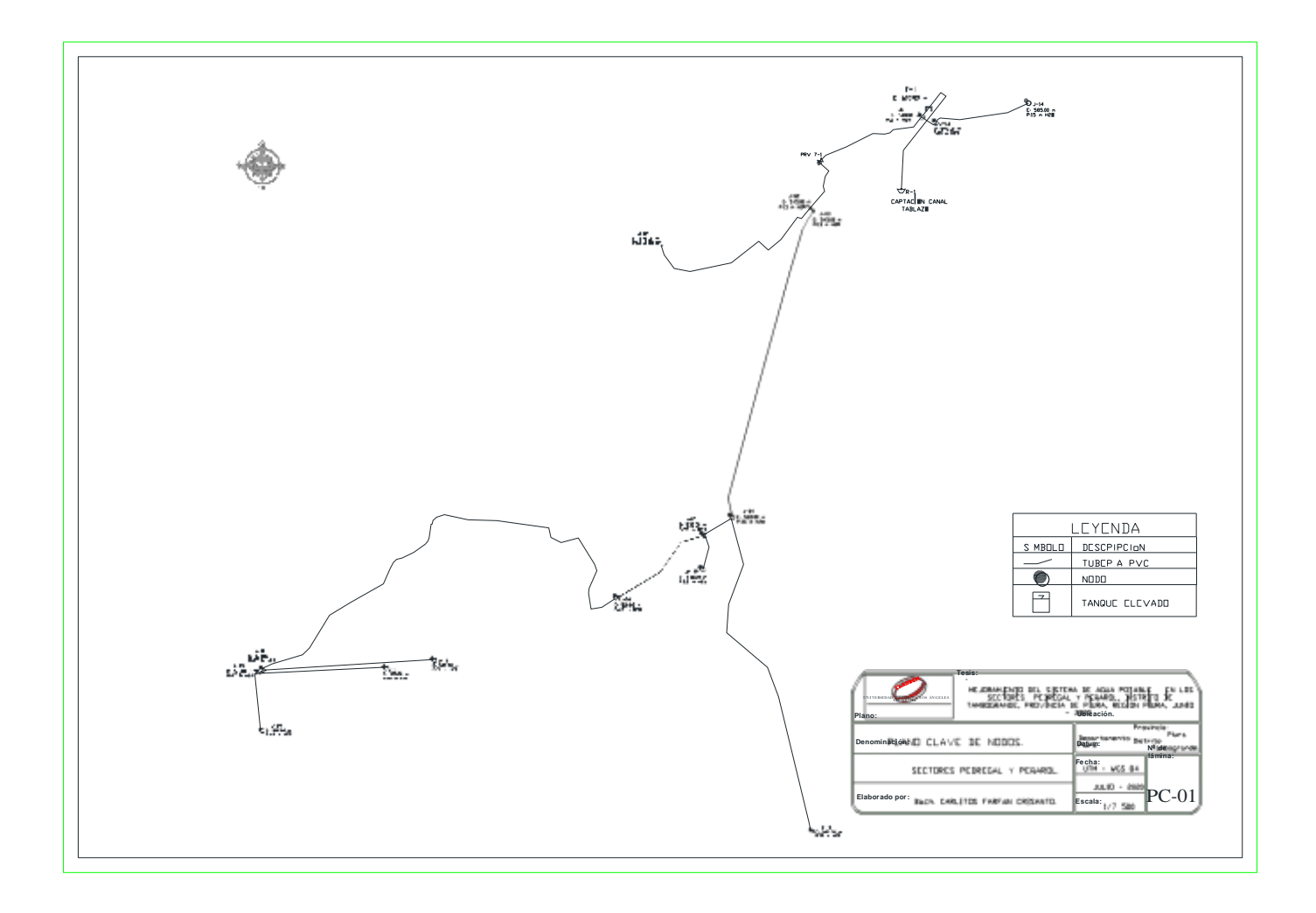

#### **PLANO DE NODOS**

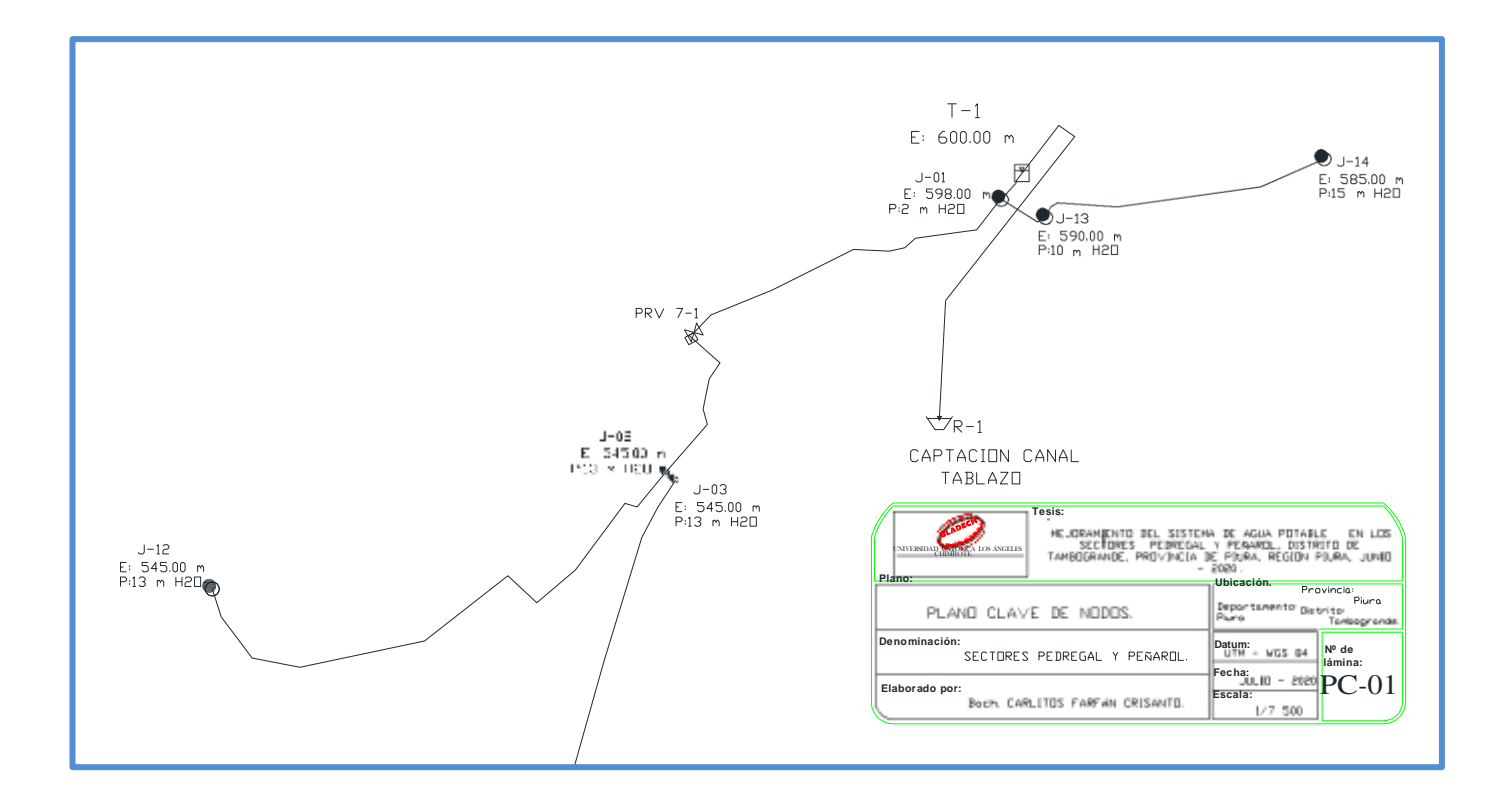

## **PLANO DE NODOS**

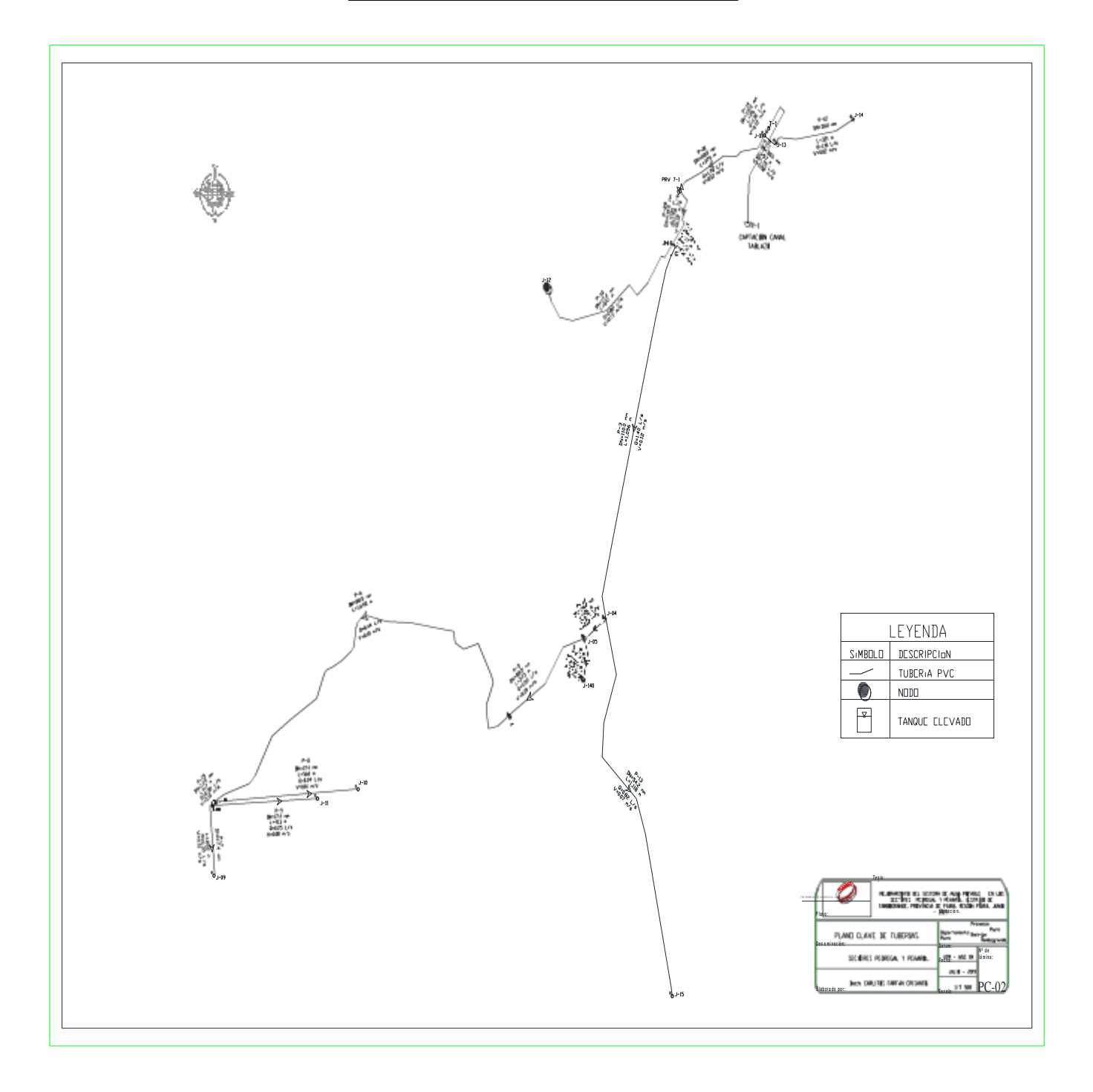

#### **PLANO DE TUBERIAS**

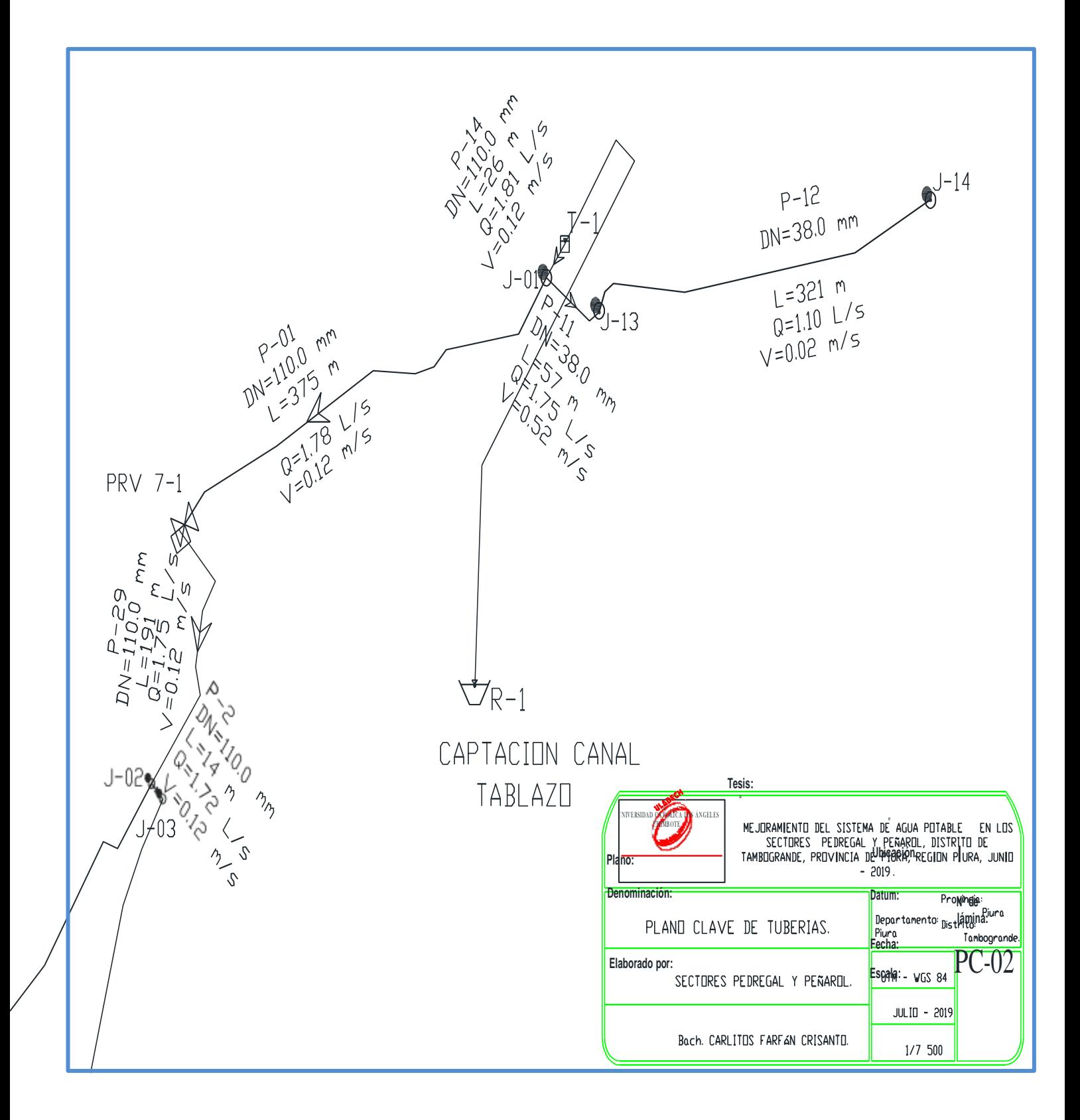

# **PLANO DE LOCALIZACION**

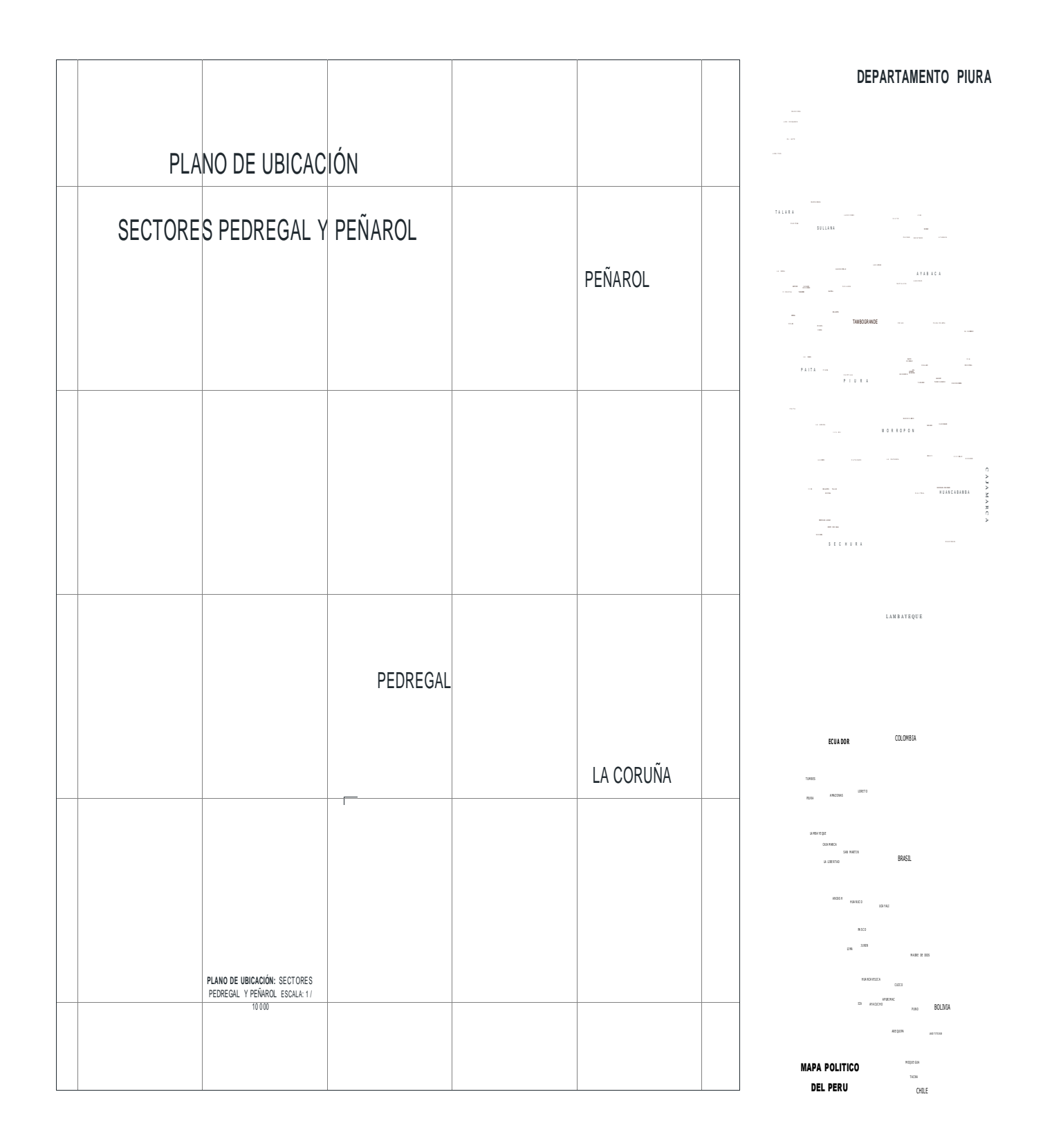

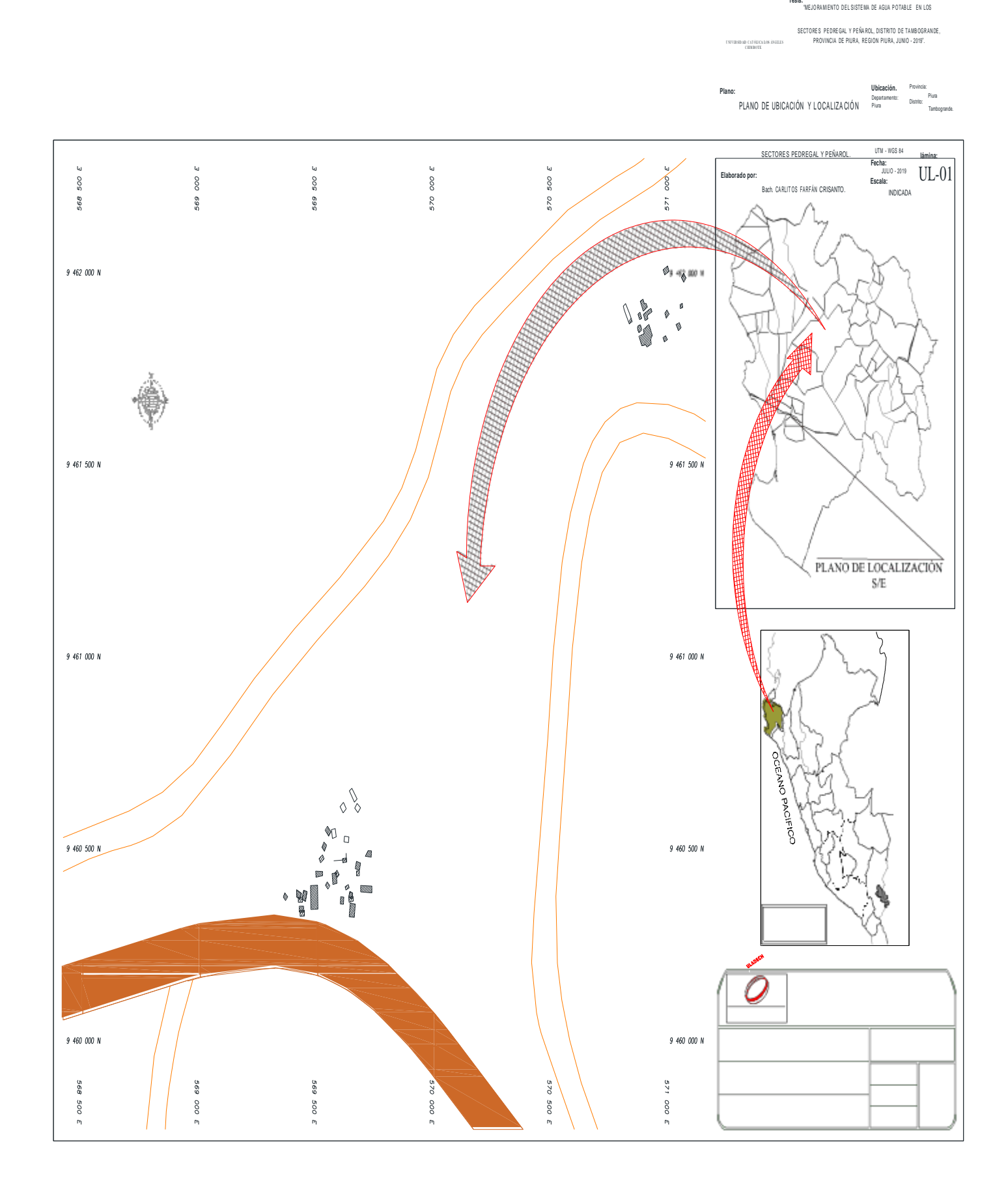

# PLANO PLANTA TOPOGRAFICA

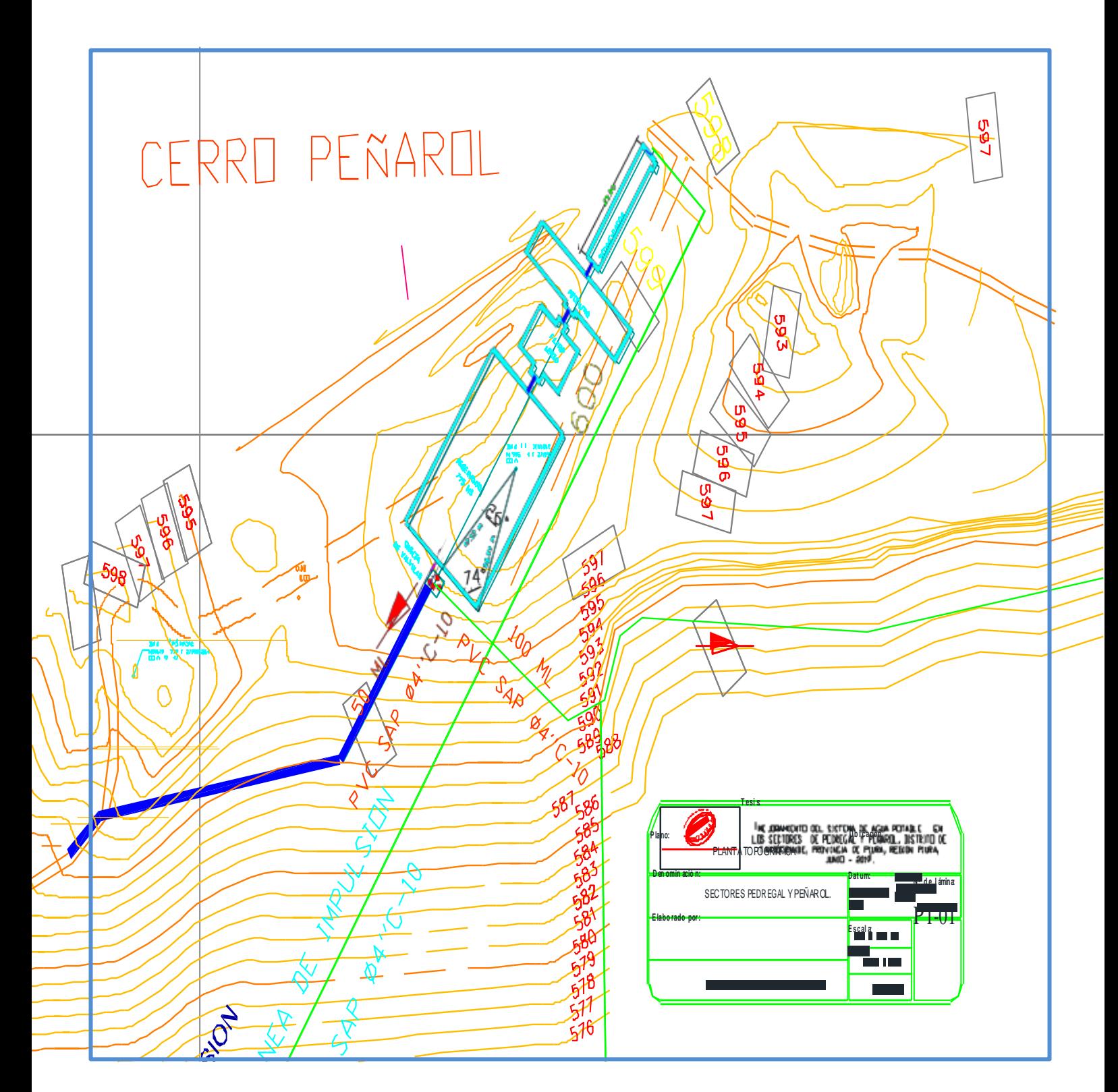

## PLANO CONEXIONES DOMICILIARIAS

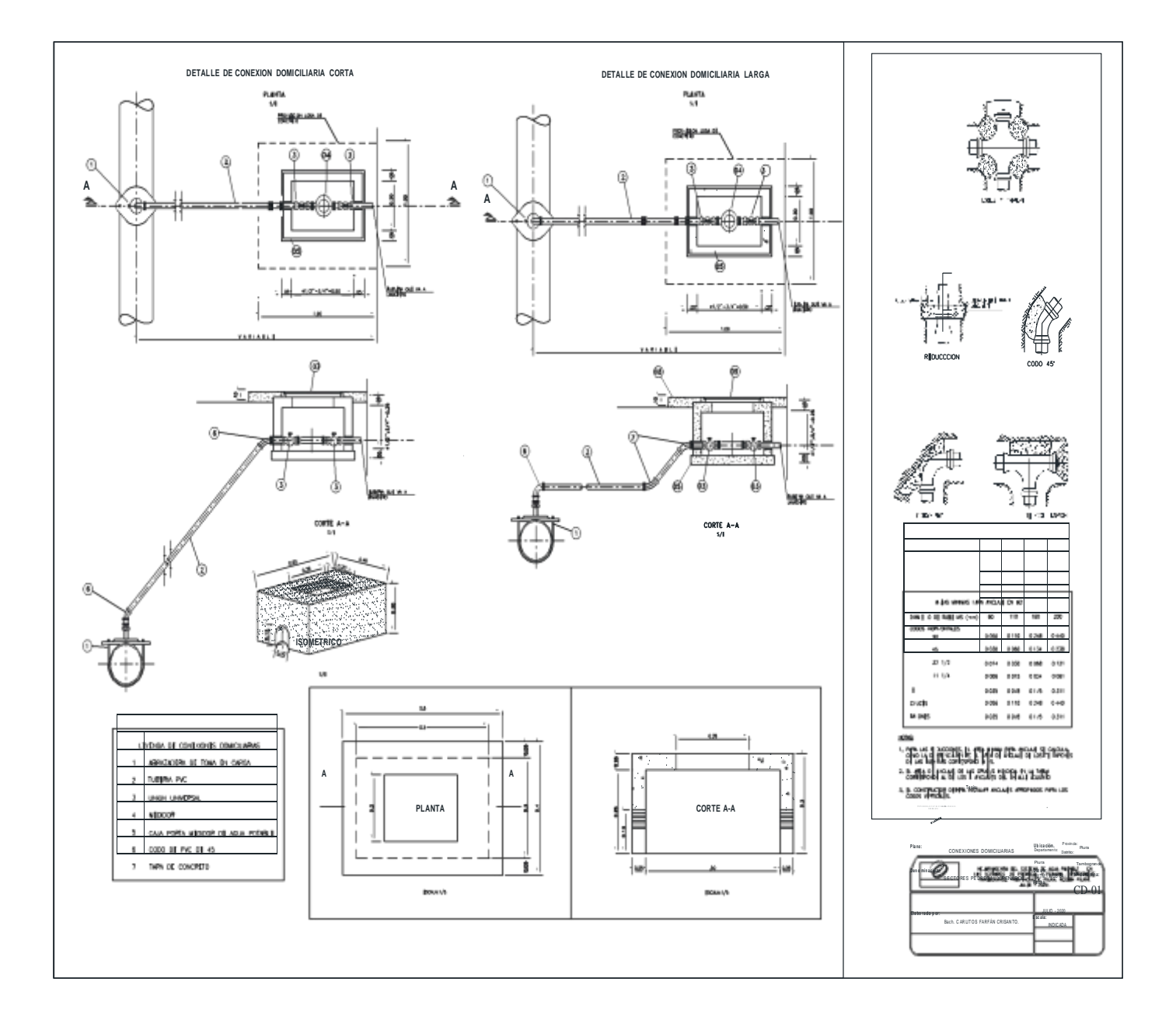